Ivan Valbusa

# **The** suftesi **document class**

 $v3.1.3 - 2021/06/06$ 

The serif typeface is Cochineal, created by Michael Sharpe on the basis of Sebastian Kosch's Crimson. The typewriter font is Inconsolata, designed by Raph Levien and the sans serif text is typeset in Linux Biolinum, created by Philipp H. Pol.

# Legalese

Copyright © 2009-2021 Ivan Valbusa

This package is author-maintained. Permission is granted to copy, distribute and/or modify this software under the terms of the ETEX Project Public License, version 1.3 or later ([http:](http://latex-project.org/lppl) [//latex-project.org/lppl](http://latex-project.org/lppl)). This software is provided "as is", without warranty of any kind, either expressed or implied, including, but not limited to, the implied warranties of merchantability and fitness for a particular purpose.

# Feedback

If you have any questions, feedback or requests please email me at ivan dot valbusa at gmail dot com. If you need specific features not already implemented, remember to attach the example files.

# User's guide to **suftesi**

### A document class for typesetting theses, books and articles

 $v3.1.3 - 2021/06/06$ 

Ivan Valbusa

ivan dot valbusa at gmail dot com

#### **Abstract**

The standard document classes allow you to typeset beautiful documents but their layout is quite far from the stylistic requests of some humanists (mainly Italian). The suftesi class provides a set of "humanistic" page layouts, title styles and heading styles to typeset books, articles and theses. The styles are very simple and sober and also have the aim of finding an aesthetic harmony in the formal simplicity (see [Valbusa 2012\)](#page-104-0). They are largely inspired by some interesting readings, particularly *[The Elements of](#page-102-0) [Typographic Style](#page-102-0)* by Robert [Bringhurst](#page-102-0) [\(1992\)](#page-102-0), *[Ausgewählte Aufsätze über Fragen der](#page-104-1) [Gestalt des Buches und der Typographie](#page-104-1)* by Jan [Tschichold](#page-104-1) [\(1975\)](#page-104-1) and *[First Principles of](#page-103-0) [Typography](#page-103-0)* by Stanley [Morison](#page-103-0) [\(1936\)](#page-103-0).

# Contents

#### **[1 Usage](#page-3-0) 4**

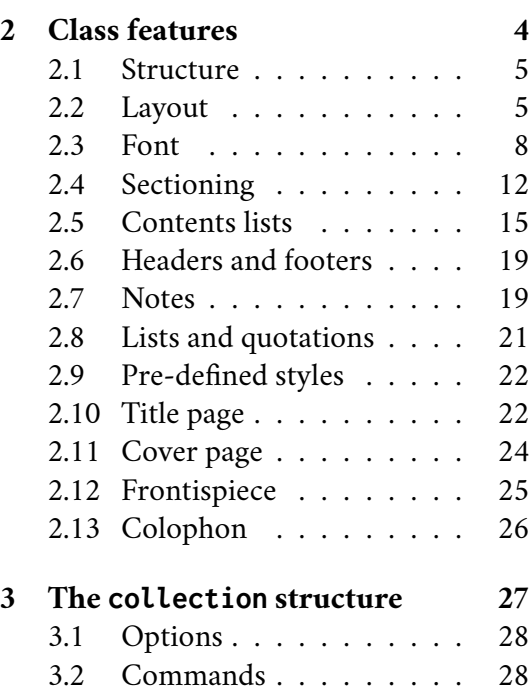

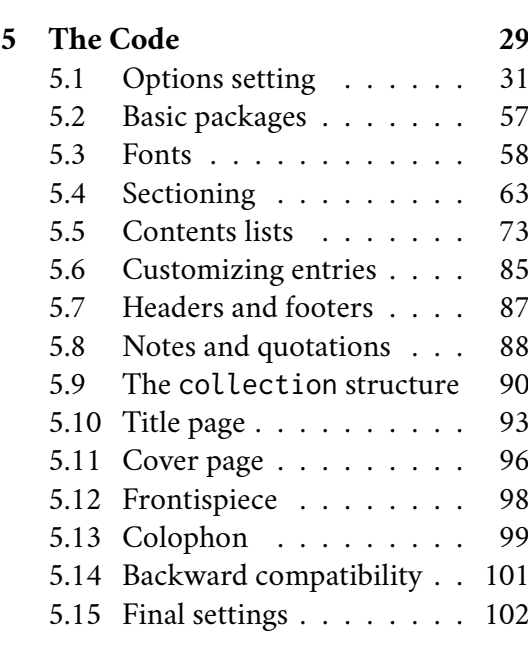

**[References](#page-102-1) 103**

**[4 Backward compatibility](#page-28-0) 29**

# A brief history

The suftesi class was born as a result of the course *Introduzione a BTEX per le scienze umane* (*Introduction to ETEX for the Human Sciences*) which I held at the Graduate School of Human Sciences and Philosophy (**S**cienze **U**mane e **F**ilosofia) of Verona University (Italy) in June 2010. Originally thought as a class to typeset theses, through the years it has developed many new features and styles. Finally it has become the referential class of the Joint Project *Formal Style for PhD Theses with ETEX* of the University of Verona.

# Acknowledgments

I would like to thank Professors Paola Di Nicola, Director of the Graduate School of Human Sciences and Philosophy, and Ugo Savardi who suggested to propose the course precisely to that School; Gilberto D'Arduini, Matteo Lanza and Antonio Rinaldi, who installed LTFX on the computers used during the course; Catia Cordioli, for her help in the organization of the lessons; Corrado Ferreri, responsible of the E-Learning Center, who provided the TEX Live 2009 DVDs. Special thanks to Professors Enrico Gregorio, the Italian guru of TEX, for the TEX pert support and his priceless "magic formulas", and Tommaso Gordini for his valuable advice in choosing and improving the class features during these years. I would finally thank all the participants to the course who patiently endured the four intensive lessons. This work is dedicated to them.

# <span id="page-3-0"></span>1 Usage

The class can be loaded as usual with:

```
\documentclass[⟨options⟩]{suftesi}
```
For using the class with the X<sub>7</sub>TEX and LuaTEX engines you need to load the fontspec package (mathspec is an alternative only for X<sub>IIE</sub>X) and to select a main font.

# <span id="page-3-1"></span>2 Class features

The following sections describe the options and commands made available by the class. All the options are in the ⟨*key* ⟩=⟨*value*⟩ format. In addition to these you can also use the options defined by the standard book class (on which suftesi is based) except those modifying the page dimensions (a4paper, a5paper, b5paper, legalpaper, executivepaper and landscape), which are automatically disabled.

Since the possible combinations are hundreds, the simplest way to get to know the class features is to typeset one of the templates which you can find in the /doc/latex/suftesi folder in your ET<sub>E</sub>X distribution (see also [Valbusa 2012\)](#page-104-0). The class files as well as the templates are also available online on the CTAN's website at <http://www.ctan.org/pkg/suftesi>.

 The class loads the packages listed in table [1](#page-4-2) and since version 2.9.5 relies on appendix  $\!\!^{\prime} \,$  package to manage the appendices [\(Robertson and Wilson 2020\)](#page-103-1). To get the correct label in titles, headings and table of contents, you should use the appendices environment.

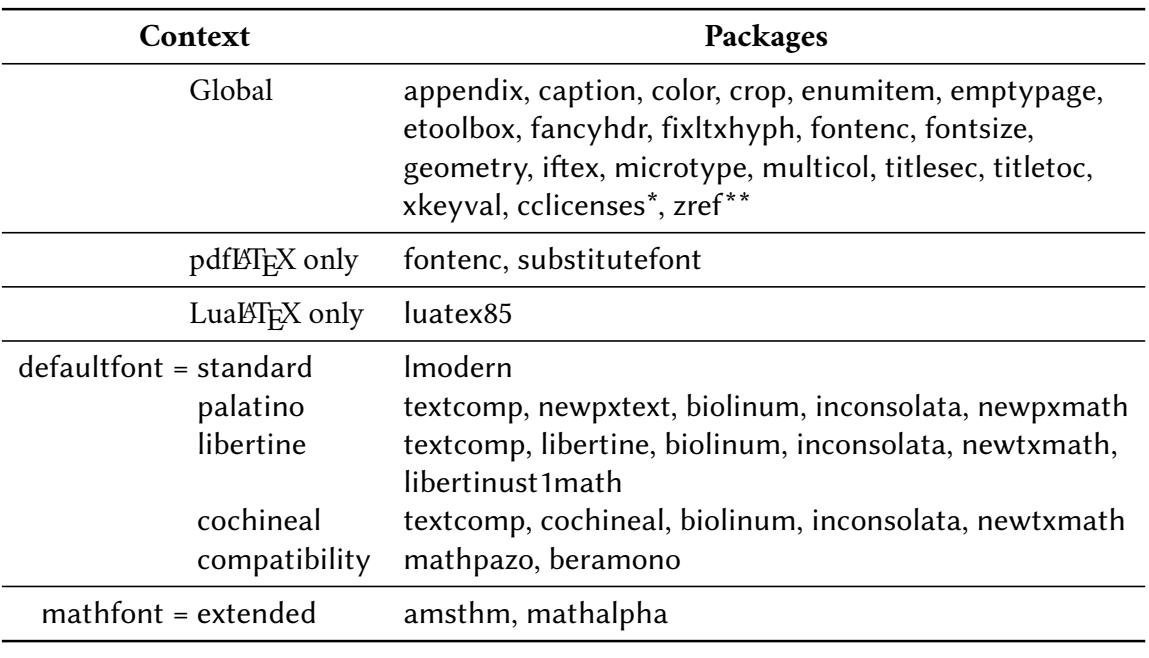

<span id="page-4-2"></span>\* only with FSPL styles. \*\* only with fewfootnotes option.

Table 1: Packages loaded by suftesi

#### <span id="page-4-0"></span>2.1 Structure

With suftesi you can typeset book-style documents (with chapters), article-style documents (without chapters) and collections of papers (see section [3\)](#page-26-0).

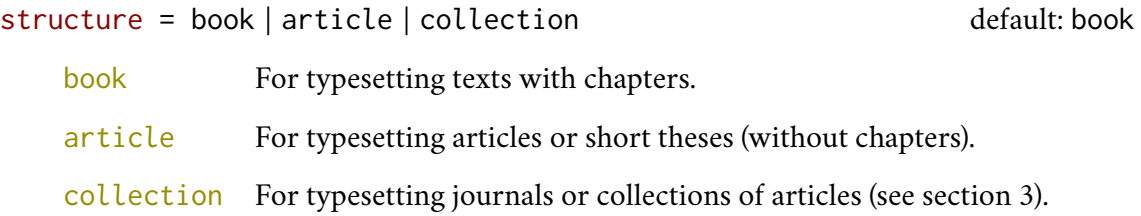

#### <span id="page-4-1"></span>2.2 Layout

The class provides eleven page layouts (figure [1](#page-6-0) and table [2\)](#page-5-0). The standard layout (default) or standardaureo layout are aimed to typeset A4 documents, while the other nine layouts are particularly suitable to typeset compact books, articles or theses. For these compact layouts the version=screen and version=cscreen options are particularly useful as they show the output in its real size.

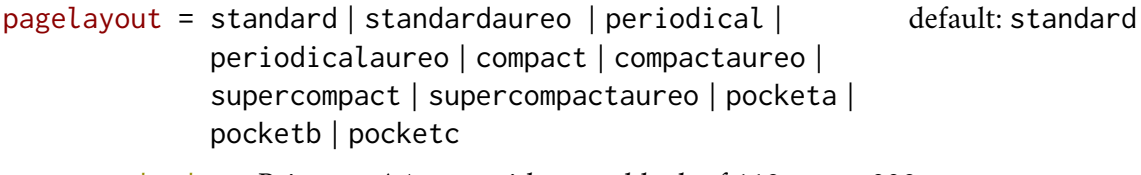

standard Prints an A4 page with a typeblock of  $110 \text{ mm} \times 220 \text{ mm}$ .

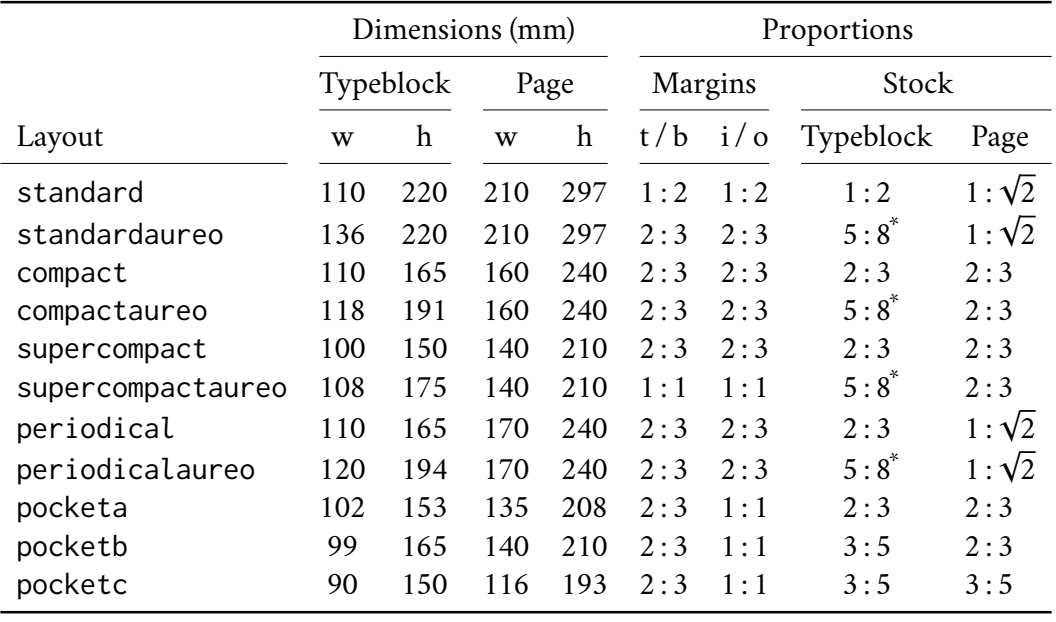

<span id="page-5-0"></span>Table 2: The layouts of suftesi

 $i$ <sup>\*</sup> $5:8 \approx 1:1.618$ 

With the following values the option prints the typeblock on a an A4 paper showing the crop marks which can be controlled by the version option.

periodical Prints a page of 17 cm  $\times$  24 cm with a typeblock of 11 cm  $\times$  16.5 cm.

- periodicalaureo The same of periodical but with a *golden ratio* typeblock of  $120 \text{ cm} \times 194 \text{ mm}$ .
- compact Prints a page of 16 cm  $\times$  24 cm with a typeblock of 11 cm  $\times$  16.5 cm.
- compactaureo The same as compact but with a *golden ratio* typeblock of 11.8 cm × 19.1 cm.
- supercompact Prints a page of  $14 \text{ cm} \times 21 \text{ cm}$  with a typeblock of  $10 \text{ cm} \times 15.5 \text{ cm}$ .

supercompactaureo The same as supercompact but with a *golden ratio* typeblock of 10.8 cm  $\times$  17.5 cm.

- pocketa Prints a page of 135 cm  $\times$  208 cm with a typeblock of 102 cm  $\times$  153 cm.
- pocketb Prints a page of  $140 \text{ cm} \times 210 \text{ cm}$  with a typeblock of 99 cm  $\times$  165 cm.
- pocketc Prints a page of 116 cm  $\times$  193 cm with a typeblock of 90 cm  $\times$  150 cm.

You can define your own layouts through the \geometry command of the geometry package [\(Carlisle and Umeki 2020\)](#page-102-2) and you can change the value of \baselineskip too, possibly through fontsize [\(Valbusa 2020\)](#page-104-2).

If you change the line spacing with the \linespread command, you need to add \normalsize.

\linespread{0.956}\normalsize \geometry{...}

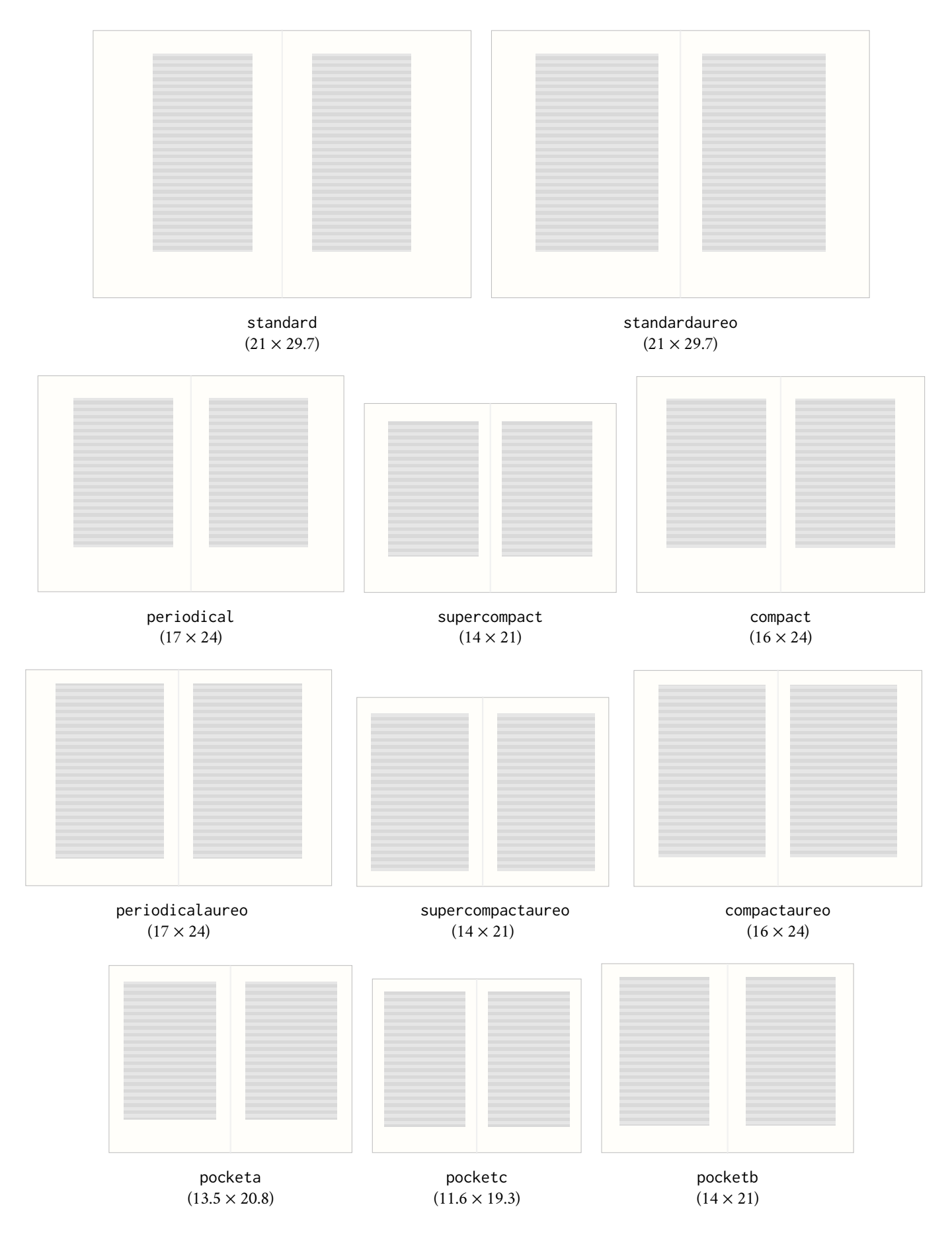

<span id="page-6-0"></span>Figure 1: The eleven layouts of suftesi

version = screen | cscreen | draft | final default: final default: final

The following two options are provided to have a better view when you are typesetting and reading the PDF on the screen or for online publications.

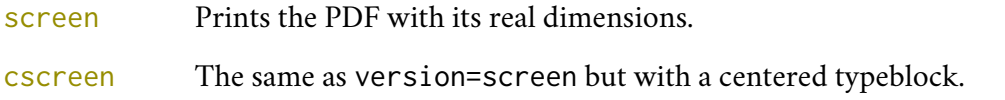

The following two options are meant for printed documents.

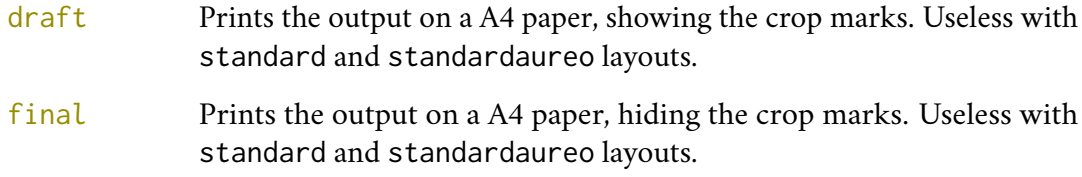

Sometimes it is not desirable to have the crop marks on every page. In such a case you can use the \crop[off] command after the first page of the document.

$$
parindent \neq \langle \text{dimen} \rangle
$$

default: \baselineskip

Sets the indentation of the first line of each paragraph except those following a section title. You can use any unit recognized by T<sub>E</sub>X (for example: 1em | 1cm | 17pt, ...).

Note that some packages may set the value of \parindent inside the \AtBeginDocument hook. In these cases the parindent option is ineffective and if you want to change the indentation you have to call \parindent=⟨*dimen*⟩ after \begin{document}.

#### <span id="page-7-0"></span>2.3 Font

The default roman font is Cochineal by Michael Sharpe, the sans serif font is Linux Biolinum, designed by Philipp H. Poll, and the typewriter face is Inconsolata by Michael Sharpe. Cochineal is a fork of Crimson, by Sebastian Kosch, a font inspired by masterpieces like Sabon ( Jan Tschichold) and Minion (Robert Slimbach). It is a very complete typeface and it offers full support for Greek and Cyrillic, real small caps (even in italic shape) and four figure styles. Moreover it provides support for mathematics through the newtxmath package.

The defaultfont option allows you to can change the default roman font to New PX (Palatino-like), Linux Libertine, or Latin Modern. You can use other fonts as well, but in this case remember to load the defaultfont=none option which turns off the default font settings.

Today there are several Garamond-like fonts in TEX Live distribution. See, for example Garamond Libre and Cormorant Garamond. The Bembo-like fonts ETbb and fbb should also be considered if you appreciate humanist fonts. In any case, before using a font, read the license carefully.

Another beautiful Garamond-like font, complete of real small caps, bold weight and mathematical support, is made available by the garamondx package by Michael Sharpe, which provides an extension of the ugm fonts, (URW)++ GaramondNo8 (see the License note in the package documentation at the web page <https://www.ctan.org/pkg/garamondx>). They are not distributed as part of TEX Live, but they may be downloaded using the getnonfreefonts script. See the instructions at <http://tug.org/fonts/getnonfreefonts/>.

#### 2.3.1 General options

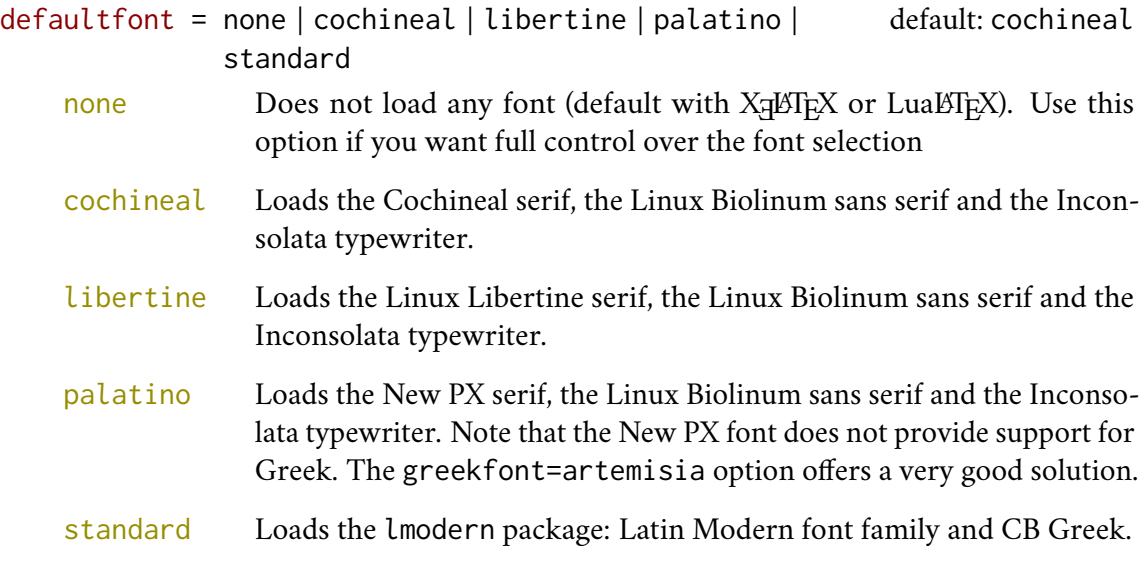

fontsize =  $\langle$ *dimen* $\rangle$  default: 10 | 10pt

Sets the main font sizes for the document, changing the \baselineskip accordingly. This option is based on the fontsize package [\(Valbusa 2020\)](#page-104-2). The ⟨*fontsize*⟩ can be given in any unit recognized by TeX (for example: 6mm, 1ex, 11.5pt). If the unit is not declared it defaults to pt. If you want to set a specific value for \baselineskip you have to use the \changefontsize[⟨*baselineskip* ⟩]{⟨*fontsize*⟩} command.

smallcapsstyle = low | upper default: low

Effective only with ⟨*level*⟩font=smallcaps and toc⟨*level*⟩font=smallcaps options (see sections [2.4](#page-11-0) and [2.5\)](#page-14-0). With X $\frac{1}{2}$ EEX or LuaETEX this option is effective only if a font selection command (such as \setmainfont) is given.

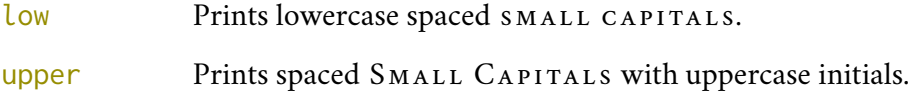

#### 2.3.2 Mathematical support

The class loads by default a 'minimal' mathematical support for Cochineal (default), Linux Libertine or New PX via the newtxmath or newpxmath packages by Michael Sharpe. Moreover the mathfont option is provided to extend or disable the support for mathematics when using these fonts. These non-standard fonts have a very good mathematical support but if you aim at typesetting high mathematics the Latin Modern font family remains, of course, the better choice: defaultfont=standard.

If some of the loaded packages conflict or if you simply want to change some of the default font settings you should first reset the font default with defaultfont=none option and then load the packages in the right order and with your favorite options.

 $math$ mathfont = none | minimal | extended default: minimal

Effective only with Cochineal, Libertine and New PX fonts.

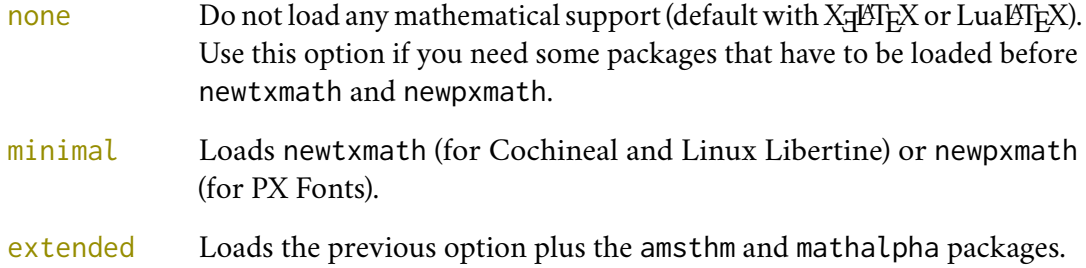

#### 2.3.3 Greek support

The Cochineal default font is complete of Greek and Cyrillic. Anyway the class provides the greekfont option to select four different Greek fonts for use with the roman typeface set by the defaultfont option (except for the defaultfont=standard option, i.e. with Latin Modern font family which uses the CB Greek by default). These fonts are: GFS Bodoni, GFS Artemisia, GFS Porson (by the Greek Font Society) and CB Greek (by Claudio Beccari). You may, of course, choose a different font but in this case, as previously cleared, remember to load the defaultfont=none option.

greekfont = none | artemisia | porson | bodoni | cbgreek default: none

Actually useless with defaultfont=none and not available with defaultfont=standard options.

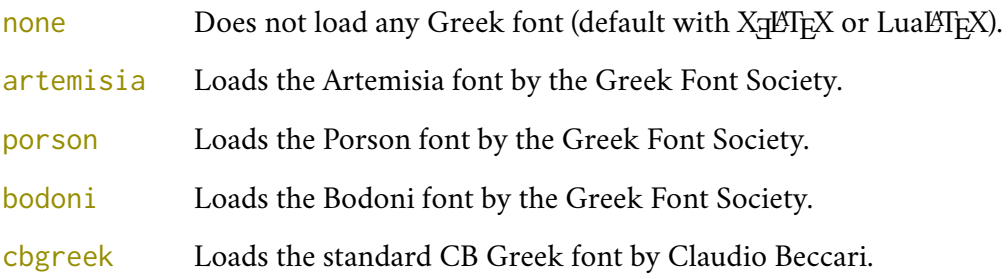

**Cochineal/Cochineal** Aliquam auctor, pede consequat laoreet varius, eros tellus maris quam, pellentesque hendrerit. Verecundia conditur. Πρῶτον εἰπεῖν περὶ τί καὶ τίνος ἐστὶν ἡ σκέψις, ὅτι περὶ ἀπόδειξιν καὶ ἐπιστήµης ἀποδεικτικῆς· εἶτα διορίσαι τί ἐστι πρότασις καὶ τί ὅρος καὶ τί συλλογισµός Morbi luctus, wisi viverra faucibus pretium, nihil est placerat pro cuius loquentis verba. Sed maleficium in quibusdam certum.

**Cochineal/Bodoni** Aliquam auctor, pede consequat laoreet varius, eros tellus maris quam, pellentesque hendrerit. Verecundia conditur. Πρῶτον εἰπεῖν περὶ τί καὶ τίνος ἐστὶν ἡ σκέψις, ὅτι περὶ ἀπόδειξιν καὶ ἐπιστήμης ἀποδεικτικῆς· εἶτα διορίσαι τί ἐστι πρότασις καὶ τί ὅρος καὶ τί συλλογισμός Morbi luctus, wisi viverra faucibus pretium, nihil est placerat pro cuius loquentis verba. Sed maleficium in quibusdam certum.

**Cochineal/Artemisia** Aliquam auctor, pede consequat laoreet varius, eros tellus maris quam, pellentesque hendrerit. Verecundia conditur. Πρῶτον εἰπεῖν περὶ τί καὶ τίνος ἐστὶν ἡ σκέψις, ὅτι περὶ ἀπόδειξιν καὶ ἐπιστήμης ἀποδεικτικῆς εἶτα διορίσαι τί ἐστι πρότασις καὶ τί ὅρος καὶ τί συλλογισμός Morbi luctus, wisi viverra faucibus pretium, nihil est placerat pro cuius loquentis verba. Sed maleficium in quibusdam certum.

**Cochineal/Porson** Aliquam auctor, pede consequat laoreet varius, eros tellus maris quam, pellentesque hendrerit. Verecundia conditur. Πρώτον είπεῖν περὶ τί καὶ τίνος ἐστὶν ἡ σκέψις, ὅτι περὶ ἀπόδειξιν καὶ ἐπιστήμης ἀποδεικτικῆς εἶτα διορίσαι τί ἐστι πρότασις καὶ τί ὅρος καὶ τί συλλογισμός Morbi luctus, wisi viverra faucibus pretium, nihil est placerat pro cuius loquentis verba. Sed maleficium in quibusdam certum.

**Cochineal/CB Greek** Aliquam auctor, pede consequat laoreet varius, eros tellus maris quam, pellentesque hendrerit. Verecundia conditur. Πρῶτον εἰπεῖν περὶ τί καὶ τίνος ἐστὶν ἡ σκέψις, ὅτι περὶ ἀπόδειξιν καὶ ἐπιστήμης ἀποδεικτικῆς· εἶτα διορίσαι τί ἐστι πρότασις καὶ τί ὅρος καὶ τί συλλογισμός Morbi luctus, wisi viverra faucibus pretium, nihil est placerat pro cuius loquentis verba. Sed maleficium in quibusdam certum.

**Libertine/Libertine** Aliquam auctor, pede consequat laoreet varius, eros tellus maris quam, pellentesque hendrerit. Verecundia conditur. Πρῶτον εἰπεῖν περὶ τί καὶ τίνος ἐστὶν ἡ σϰέψις, ὅτι περὶ ἀπόδειξιν ϰαὶ ἐπιστήµης ἀποδειϰτιϰῆς· εἶτα διορίσαι τί ἐστι πρότασις ϰαὶ τί ὅρος ϰαὶ τί συλλογισµός Morbi luctus, wisi viverra faucibus pretium, nihil est placerat pro cuius loquentis verba. Sed maleficium in quibusdam certum.

**Libertine/Bodoni** Aliquam auctor, pede consequat laoreet varius, eros tellus maris quam, pellentesque hendrerit. Verecundia conditur. Πρῶτον εἰπεῖν περὶ τί καὶ τίνος ἐστὶν ἡ σκέψις, ὅτι περὶ ἀπόδειξιν καὶ ἐπιστήμης ἀποδεικτικῆς· εἶτα διορίσαι τί ἐστι πρότασις καὶ τί ὅρος καὶ τί συλλογισμός Morbi luctus, wisi viverra faucibus pretium, nihil est placerat pro cuius loquentis verba. Sed maleficium in quibusdam certum.

**Libertine/Artemisia** Aliquam auctor, pede consequat laoreet varius, eros tellus maris quam, pellentesque hendrerit. Verecundia conditur. Πρῶτον εἰπεῖν περὶ τί καὶ τίνος ἐστὶν ἡ σκέψις, ὅτι περὶ ἀπόδειξιν καὶ ἐπιστήμης ἀποδεικτικῆς εἶτα διορίσαι τί ἐστι πρότασις καὶ τί ὅρος καὶ τί συλλογισμός Morbi luctus, wisi viverra faucibus pretium, nihil est placerat pro cuius loquentis verba. Sed maleficium in quibusdam certum.

**Libertine/Porson** Aliquam auctor, pede consequat laoreet varius, eros tellus maris quam, pellentesque hendrerit. Verecundia conditur. Πρώτον είπεῖν περὶ τί καὶ τίνος ἐστὶν ἡ σκέψις, ὅτι περὶ ἀπόδειξιν καὶ ἐπιστήμης ἀποδεικτικῆς εἶτα διορίσαι τί ἐστι πρότασις καὶ τί ὅρος καὶ τί συλλογισμός Morbi luctus, wisi viverra faucibus pretium, nihil est placerat pro cuius loquentis verba. Sed maleficium in quibusdam certum.

**Libertine/CB Greek** Aliquam auctor, pede consequat laoreet varius, eros tellus maris quam, pellentesque hendrerit. Verecundia conditur. Πρῶτον εἰπεῖν περὶ τί καὶ τίνος ἐστὶν ἡ σκέψις, ὅτι περὶ ἀπόδειξιν καὶ ἐπιστήμης ἀποδεικτικῆς· εἶτα διορίσαι τί ἐστι πρότασις καὶ τί ὅρος καὶ τί συλλογισμός Morbi luctus, wisi viverra faucibus pretium, nihil est placerat pro cuius loquentis verba. Sed maleficium in quibusdam certum.

**New PX/Bodoni** Aliquam auctor, pede consequat laoreet varius, eros tellus maris quam, pellentesque hendrerit. Verecundia conditur. Πρῶτον εἰπεῖν περὶ τί καὶ τίνος ἐστὶν ἡ σκέψις, ὅτι περὶ ἀπόδειξιν καὶ ἐπιστήμης ἀποδεικτικῆς· εἶτα διορίσαι τί ἐστι πρότασις καὶ τί ὅρος καὶ τί συλλογισμός Morbi luctus, wisi viverra faucibus pretium, nihil est placerat pro cuius loquentis verba. Sed maleficium in quibusdam certum.

**New PX/Artemisia** Aliquam auctor, pede consequat laoreet varius, eros tellus maris quam, pellentesque hendrerit. Verecundia conditur. Πρῶτον εἰπεῖν περὶ τί καὶ τίνος ἐστὶν ἡ σκέψις, ὅτι περὶ ἀπόδειξιν καὶ ἐπιστήμης ἀποδεικτικῆς εἶτα διορίσαι τί ἐστι πρότασις καὶ τί ὅρος καὶ τί συλλογισμός Morbi luctus, wisi viverra faucibus pretium, nihil est placerat pro cuius loquentis verba. Sed maleficium in quibusdam certum.

**New PX/Porson** Aliquam auctor, pede consequat laoreet varius, eros tellus maris quam, pellentesque hendrerit. Verecundia conditur. Πρώτον είπεῖν περὶ τί καὶ τίνος ἐστὶν ἡ σκέψις, ὅτι περὶ ἀπόδειξιν καὶ ἐπιστήμης ἀποδεικτικῆς εἶτα διορίσαι τί ἐστι πρότασις καὶ τί ὅρος καὶ τί συλλογισμός Morbi luctus, wisi viverra faucibus pretium, nihil est placerat pro cuius loquentis verba. Sed maleficium in quibusdam certum.

**New PX/CB Greek** Aliquam auctor, pede consequat laoreet varius, eros tellus maris quam, pellentesque hendrerit. Verecundia conditur. Πρῶτον εἰπεῖν περὶ τί καὶ τίνος ἐστὶν ἡ σκέψις, ὅτι περὶ ἀπόδειξιν καὶ ἐπιστήμης ἀποδεικτικῆς· εἶτα διορίσαι τί ἐστι πρότασις καὶ τί ὅρος καὶ τί συλλογισμός Morbi luctus, wisi viverra faucibus pretium, nihil est placerat pro cuius loquentis verba. Sed maleficium in quibusdam certum.

**Latin Modern/CB Greek** Aliquam auctor, pede consequat laoreet varius, eros tellus maris quam, pellentesque hendrerit. Verecundia conditur. Πρῶτον εἰπεῖν περὶ τί καὶ τίνος ἐστὶν ἡ σκέψις, ὅτι περὶ ἀπόδειξιν καὶ ἐπιστήμης ἀποδεικτικῆς· εἶτα διορίσαι τί ἐστι πρότασις καὶ τί ὅρος καὶ τί συλλογισμός Morbi luctus, wisi viverra faucibus pretium, nihil est placerat pro cuius loquentis verba. Sed maleficium in quibusdam certum.

# <span id="page-11-0"></span>2.4 Sectioning

#### 2.4.1 Options

In the following options ⟨*level*⟩ can be part, chap, sec, subsec, subsubsec, par, subpar. You can see some combinations of these options in figure [2.](#page-12-0)

⟨*level*⟩font = roman | italic | smallcaps default: roman

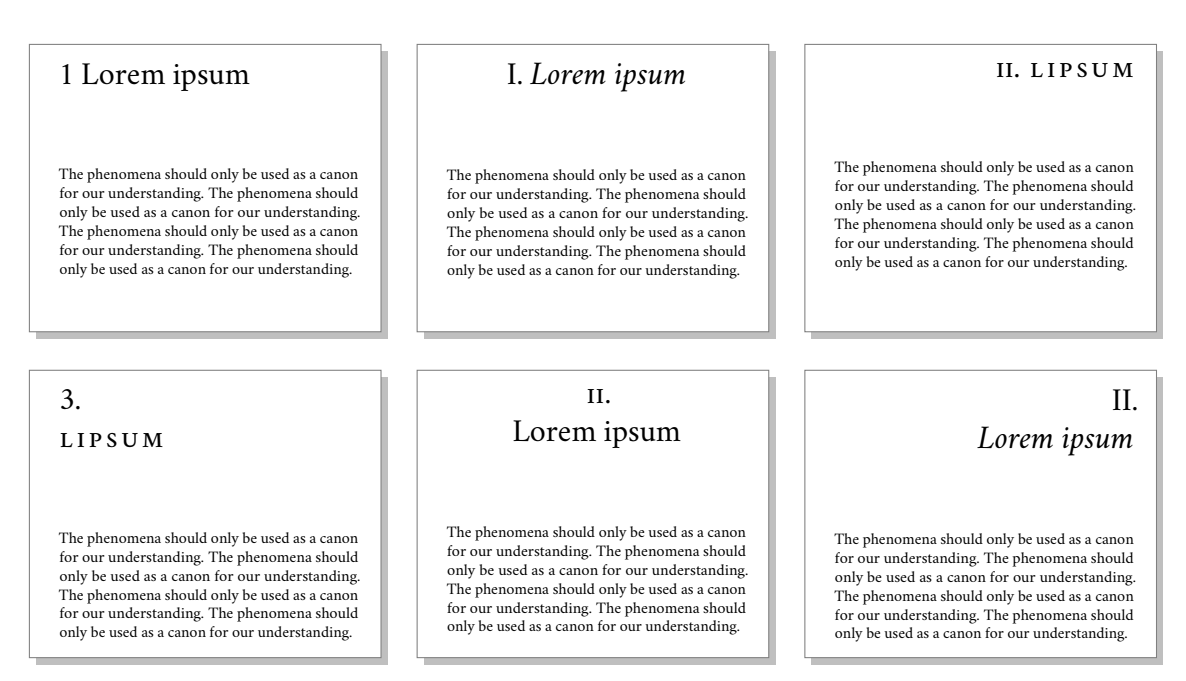

<span id="page-12-0"></span>Figure 2: Six examples of section titles that can be obtained combining the class options

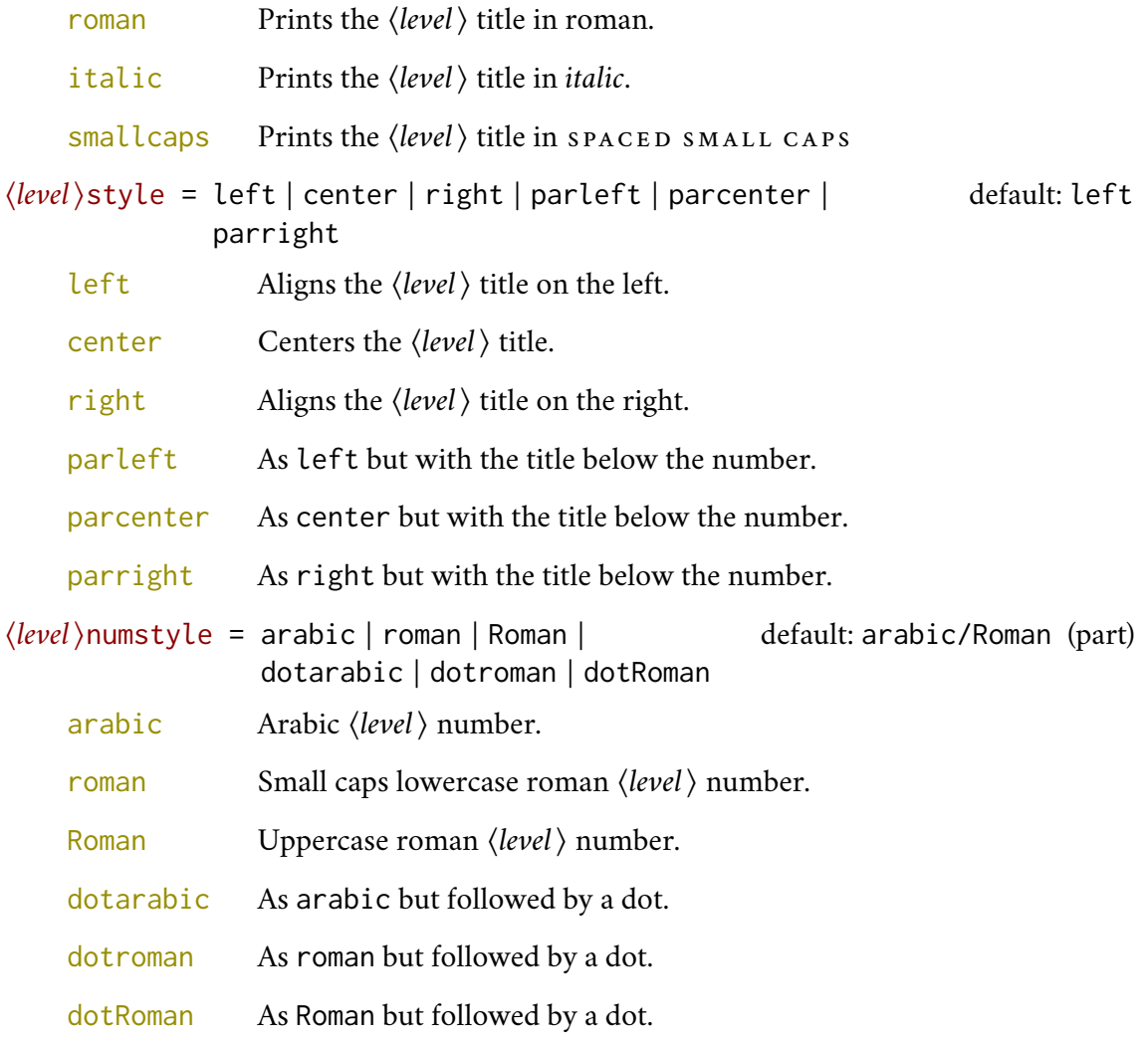

partpage = true | false default: false

Effective only with structure=article.

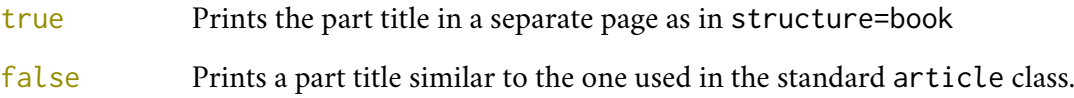

#### 2.4.2 Commands

The commands in this section are experimental. They provide a fast way to customize the format of section titles and numbers. Note that in some cases you will have to manually adjust the spacing accordingly, using \titlespacing, \hspace, \vspace, and so on.

Below  $\langle level \rangle$  can be part, chap, sec, subsec, subsubsec.

```
\⟨level⟩font{⟨definition⟩}
```
Changes the font of the ⟨*level*⟩ title.

```
\⟨level⟩numfont{⟨definition⟩}
```
Changes the font of the ⟨*level*⟩ number.

For example, if you used the chapfont=smallcaps option, you can change the size of the chapter title accordingly with:

\chapfont{\fontsize{13}{17}\scshape\lsstyle\expandafter\MakeLowercase}

Combining these commands you can get something like this (or something worse/better):

```
\documentclass[pagelayout=periodical\partnameaureo,11pt,
version=cscreen,chapstyle=parright]{suftesi}
```
\usepackage{xcolor,lipsum}

```
\chapfont{\bfseries\sffamily\scshape\LARGE}
\secfont{\sffamily\fontsize{14.5}{15.5}\selectfont}
```

```
\chapnumfont{\hskip1cm\hbox{\bfseries\fontsize{100}{100}\selectfont%
\color{gray}\arabic{chapter}}\hskip-1cm}
\secnumfont{\bfseries---\,\arabic{chapter}.\arabic{section}}
```
\begin{document}

\chapter{Lorem ipsum dolor sit amet, consectetuer adipiscing elit}

```
\section{Dolor sit amet}
\lipsum[1-2]
```

```
\section{Lorem ipsum dolor sit amet}
\subsection{Dolor sit amet}
\lipsum[1]
```
\end{document}

\breakintoc

\breakinbody

\breakinbodyleft

Manual breaks which are active in the the table of contents and in the body text respectivley. The last one replaces \breakinbody to avoid bad line alignments when the ⟨*level*⟩style=left options are used.

\section{This title will be break here \breakintoc inside the contents} \section{This title will be break here \breakinbody inside the body text} \section{This title will be break here \breakinbodyleft inside the body text}

#### \chapterintro

Prints an unnumbered introduction at the beginning of the chapter, with the correct hyperlink.

\chapterintroname{ $\langle name \rangle$ }

Changes in ⟨*name*⟩ the title printed by the \chapterintro command.

#### <span id="page-14-0"></span>2.5 Contents lists

#### 2.5.1 Options

tocstyle = standard | dotted | ragged | leftpage default: standard

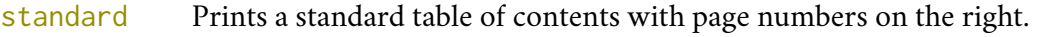

- dotted As the previous one but with dotted lines.
- ragged Aligns the table of contents on the left as suggested by [Bringhurst](#page-102-0) [\(1992\)](#page-102-0).

leftpage Prints a table of contents with page numbers on the left margin.

compacttoc = sec | subsec | subsubsec | par | subpar default: sec

- sec Prints the sections, subsections and sub-subsections in a single paragraph. Note that in this case the option tocstyle=dotted is uneffective as the dots are not printed for chapter entries.
- subsec Prints the subsections and sub-subsections in a single paragraph.
- subsubsec Prints the sub-subsections in a single paragraph.
- par Prints the paragraphs in a single paragraph.

subpar Prints the subparagraphs in a single paragraph.

toc(*level*)font = roman | italic | smallcaps default: roman

Where ⟨*level*⟩ can be part, chap, sec, subsec, subsubsec, par, subpar.

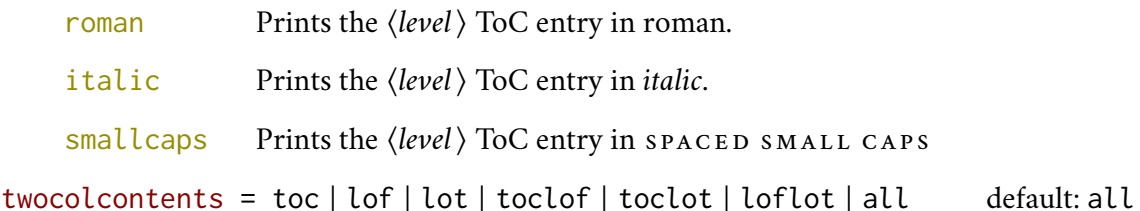

This option activates the tocstyle=ragged option and disables the other values of tocstyle.

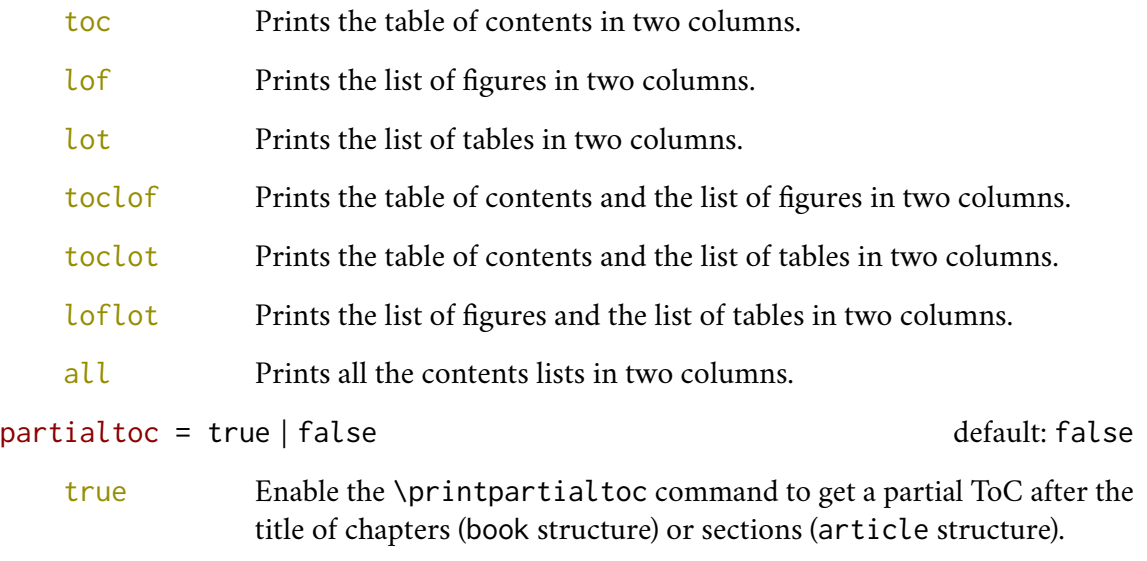

false Disables \printpartialtoc command.

#### 2.5.2 Commands

#### General commands

Below  $\langle level \rangle$  can be part, chap, sec, subsec, subsubsec.

```
\toc⟨level⟩font{⟨definition⟩}
```
Changes the font of the ⟨*level*⟩ title.

```
\toc⟨level⟩numfont{⟨definition⟩}
```
Changes the font of the ⟨*level*⟩ number.

Below ⟨*level*⟩ can be part, chap, sec, subsec, subsubsec, par, subpar, fig, tab.

\toclabelwidth{⟨*level*⟩}{⟨*dim*⟩}

Adds the ⟨*dim*⟩ to the ⟨*level*⟩ label in the table of contents. For example, when using chapnumstyle=Roman you would probably need to adjust the width of the chapter label with \toclabelwidth{chap}{1em}.

\tocpartname{*〈definition*〉} default: \partname

Changes the definition of "Part" name in ToC. For example:

\tocpartname{\begingroup\sffamily\Huge Part\endgroup}

To change the definition of \partname you have to use the commands provided by the babel package. For example, if the document is in Italian you will need something like this:

```
\addto{\captionsitalian}{%
  \renewcommand{\partname}{\begingroup\sffamily\Huge Parte\endgroup}
```
Note that in both cases the definition must be enclosed in a group to prevent it from changing what follows (i.e. the part number and the part title).

#### Partial ToCs

To use the command in this seciton load the partialtoc option.

#### \printpartialtoc

A command to print a partial ToC to be used after the \chapter and \section commands, respectively in book and article structures.

```
\partialtoc⟨level⟩font{⟨definition⟩}
```

```
\partialtoc⟨level⟩labelfont{⟨definition⟩}
```
Sets the font of the partial ToC ⟨*level*⟩ and ⟨*level*⟩'s label respectively. Where ⟨*level*⟩ can be sec, subsec, subsubsec, par, subpar.

\partialtocsize{⟨*definition*⟩}

Sets the font size of the partial ToC.

\partialtocbeforespace{⟨*dimen*⟩} default: 0pt

Sets the space before the partial ToC.

\partialtocafterpace{ $\langle$ *dimen*}} default: 2\baselineskip

Sets the space after the partial ToC.

\partialtocbeforecode{⟨*definition*⟩}

Arbitrary code to be executed before the partial ToC.

\partialtocaftercode{⟨*definitio*⟩}

Arbitrary code to be executed after the partial ToC.

Here is an example of the use of these commands:

```
\partialtocsize{\footnotesize}
\partialtocsecfont{\bfseries\itshape}
\partialtocsubsecfont{\itshape}
\partialtocseclabel{\bfseries}
\partialtocbeforecode{\hrule\smallskip\textbf{Contents}\smallskip}
```
#### \partialtocaftercode{\smallskip\hrule}

which gives this very questionable result:

#### **Contents**

**1.1** *Lorem ipsum dolor sit amet, consectetuer adipiscing elit*, 1. 1.1.1 *Ut purus elit, vestibulum ut, placerat ac, adipiscing vitae, felis*, 15. 1.1.1.1 Nam arcu libero, nonummy eget, consectetuer id, vulputate a, magna, 17. 1.1.1.2 Donec vehicula augue eu neque, 21. 1.1.2 *Cras viverra metus rhoncus sem*, 26. 1.1.2.1 Nulla et lectus vestibulum urna fringilla ultrices, 29. 1.1.2.2 Pellentesque habitant morbi tristique senectus et netus et malesuada fames ac turpis egestas, 34. **1.2** *Nulla et lectus vestibulum urna fringilla ultrices*, 35. 1.2.1 *Cras viverra metus rhoncus sem*, 39. 1.2.1.1 Donec vehicula augue eu neque, 40. 1.2.1.2 Phasellus eu tellus sit amet tortor gravida placerat, 45. 1.2.2 *Mauris ut leo*, 49.

For more radical changes you can of course define your own partial ToC with your favorite package or use the syntax of titletoc to redefine the levels to be customized:

- partialtocsection
- partialtocsubsection
- partialtocsubsubsection
- partialtocparagraph
- partialtocsubparagraph

For example, the following settings:

```
\titlecontents*{partialtocsection}[0cm]
  {}
  {\S\ \thecontentslabel\ \itshape}
  {}
  {, \thecontentspage.}
\titlecontents*{partialtocsubsection}[0cm]
  {}
  {\wedge} -- \thecontentslabel\ }
  {}
  {, \thecontentspage.}
```
gives this result:

§ 1.1 *Lorem ipsum dolor sit amet, consectetuer adipiscing elit*, 1. – 1.1.1 Ut purus elit, vestibulum ut, placerat ac, adipiscing vitae, felis, 12. – 1.1.2 Nam arcu libero, nonummy eget, consectetuer id, vulputate a, magna, 15. – 1.1.3 Donec vehicula augue eu neque, 23. § 1.2 *Cras viverra metusrhoncus sem*, 29. – 1.2.1 Mauris ut leo, 31. – 1.2.2 Phasellus eu tellus sit amet tortor gravida placerat, 35. – 1.2.3 Donec vehicula augue eu neque, 37. § 1.3 *Nulla et lectus vestibulum urna fringilla ultrices*, 42. – 1.3.1 Cras viverra metus rhoncus sem, 54. – 1.3.2 Pellentesque habitant morbi, 56. – 1.3.3 Nonummy eget, consectetuer id, 63.

#### <span id="page-18-0"></span>2.6 Headers and footers

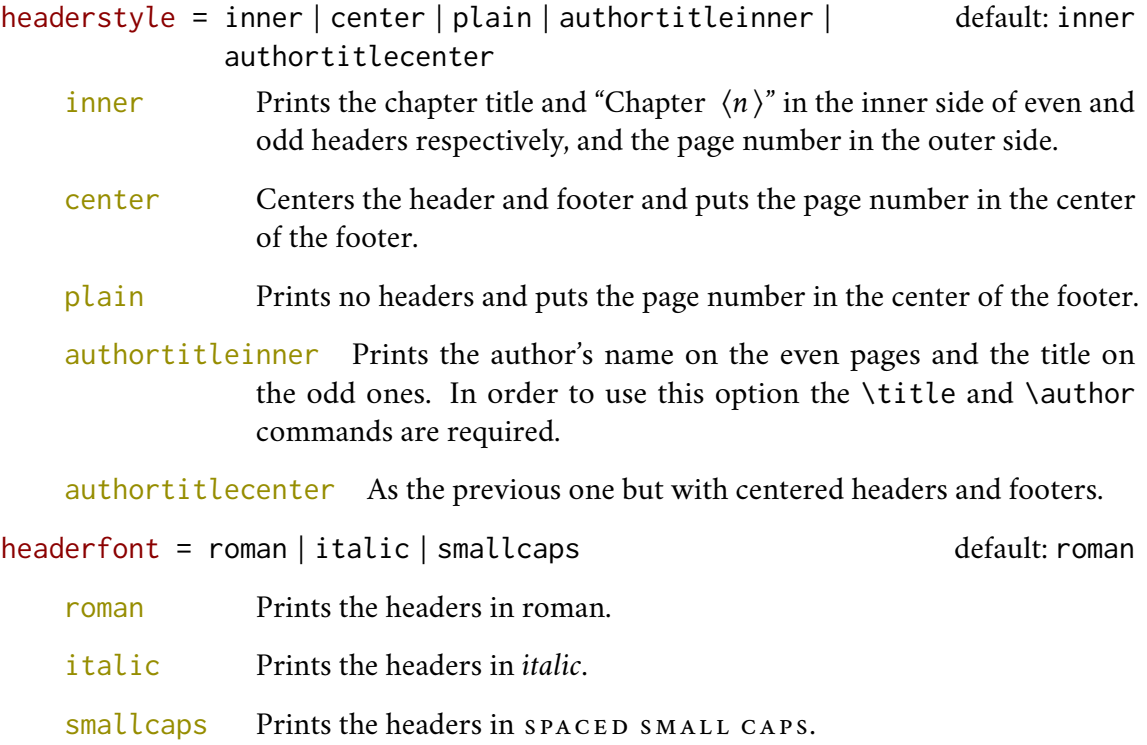

draftdate = true | false default: false

If true it prints the string "Version of ⟨*date*⟩" in the footer. It requires the \date{⟨*date*⟩} command.

#### <span id="page-18-1"></span>2.7 Notes

#### 2.7.1 Options

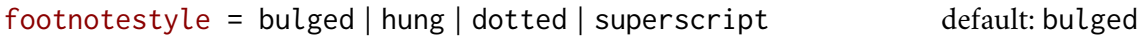

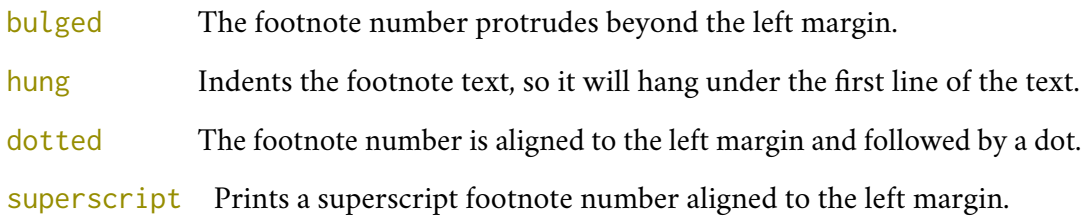

fewfootnotes = true | false default: false

- true Uses symbols instead of numbers to mark the footnotes. It is available only in documents with three footnotes per page maximum. The symbol sequence is:  $*, **, **$ .
- false Uses numbers to mark the footnotes.

#### marginpar = true | false default: true

true Prints the marginal notes set with \marginpar.

<span id="page-19-1"></span><span id="page-19-0"></span>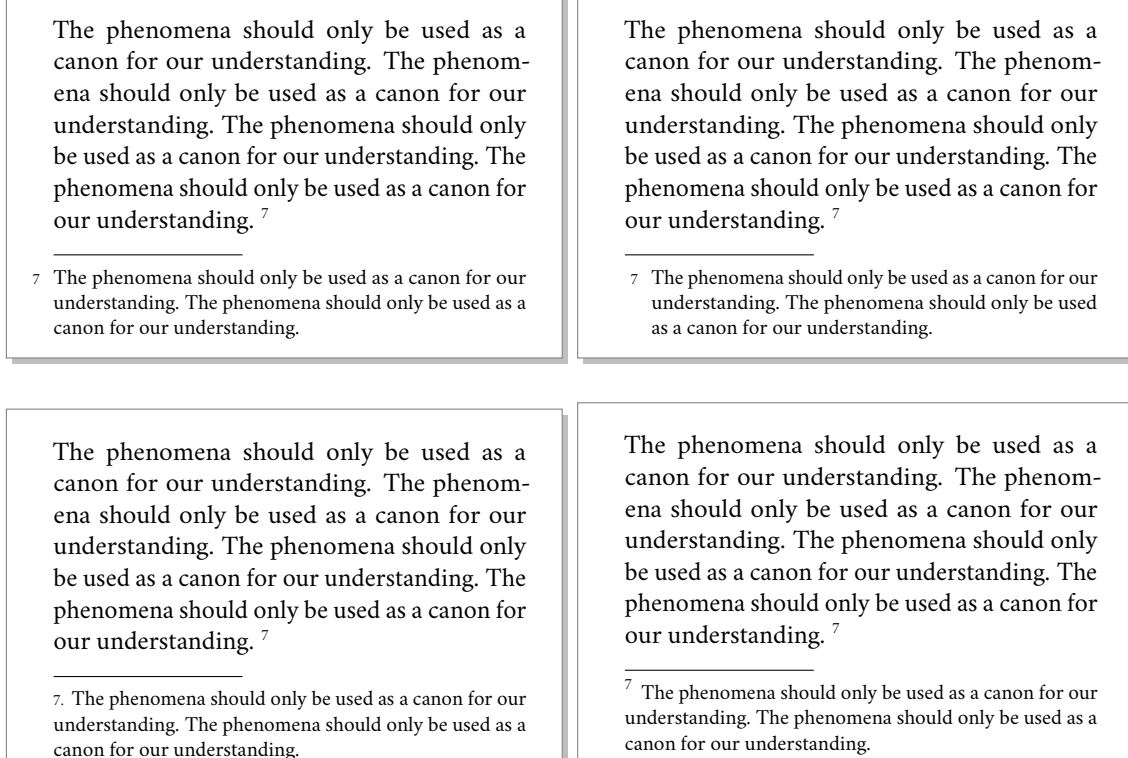

<span id="page-19-3"></span><span id="page-19-2"></span>Figure 3: The four styles for the footnotes: bulged, hung, dotted, superscript

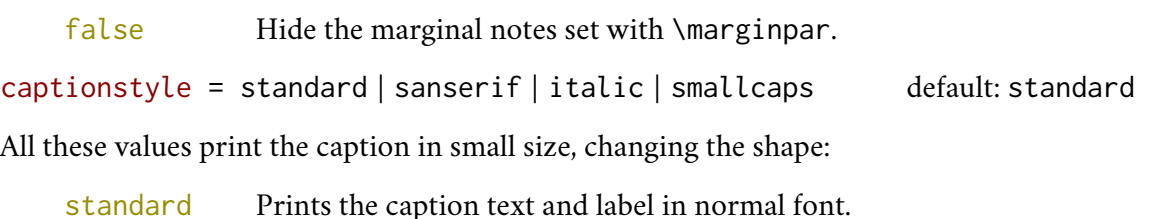

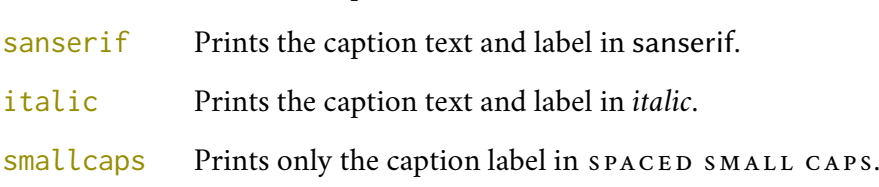

#### 2.7.2 Commands

\xfootnote[⟨*symbol*⟩]{⟨*footnote text*⟩}

Aa command to print a footnote with a discretionary symbols given in the optional argument (default:\*). It does not increment the footnote counter.

\marginpar{⟨*text*⟩}

A redefinition of the standard command that prints a marginal note in italic shape and footnote size.

The phenomena should only be used as a canon for our understanding. :

- *immagination*
- experience
- emotions

The phenomena should only be used as a canon for our understanding. :

- immagination
- experience
- emotions

The phenomena should only be used as a canon for our understanding. :

- immagination
- experience
- emotions

Figure 4: The three styles for the lists: bulged, aligned, indented

The phenomena should only be used as a canon for our understanding. The phenomena should only be used as a canon for our understanding.

The phenomena should only be used as a canon for our understanding. The phenomena should only be used as a canon for our understanding. The phenomena should only be used as a canon for our understanding. The phenomena should only be used as a canon for our understanding.

The phenomena should only be used as a canon for our understanding. The phenomena should only be used as a canon for our understanding.

The phenomena should only be used as a canon for our understanding. The phenomena should only be used as a canon for our understanding.

The phenomena should only be used as a canon for our understanding. The phenomena should only be used as a canon for our understanding. The phenomena should only be used as a canon for our understanding. The phenomena should only be used as a canon for our understanding.

The phenomena should only be used as a canon for our understanding. The phenomena should only be used as a canon for our understanding.

The phenomena should only be used as a canon for our understanding. The phenomena should only be used as a canon for our understanding.

The phenomena should only be used as a canon for our understanding. The phenomena should only be used as a canon for our understanding. The phenomena should only be used as a canon for our understanding. The phenomena should only be used as a canon for our understanding.

The phenomena should only be used as a canon for our understanding. The phenomena should only be used as a canon for our understanding.

Figure 5: The three styles for the block quotations: center, right, justify

# <span id="page-20-0"></span>2.8 Lists and quotations

liststyle = bulged | aligned | indented default: bulged

bulged The item number or symbol protrudes beyond the left margin.

aligned Aligns the lists to the left margin.

indented Prints standard indented lists.

quotestyle = center | right | justify default: center

center Indents the block quotations on both the left and right margins.

- right Indents the block quotations only on the left margin.
- justify Does not indents the block quotations.

quotesize = small, ..., footnotesize, ..., scriptsize, ... default: footnotesize

You can use all the sizes made available by the fontsize package [\(Valbusa 2020\)](#page-104-2).

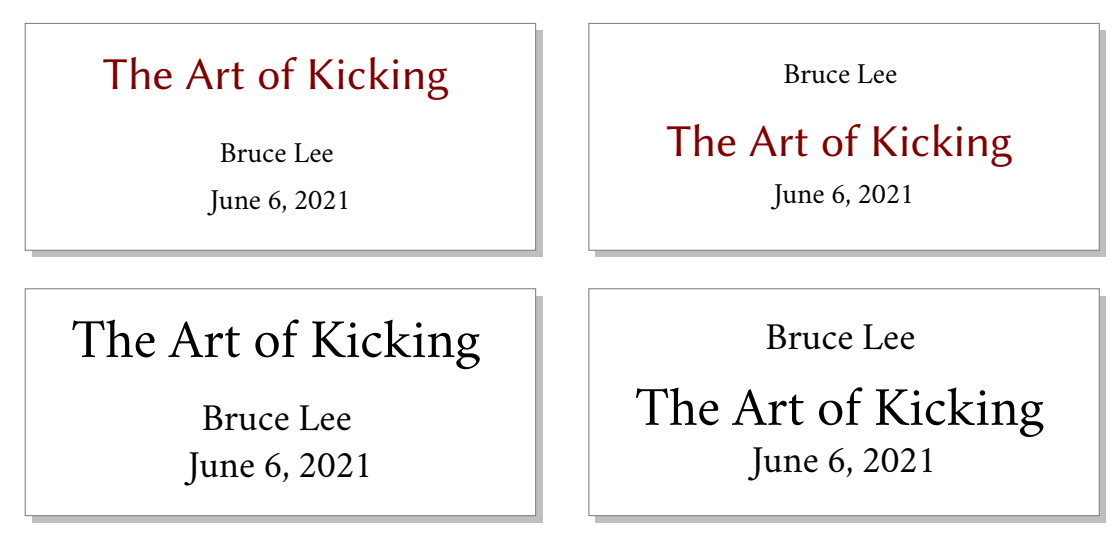

<span id="page-21-2"></span>Figure 6: The suftesi (above) and standard (below) title style

# <span id="page-21-0"></span>2.9 Pre-defined styles

These pre-defined styles are intended as shortcuts to some groups of class options. Combining them with chapnumstyle options you can get up to 120 variants.

style =  $roman(1-6) | italic(1-12) | smallcaps(1-6)$  default:  $roman1$ 

- roman( $1-6$ ) The titles of chapters and headers are printed in roman. The number of the chapter is on the same line in styles 1-3 and above the title in styles 4-6. The title can be printed on the left (styles 1 and 4), in the center (styles 2 and 5) or on the right (styles 3 and 6).
- italic(1-12) The titles of chapters and headers are in *italic*. The section title is in *italic* in styles 1-6 and in spaced small caps in styles 7-12. There are three position for the title and two positions for the number as above.
- $smallcaps(1-12)$  The titles of chapters and headers are in  $space$  MALL CAPS. The title of sections is in *italic* in styles 1-6 and in SPACED SMALL CAPS in styles 7-12. There are three position for the title and two positions for the chapter as above.

# <span id="page-21-1"></span>2.10 Title page

The class provides a original and simple format for the \maketitle commad but you can print a standard title too (figure [6\)](#page-21-2). The font used for the author's name, the title and the date can be easily customized through options and commands as well as the order of author and title can be reversed.

#### 2.10.1 Options

```
maketitlestyle = suftesi | standard default: suftesi
   suftesi The \maketitle command prints a suftesi-style author-title block.
```
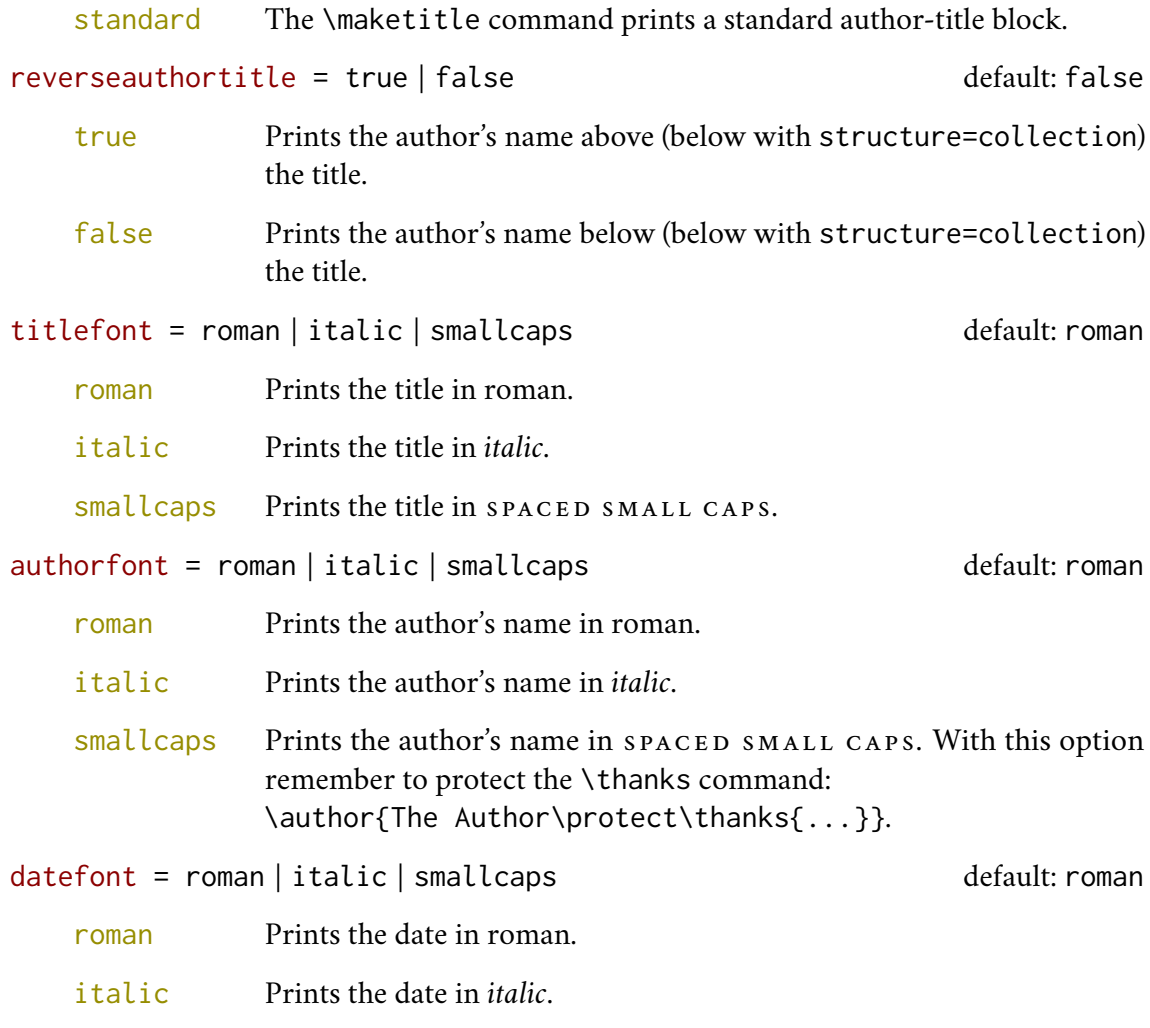

#### smallcaps Prints the date in SPACED SMALL CAPS.

#### 2.10.2 Commands

\title[⟨*short title for headers*⟩]{⟨*complete title for title page*⟩}

Redefinition of the standard command with a new optional argument for the short title to be printed in the headers. Particularly useful with the headerstyle=authortitle option.

```
\titlefont{⟨definition⟩}
```
\authorfont{⟨*definition*⟩}

\datefont{⟨*definition*⟩}

These commands change the font of title, author's name and date printed by \maketitle. You can combine them with the maketitlestyle option. For example:

```
\titlefont{\bfseries\sffamily\scshape}
\authorfont{\itshape\sffamily}
```
# <span id="page-23-0"></span>2.11 Cover page

Since version 2.6 suftesi provides a command to print a simple cover page (figure [8\)](#page-24-1), inspired by the Italian designer Bruno [Munari](#page-103-2) [\(1966,](#page-103-2) pp. 85-89). The color used for the text and the circle as well as other graphical elements are partially customizable. Anyway, to produce a complete book cover, with spine and dust jacket, you should take a look at the bookcover class by Tibor [Tómács](#page-104-3) [\(2018\)](#page-104-3).

```
\makecover[⟨tikz options⟩]
```
Prints the cover page (figure [8\)](#page-24-1). This command requires tikz and the optional argument accepts the same options of the \draw command of that package (see the examples below). Commands available:

\Cauthor{⟨*text*⟩}

Printed at the top of the circle.

\Ctitle{⟨*text*⟩}

Printed below the author.

\Csubtitle{⟨*text*⟩}

Printed below the title.

\Ceditor{⟨*text*⟩}

Printed below the subtitle.

\Cfoot{⟨*text*⟩}

Printed in the footer.

The color of the circle can be customized using the optional argument of the \makecover command. For the other elements of the cover page the following commands are available. (You can load xcolor with your favorite option to access to many beautiful colors.)

\Cpagecolor{⟨*color*⟩}

The color of the cover page.

\Ctextcolor{⟨*color*⟩}

The color of the text inside the circle.

\Cfootcolor{⟨*color*⟩}

The color of the text in the footer.

You can customize the circle using the optional arguments of the \makecover command. Some of these ⟨*tikz options*⟩ require special tikz libraries. For example, you can add a shadow to the circle loading the shadows library and using the circular drop shadow otpion. The cover shown in figure [8](#page-24-1) is obtained with the following code:

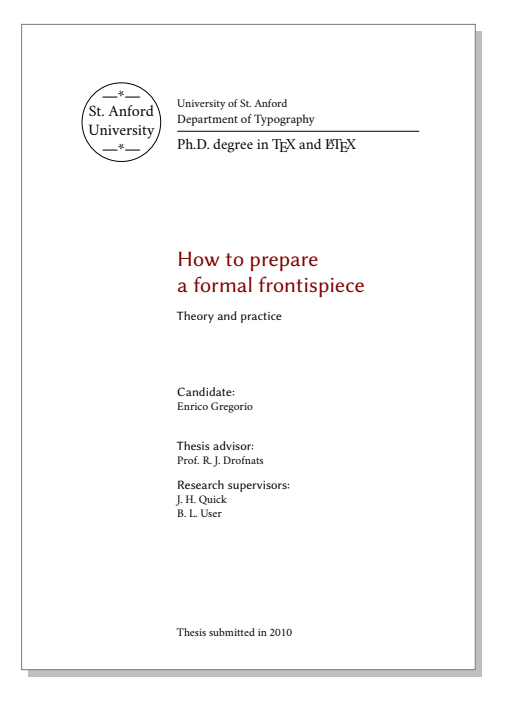

Figure 7: The frontispiece of suftesi

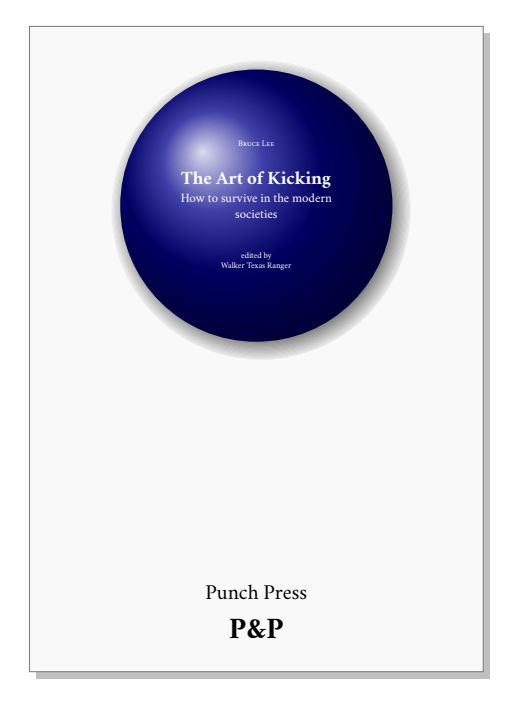

<span id="page-24-1"></span>Figure 8: A cover page of suftesi

```
\documentclass{suftesi}
\usepackage[svgnames]{xcolor}
\usepackage{tikz}
  \usetikzlibrary{shadows}
\Cauthor{Bruce Lee}
\Ctitle{The Art of Kicking}
\Csubtitle{How to survive in the modern societies}
\Ceditor{edited by\\ Walker Texas Ranger}
\Cfoot{Punch Press\\ \fbox{\bfseries P\&P}}
\Cpagecolor{white!90!black}
\Ctextcolor{white}
\Cfootcolor{black}
\begin{document}
  \makecover[ball color=DarkBlue,draw=none,circular drop shadow]
\end{document}
```
# <span id="page-24-0"></span>2.12 Frontispiece

The class has an original frontispiece (see figure [7\)](#page-24-2) now directly available loading the frontespizio package with the suftesi option. It is meant only for Italian users (see [Gregorio 2009,](#page-102-3) version 1.4 or later):

```
\usepackage[suftesi]{frontespizio}
```
Note that this frontispiece requires the use of a logo which could be restricted by some institutions. So before using it you have to be sure that you have the required permissions.

The frontespizio package produces a frontispiece in the standard Computer Modern typeface. If you prefer a consistent font remember to load the needed packages or commands in the \Preambolo command:

```
\begin{frontespizio}
\Preambolo{\usepackage[osf]{cochineal}}% <===
 ...
\end{frontespizio}
```
# <span id="page-25-0"></span>2.13 Colophon

```
\colophon[⟨OS⟩]{⟨name and surname⟩}{⟨additional infos⟩}
```
This command is provided only for Italian documents. It prints a page with a copyright notice and the colophon in the bottom of the page. For different languages use \bookcolophon instead (see below).

If you don't need the copyright notice, leave the second argument of the command empty:

```
\colophon[⟨OS ⟩]{}{⟨additional infos⟩}
```
With the article document structure, you can use the \artcolophon command (see below) as well as the \thanks command:

```
\author{Name Surname
\thanks{This work has been typeset with \LaTeX, using the
\textsf{suftesi} class by Ivan Valbusa}.}
```
\bookcolophon{⟨*copyright notice*⟩}{⟨*attribution notice and other informations*⟩}

Similar to \colophon but fully customizable. The first argument prints its content (usually the copyright notice) in the center of the page. The second one prints its content at the bottom. For example:

```
\bookcolophon{%
  Copyright © 2007 by Ivan Valbusa}{%
  This work has been typeset with \LaTeX, using the \textsf{suftesi}
  class by Ivan Valbusa\index{Valbusa, Ivan}. The serif font is
  Cochineal by Michael Sharpe and the sans serif font is Linux
  Biolinum by Philipp H. Poll.}
```
\artcolophon{⟨*copyright notice, attribution and other informations*⟩}

This command only has one argument. It simply prints its content at the bottom of the page. Here is an example:

```
\artcolophon{%
  This work is licensed under the Creative Commons
  Attribution-NonCommercial-NoDerivs 3.0 Unported
  License. To view a copy of this license, visit
   \begin{center}
     http://creativecommons.org/licenses/by-nc-nd/3.0
   \end{center}
  or send a letter to Creative Commons, 444
  Castro Street, Suite 900, Mountain View,
  California, 94041, USA.\\[1ex]
  Typeset with \LaTeX, using the \textsf{suftesi}
  class by Ivan Valbusa.}
```

```
\finalcolophon{⟨colophon content⟩}
```
The same as \artcolophon, but centering its content at the top of the page. It is aimed at typesetting a classical *colophon* at the end of the work.

# <span id="page-26-0"></span>3 The **collection** structure

The collection document structure is thought to create a collection of papers. Each paper has to be typeset in a separate . tex file inside the article environment:

```
\begin{article}
\author{Author}
\title{Title of the paper}
% The abstract is optional.
% \begin{abstract}
% The abstract
% \end{abstract}
\maketitle
 Text of the paper
\end{article}
```
If the names of the papers are article1.tex, article2.tex, article3.tex, etc., then a minimal main file should be similar to this:

```
\documentclass[structure=collection]{suftesi}
\begin{document}
\input{article1}
\input{article2}
\input{article3}
\end{document}
```
# <span id="page-27-0"></span>3.1 Options

In addition to the following options you can use the other options of the class too. In particular, with the chapstyle and chapfont options you can customize all the section titles which are treated as a normal unnumbered chapters in the book document structure, such as *Table of Contents*, *Index*, *Bibliography*, etc.

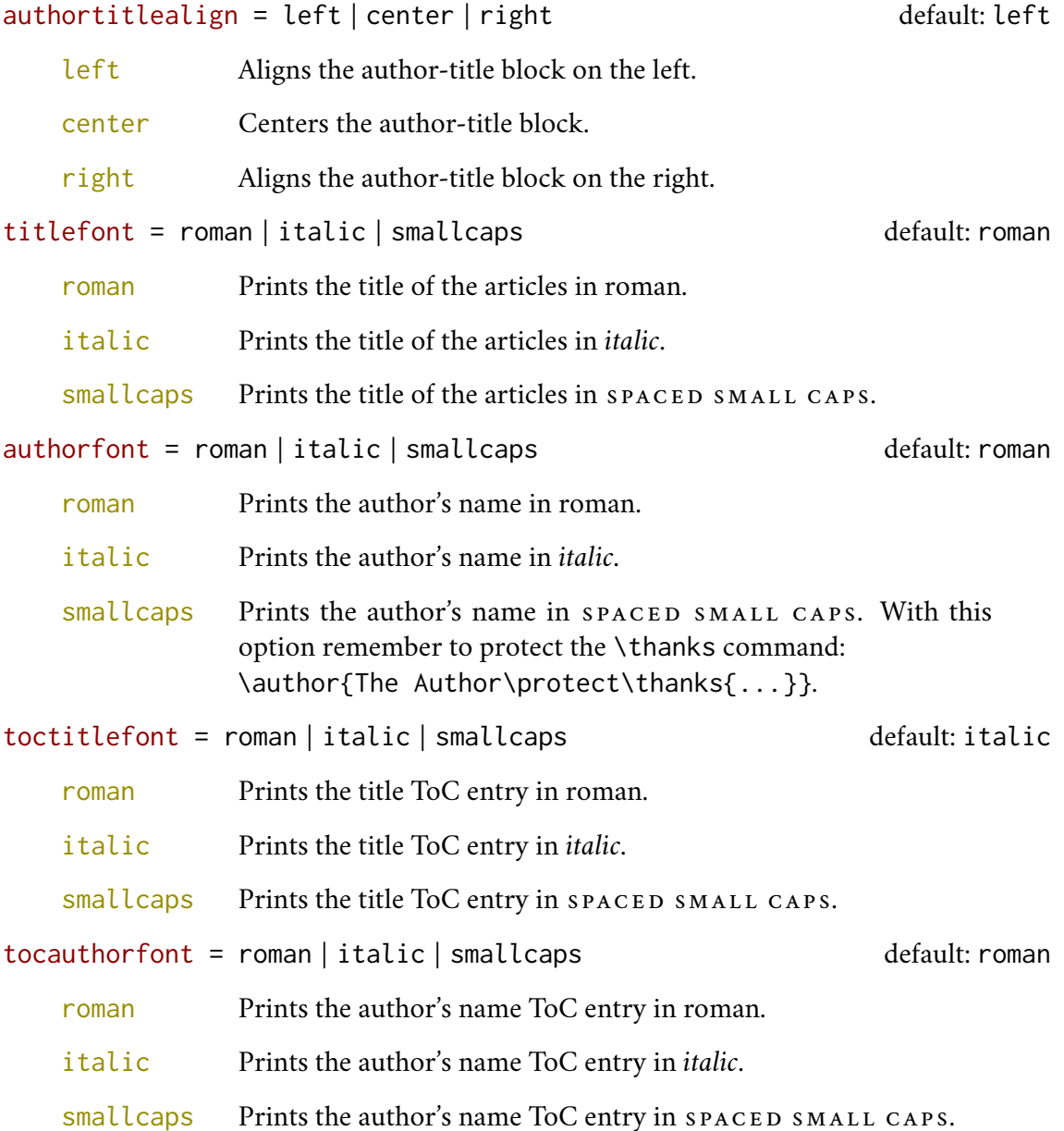

#### <span id="page-27-1"></span>3.2 Commands

#### \collectiontitlepage

Typeset the title page of the collection.

\collectiontitle{⟨*The Title of the Collection*⟩}

Sets the title of the collection.

\collectioneditor{⟨*The Editor(s)*⟩}

Sets the editor(s) of the collection.

# <span id="page-28-0"></span>4 Backward compatibility

```
documentstructure = book | article | collection default: book
```
An alias for structure

#### $defaultfont = compatibility$

Loads the fonts of suftesi v2.3 (and previous): Palatino (mathpazo), Iwona, Bera Mono. To get the default Greek font of those versions (GFS Artemisia) add the greekfont=artemisia option.

```
crop = true | false default: true
```
An alias for the old options version=draft and version=center respectively.

 $part = 1$ em, 1.5em

An alias for the old options parindent=compact and parindent=wide respectively.

style = FSPLa | FSPLb | FSPLc

These styles are only meant to typeset a doctoral thesis respecting the features required by the Joint Project *Formal Style for PhD Theses with <i>EIFX* of the Verona University (Italy).

```
\FSPLcolophon{⟨Name Surname⟩}
```
A command is provided to typeset the colophon according to the FSPL styles.

# <span id="page-28-1"></span>5 The Code

```
1 \RequirePackage{xkeyval}
2 \newif\ifsuftesi@article
3 \newif\ifsuftesi@collection
4 \newif\ifsuftesi@lmodern
5 \newif\ifsuftesi@cochineal
6 \newif\ifsuftesi@libertine
7 \newif\ifsuftesi@palatino
8 \newif\ifsuftesi@mathpazo
9 \newif\ifsuftesi@nofont
10 \newif\ifsuftesi@greekfont
11 \newif\ifsuftesi@porson
12 \newif\ifsuftesi@artemisia
13 \newif\ifsuftesi@bodoni
14 \newif\ifsuftesi@cbgreek
15 \newif\ifsuftesi@mathminimal
16 \newif\ifsuftesi@mathextended
17 \newif\ifsuftesi@periodical
18 \newif\ifsuftesi@periodicalaureo
```

```
19 \newif\ifsuftesi@compact
20 \newif\ifsuftesi@compactaureo
21 \newif\ifsuftesi@supercompact
22 \newif\ifsuftesi@supercompactaureo
23 \newif\ifsuftesi@pocketa
24 \newif\ifsuftesi@pocketb
25 \newif\ifsuftesi@pocketc
26 \newif\ifsuftesi@screen
27 \newif\ifsuftesi@sufplain
28 \newif\ifsuftesi@screencentered
29 \newif\ifsuftesi@centerheader
30 \newif\ifsuftesi@authortitle
31 \newif\ifsuftesi@numparpart
32 \newif\ifsuftesi@numparchap
33 \newif\ifsuftesi@numparsec
34 \newif\ifsuftesi@numparsubsec
35 \newif\ifsuftesi@numparsubsubsec
36 \newif\ifsuftesi@dottedtoc
37 \newif\ifsuftesi@raggedtoc
38 \newif\ifsuftesi@pagelefttoc
39 \newif\ifsuftesi@twocolumntoc
40 \newif\ifsuftesi@twocolumnlof
41 \newif\ifsuftesi@twocolumnlot
42 \newif\ifsuftesi@ctocsec
43 \newif\ifsuftesi@ctocsubsec
44 \newif\ifsuftesi@ctocsubsubsec
45 \newif\ifsuftesi@ctocpar
46 \newif\ifsuftesi@ctocsubpar
47 \newif\ifsuftesi@FSPL
```
The class is based on the standard book class but the following options are disabled as they contrast with the layouts provided by the class. Specifically, the first five options are actually ineffective, while the landscape option rotates the page correctly, but sets the text width according to the class options, effectively making it unusable.

```
48 \DeclareOption{a4paper}{%
49 \ClassWarningNoLine{suftesi}{Option 'a4paper' not available}{}}
50 \DeclareOption{a5paper}{%
51 \ClassWarningNoLine{suftesi}{Option 'a5paper' not available}{}}
52 \DeclareOption{b5paper}{%
53 \ClassWarningNoLine{suftesi}{Option 'b5paper' not available}{}}
54 \DeclareOption{legalpaper}{%
55 \ClassWarningNoLine{suftesi}{Option 'legalpaper' not available}{}}
56 \DeclareOption{executivepaper}{%
57 \ClassWarningNoLine{suftesi}{Option 'executivepaper' not available}{}}
58 \DeclareOption{landscape}{%
59 \ClassWarningNoLine{suftesi}{Option 'landscape' not available}{}}
```
Now we can load the book class and make the related options available. The fontsize package redefines some commands of the .clo files loaded by the class. In particular, it also defines the value of \parindent, which is why the parindent option must be declared after the fontsize call.

```
60 \DeclareOption*{\PassOptionsToClass{\CurrentOption}{book}}
61 \ProcessOptions
62 \relax
63 \LoadClass{book}
64 \RequirePackage{fontsize}
65 \DeclareOptionX{parindent}{\setlength{\parindent}{#1}}
66 \ExecuteOptionsX{parindent=\baselineskip}
```
\ProcessOptionsX\*\relax

### <span id="page-30-0"></span>5.1 Options setting

#### 5.1.1 Structure

```
68 \define@choicekey{}{structure}[\suftesi@val\suftesi@nr]
69 {book,article,collection}[book]{%
70 \ifcase\suftesi@nr\relax
71 % \disable@keys{}{secnumstyle}
72 \SUF@titlepagetrue
73 \def\SUF@chapswitch{\thechapter.}
74 \or
75 \suftesi@articletrue
76 \SUF@titlepagefalse
77 \def\SUF@chapswitch{}
78 \or
79 \suftesi@collectiontrue
80 \setkeys{}{headerstyle=authortitleinner}
81 \def\SUF@chapswitch{}
82 \fi}
```
#### View mode

```
83 \define@choicekey{}{version}[\suftesi@val\suftesi@nr]
84 {screen,cscreen,draft,final}[draft]{%
85 \ifcase\suftesi@nr\relax
86 \suftesi@screentrue
87 \or
88 \suftesi@screentrue
89 \suftesi@screencenteredtrue
90 \text{lor}91 \relax
92 \or
93 \AtBeginDocument{\crop[off]}
94 \text{ if }
```
Other options The marginpar option conflicts with the geometry package when it is declared without explicitly providing a value. To be fixed!

```
95 \define@boolkey{}[SUF@]{marginpar}[true]{}
96 \define@boolkey{}[SUF@]{partpage}[true]{}
```

```
97 \define@boolkey{}[SUF@]{draftdate}[true]{}
98 \define@boolkey{}[SUF@]{titlepage}[true]{}
```
#### 5.1.2 Fonts

#### Roman fonts

```
99 \define@choicekey{}{defaultfont}[\suftesi@val\suftesi@nr]
100 {none,cochineal,libertine,palatino,standard,compatibility}[cochineal]{%
101 \ifcase\suftesi@nr\relax
102 \suftesi@nofonttrue
103 \or
104 \suftesi@cochinealtrue
105 \text{lor}106 \suftesi@libertinetrue
107 \or
108 \suftesi@palatinotrue
109 \or
110 \suftesi@lmoderntrue
111 \or
112 \suftesi@mathpazotrue
113 \fi}
114 \define@choicekey{}{mathfont}[\suftesi@val\suftesi@nr]
115 {none,minimal,extended}[minimal]{%
116 \ifcase\suftesi@nr\relax
117 \suftesi@mathminimalfalse
118 \suftesi@mathextendedfalse
119 \or
120 \suftesi@mathminimaltrue
121 \or
122 \suftesi@mathextendedtrue
123 \fi}
```
#### Greek fonts

```
124 \define@choicekey{}{greekfont}[\suftesi@val\suftesi@nr]
125 {none,artemisia,porson,bodoni,cbgreek}[none]{%
126 \ifcase\suftesi@nr\relax
127 \suftesi@greekfontfalse
128 \or
129 \suftesi@greekfonttrue\suftesi@artemisiatrue
130 \or
131 \suftesi@greekfonttrue\suftesi@porsontrue
132 \or
133 \suftesi@greekfonttrue\suftesi@bodonitrue
134 \or
135 \suftesi@greekfonttrue\suftesi@cbgreektrue
136 \fi}
```
#### Small capitals style

```
137 \define@choicekey{}{smallcapsstyle}[\suftesi@val\suftesi@nr]
138 {low,upper}[low]{%
139 \ifcase\suftesi@nr\relax
140 \def\SUF@MakeLowercase{\MakeLowercase}
141 \def\SUF@TOCMakeLowercase{\lowercase}
142 \or
143 \def\SUF@MakeLowercase{\relax}
144 \def\SUF@TOCMakeLowercase{\relax}
145 \fi}
```
#### 5.1.3 Layouts

```
146 \RequirePackage{geometry}
147 \define@choicekey{}{pagelayout}[\suftesi@val\suftesi@nr]
148 {standard,standardaureo,periodical,periodicalaureo,compact,compactaureo,
149 supercompact,supercompactaureo,pocketa,pocketb,pocketc}[standard]{%
150 \ifcase\suftesi@nr\relax
151 \DeclareRobustCommand{\SUF@partsize}{\Large}
152 \DeclareRobustCommand{\SUF@chaptersize}{\Large}
153 \DeclareRobustCommand{\SUF@sectionsize}{\large}
154 \DeclareRobustCommand{\SUF@subsectionsize}{\normalsize}
155 \DeclareRobustCommand{\SUF@subsubsectionsize}{\normalsize}
156 \geometry{
157 heightrounded,
158 a4paper,
159 includeheadfoot=true,
160 textwidth= 110mm,
161 textheight= 220mm,
162 marginratio= 2:3,
163 marginparwidth= 30mm,
164 marginparsep= 12pt}
165 \or
166 \DeclareRobustCommand{\SUF@partsize}{\Large}
167 \DeclareRobustCommand{\SUF@chaptersize}{\Large}
168 \DeclareRobustCommand{\SUF@sectionsize}{\large}
169 \DeclareRobustCommand{\SUF@subsectionsize}{\normalsize}
170 \DeclareRobustCommand{\SUF@subsubsectionsize}{\normalsize}
171 \geometry{
172 heightrounded,
173 a4paper,
174 includeheadfoot=true,
175 textwidth= 136mm,
176 textheight= 220mm,
177 marginratio= 2:3,
178 marginparwidth= 30mm,
179 marginparsep= 12pt}
180 \or
181 \suftesi@periodicaltrue
182 \DeclareRobustCommand{\SUF@partsize}{\large}
183 \DeclareRobustCommand{\SUF@chaptersize}{\large}
184 \DeclareRobustCommand{\SUF@sectionsize}{\normalsize}
```

```
185 \DeclareRobustCommand{\SUF@subsectionsize}{\normalsize}
186 \DeclareRobustCommand{\SUF@subsubsectionsize}{\normalsize}
187 \geometry{
188 heightrounded,
189 includeheadfoot=false,
190 textheight= 165mm,
191 textwidth= 110mm,
192 paperwidth= 170mm,
193 paperheight= 240mm,
194 marginratio= 2:3,
195 marginparwidth= 26mm,
196 marginparsep= 10pt}
197 \or
198 \suftesi@periodicalaureotrue
199 \DeclareRobustCommand{\SUF@partsize}{\large}
200 \DeclareRobustCommand{\SUF@chaptersize}{\large}
201 \DeclareRobustCommand{\SUF@sectionsize}{\normalsize}
202 \DeclareRobustCommand{\SUF@subsectionsize}{\normalsize}
203 \DeclareRobustCommand{\SUF@subsubsectionsize}{\normalsize}
204 \geometry{
205 heightrounded,
206 includeheadfoot=true,
207 textwidth= 120mm,
208 textheight= 194mm,
209 paperwidth= 17cm,
210 paperheight= 24cm,
211 marginratio= 2:3,
212 marginparwidth= 62pt,
213 marginparsep= 10pt}
214 \or
215 \suftesi@compacttrue
216 \DeclareRobustCommand{\SUF@partsize}{\large}
217 \DeclareRobustCommand{\SUF@chaptersize}{\large}
218 \DeclareRobustCommand{\SUF@sectionsize}{\normalsize}
219 \DeclareRobustCommand{\SUF@subsectionsize}{\normalsize}
220 \DeclareRobustCommand{\SUF@subsubsectionsize}{\normalsize}
221 \geometry{
222 heightrounded,
223 includeheadfoot=false,
224 textheight= 165mm,
225 textwidth= 110mm,
226 paperwidth= 160mm,
227 paperheight= 240mm,
228 marginratio= 2:3,
229 marginparwidth= 22mm,
230 marginparsep= 9pt}
231 \or
232 \suftesi@compactaureotrue
233 \DeclareRobustCommand{\SUF@partsize}{\large}
234 \DeclareRobustCommand{\SUF@chaptersize}{\large}
```

```
235 \DeclareRobustCommand{\SUF@sectionsize}{\normalsize}
```

```
236 \DeclareRobustCommand{\SUF@subsectionsize}{\normalsize}
237 \DeclareRobustCommand{\SUF@subsubsectionsize}{\normalsize}
238 \geometry{
239 heightrounded,
240 includeheadfoot=false,
241 textheight= 191mm,
242 textwidth= 118mm,
243 paperwidth= 160mm,
244 paperheight= 240mm,
245 marginratio= 2:3,
246 marginparwidth= 19mm,
247 marginparsep= 9pt}
248 \or
249 \suftesi@supercompacttrue
250 \DeclareRobustCommand{\SUF@partsize}{\large}
251 \DeclareRobustCommand{\SUF@chaptersize}{\large}
252 \DeclareRobustCommand{\SUF@sectionsize}{\normalsize}
253 \DeclareRobustCommand{\SUF@subsectionsize}{\normalsize}
254 \DeclareRobustCommand{\SUF@subsubsectionsize}{\normalsize}
255 \geometry{
256 heightrounded,
257 includeheadfoot=false,
258 textheight= 150mm,
259 textwidth= 100mm,
260 paperwidth= 140mm,
261 paperheight= 210mm,
262 marginratio= 2:3,
263 marginparwidth= 18mm,
264 marginparsep= 8pt}
265 \or
266 \suftesi@supercompactaureotrue
267 \DeclareRobustCommand{\SUF@partsize}{\large}
268 \DeclareRobustCommand{\SUF@chaptersize}{\large}
269 \DeclareRobustCommand{\SUF@sectionsize}{\normalsize}
270 \DeclareRobustCommand{\SUF@subsectionsize}{\normalsize}
271 \DeclareRobustCommand{\SUF@subsubsectionsize}{\normalsize}
272 \geometry{
273 heightrounded,
274 includeheadfoot=false,
275 textheight= 175mm,
276 textwidth= 108mm,
277 paperwidth= 140mm,
278 paperheight= 210mm,
279 marginratio= 1:1,
280 marginparwidth= 11mm,
281 marginparsep= 7pt}
282 \or
283 \suftesi@pocketatrue
284 \DeclareRobustCommand{\SUF@partsize}{\large}
285 \DeclareRobustCommand{\SUF@chaptersize}{\large}
```

```
286 \DeclareRobustCommand{\SUF@sectionsize}{\normalsize}
```

```
287 \DeclareRobustCommand{\SUF@subsectionsize}{\normalsize}
288 \DeclareRobustCommand{\SUF@subsubsectionsize}{\normalsize}
289 \geometry{
290 heightrounded,
291 includeheadfoot=false,
292 textheight= 153mm,
293 textwidth= 102mm,
294 paperwidth= 135mm,
295 paperheight= 208mm,
296 hmarginratio= 1:1,
297 vmarginratio= 2:3,
298 marginparwidth= 12mm,
299 marginparsep= 7pt}
300 \or
301 \suftesi@pocketbtrue
302 \DeclareRobustCommand{\SUF@partsize}{\large}
303 \DeclareRobustCommand{\SUF@chaptersize}{\large}
304 \DeclareRobustCommand{\SUF@sectionsize}{\normalsize}
305 \DeclareRobustCommand{\SUF@subsectionsize}{\normalsize}
306 \DeclareRobustCommand{\SUF@subsubsectionsize}{\normalsize}
307 \geometry{
308 heightrounded,
309 includeheadfoot=false,
310 textheight= 165mm,
311 textwidth= 99mm,
312 paperwidth= 140mm,
313 paperheight= 210mm,
314 hmarginratio= 1:1,
315 vmarginratio= 2:3,
316 marginparwidth= 15mm,
317 marginparsep= 7pt}
318 \or
319 \suftesi@pocketctrue
320 \DeclareRobustCommand{\SUF@partsize}{\large}
321 \DeclareRobustCommand{\SUF@chaptersize}{\large}
322 \DeclareRobustCommand{\SUF@sectionsize}{\normalsize}
323 \DeclareRobustCommand{\SUF@subsectionsize}{\normalsize}
324 \DeclareRobustCommand{\SUF@subsubsectionsize}{\normalsize}
325 \geometry{
326 heightrounded,
327 includeheadfoot=false,
328 textheight= 150mm,
329 textwidth= 90mm,
330 paperwidth= 116mm,
331 paperheight= 193mm,
332 hmarginratio= 1:1,
333 vmarginratio= 2:3,
334 marginparwidth= 8mm,
335 marginparsep= 7pt}
336 \fi}
```
## 5.1.4 Sections style

```
337 \define@choicekey{}{partstyle}[\suftesi@val\suftesi@nr]
338 {left,center,right,parleft,parcenter,parright}[left]{%
339 \ifcase\suftesi@nr\relax
340 \def\SUF@PART@align{\filright}
341 \or
342 \def\SUF@PART@align{\filcenter}
343 \or
344 \def\SUF@PART@align{\filleft}
345 \or
346 \def\SUF@PART@align{\filright}
347 \suftesi@numparparttrue
348 \or
349 \def\SUF@PART@align{\filcenter}
350 \suftesi@numparparttrue
351 \text{hr}352 \def\SUF@PART@align{\filleft}
353 \suftesi@numparparttrue
354 \fi}
355 \define@choicekey{}{chapstyle}[\suftesi@val\suftesi@nr]
356 {left,center,right,parleft,parcenter,parright}[left]{%
357 \ifcase\suftesi@nr\relax
358 \def\SUF@CHAP@align{\filright}
359 \or
360 \def\SUF@CHAP@align{\filcenter}
361 \or
362 \def\SUF@CHAP@align{\filleft}
363 \or
364 \def\SUF@CHAP@align{\filright}
365 \suftesi@numparchaptrue
366 \or
367 \def\SUF@CHAP@align{\filcenter}
368 \suftesi@numparchaptrue
369 \or
370 \def\SUF@CHAP@align{\filleft}
371 \suftesi@numparchaptrue
372 \fi}
373 \define@choicekey{}{secstyle}[\suftesi@val\suftesi@nr]
374 {left,center,right,parleft,parcenter,parright}[left]{%
375 \ifcase\suftesi@nr\relax
376 \def\SUF@SEC@align{\filright}
377 \or
378 \def\SUF@SEC@align{\filcenter}
379 \or
380 \def\SUF@SEC@align{\filleft}
381 \or
382 \def\SUF@SEC@align{\filright}
383 \suftesi@numparsectrue
384 \or
385 \def\SUF@SEC@align{\filcenter}
386 \suftesi@numparsectrue
```

```
387 \or
388 \def\SUF@SEC@align{\filleft}
389 \suftesi@numparsectrue
390 \fi}
391 \define@choicekey{}{subsecstyle}[\suftesi@val\suftesi@nr]
392 {left,center,right,parleft,parcenter,parright}[left]{%
393 \ifcase\suftesi@nr\relax
394 \def\SUF@SUBSEC@align{\filright}
395 \or
396 \def\SUF@SUBSEC@align{\filcenter}
397 \or
398 \def\SUF@SUBSEC@align{\filleft}
399 \or
400 \def\SUF@SUBSEC@align{\filright}
401 \suftesi@numparsubsectrue
402 \or
403 \def\SUF@SUBSEC@align{\filcenter}
404 \suftesi@numparsubsectrue
405 \or
406 \def\SUF@SUBSEC@align{\filleft}
407 \suftesi@numparsubsectrue
408 \fi}
409 \define@choicekey{}{subsubsecstyle}[\suftesi@val\suftesi@nr]
410 {left,center,right,parleft,parcenter,parright}[left]{%
411 \ifcase\suftesi@nr\relax
412 \def\SUF@SUBSUBSEC@align{\filright}
413 \or
414 \def\SUF@SUBSUBSEC@align{\filcenter}
415 \or
416 \def\SUF@SUBSUBSEC@align{\filleft}
417 \or
418 \def\SUF@SUBSUBSEC@align{\filright}
419 \suftesi@numparsubsubsectrue
420 \or
421 \def\SUF@SUBSUBSEC@align{\filcenter}
422 \suftesi@numparsubsubsectrue
423 \or
424 \def\SUF@SUBSUBSEC@align{\filleft}
425 \suftesi@numparsubsubsectrue
426 \fi}
```
## 5.1.5 Sections font

```
427 \define@choicekey{}{partfont}[\suftesi@val\suftesi@nr]
428 {roman,italic,smallcaps}[roman]{%
429 \ifcase\suftesi@nr\relax
430 \def\SUF@PART@font{\relax}
431 \or
432 \def\SUF@PART@font{\itshape}
433 \or
434 \def\SUF@PART@font{\expandafter\SUF@titlesmallcaps}
435 \fi}
```

```
436 \define@choicekey{}{chapfont}[\suftesi@val\suftesi@nr]
437 {roman,italic,smallcaps}[roman]{%
438 \ifcase\suftesi@nr\relax
439 \def\SUF@CHAP@font{\relax}
440 \or
441 \def\SUF@CHAP@font{\itshape}
442 \or
443 \def\SUF@CHAP@font{\expandafter\SUF@titlesmallcaps}
444 \text{fi}445 \define@choicekey{}{secfont}[\suftesi@val\suftesi@nr]
446 {roman,italic,smallcaps}[italic]{%
447 \ifcase\suftesi@nr\relax
448 \def\SUF@SEC@font{\relax}
449 \or
450 \def\SUF@SEC@font{\itshape}
451 \or
452 \def\SUF@SEC@font{\expandafter\SUF@titlesmallcaps}
453 \fi}
454 \define@choicekey{}{subsecfont}[\suftesi@val\suftesi@nr]
455 {roman,italic,smallcaps}[roman]{%
456 \ifcase\suftesi@nr\relax
457 \def\SUF@SUBSEC@font{\relax}
458 \text{lor}459 \def\SUF@SUBSEC@font{\itshape}
460 \or
461 \def\SUF@SUBSEC@font{\expandafter\SUF@titlesmallcaps}
462 \fi}
463 \define@choicekey{}{subsubsecfont}[\suftesi@val\suftesi@nr]
464 {roman,italic,smallcaps}[roman]{%
465 \ifcase\suftesi@nr\relax
466 \def\SUF@SUBSUBSEC@font{\relax}
467 \or
468 \def\SUF@SUBSUBSEC@font{\itshape}
469 \or
470 \def\SUF@SUBSUBSEC@font{\expandafter\SUF@titlesmallcaps}
471 \fi}
472 \define@choicekey{}{parfont}[\suftesi@val\suftesi@nr]
473 {roman,italic,smallcaps}[roman]{%
474 \ifcase\suftesi@nr\relax
475 \def\SUF@PAR@font{\relax}
476 \or
477 \def\SUF@PAR@font{\itshape}
478 \or
479 \def\SUF@PAR@font{\expandafter\SUF@titlesmallcaps}
480 \fi}
481 \define@choicekey{}{subparfont}[\suftesi@val\suftesi@nr]
482 {roman,italic,smallcaps}[roman]{%
483 \ifcase\suftesi@nr\relax
484 \def\SUF@SUBPAR@font{\relax}
485 \or
486 \def\SUF@SUBPAR@font{\itshape}
```
 \or \def\SUF@SUBPAR@font{\expandafter\SUF@titlesmallcaps} \fi}

## 5.1.6 Sections number

## Part number style

```
490 \define@choicekey{}{partnumstyle}[\suftesi@val\suftesi@nr]
491 {arabic,roman,Roman,dotarabic,dotroman,dotRoman}[arabic]{%
492 \ifcase\suftesi@nr\relax
493 \def\SUF@thepart{\arabic{part}}
494 \def\SUF@dotpart{}
495 \or
496 \def\SUF@thepart{\textsc{\roman{part}}}
497 \def\SUF@dotpart{}
498 \or
499 \def\SUF@thepart{\Roman{part}}
500 \def\SUF@dotpart{}
501 \or
502 \def\SUF@thepart{\arabic{part}}
503 \def\SUF@dotpart{.}
504 \or
505 \def\SUF@thepart{\textsc{\roman{part}}}
506 \def\SUF@dotpart{.}
507 \or
508 \def\SUF@thepart{\Roman{part}}
509 \def\SUF@dotpart{.}
510 \fi}
```
# Chapter number style

```
511 \define@choicekey{}{chapnumstyle}[\suftesi@val\suftesi@nr]
512 {arabic,roman,Roman,dotarabic,dotroman,dotRoman}[arabic]{%
513 \ifcase\suftesi@nr\relax
514 \def\SUF@thechapter{\arabic{chapter}}
515 \def\SUF@HEAD@thechapter{\arabic{chapter}}
516 \def\SUF@dotchap{}
517 \def\SUF@CHAP@contentslabel{\thecontentslabel}
518 \or
519 \def\SUF@thechapter{\textsc{\roman{chapter}}}
520 \def\SUF@HEAD@thechapter{\textsc{\roman{chapter}}}
521 \def\SUF@dotchap{}
522 \def\SUF@CHAP@contentslabel{\textsc{\@roman{\thecontentslabel}}}
523 \or
524 \def\SUF@thechapter{\Roman{chapter}}
525 \def\SUF@HEAD@thechapter{\Roman{chapter}}
526 \def\SUF@dotchap{}
527 \def\SUF@CHAP@contentslabel{\@Roman{\thecontentslabel}}
528 \or
529 \def\SUF@thechapter{\arabic{chapter}}
530 \def\SUF@HEAD@thechapter{\arabic{chapter}}
```

```
531 \def\SUF@dotchap{.}
532 \def\SUF@CHAP@contentslabel{\thecontentslabel}
533 \or
534 \def\SUF@thechapter{\textsc{\roman{chapter}}}
535 \def\SUF@HEAD@thechapter{\textsc{\roman{chapter}}}
536 \def\SUF@dotchap{.}
537 \def\SUF@CHAP@contentslabel{\textsc{\@roman{\thecontentslabel}}}
538 \or
539 \def\SUF@thechapter{\Roman{chapter}}
540 \def\SUF@HEAD@thechapter{\Roman{chapter}}
541 \def\SUF@dotchap{.}
542 \def\SUF@CHAP@contentslabel{\@Roman{\thecontentslabel}}
```

```
543 \fi}
```
#### Section number style

```
544 \define@choicekey{}{secnumstyle}[\suftesi@val\suftesi@nr]
545 {arabic,roman,Roman,dotarabic,dotroman,dotRoman}[arabic]{%
546 \ifcase\suftesi@nr\relax
547 \def\SUF@thesection{\SUF@chapswitch\arabic{section}}
548 \def\SUF@HEAD@thesection{\arabic{section}}
549 \def\SUF@dotsec{}
550 \def\SUF@SEC@contentslabel{\thecontentslabel}
551 \or
552 \def\SUF@thesection{\textsc{\SUF@chapswitch\roman{section}}}
553 \def\SUF@HEAD@thesection{\textsc{\roman{section}}}
554 \def\SUF@dotsec{}
555 \def\SUF@SEC@contentslabel{\textsc{\@roman{\thecontentslabel}}}
556 \or
557 \def\SUF@thesection{\SUF@chapswitch\Roman{section}}
558 \def\SUF@HEAD@thesection{\Roman{section}}
559 \def\SUF@dotsec{}
560 \def\SUF@SEC@contentslabel{\@Roman{\thecontentslabel}}
561 \or
562 \def\SUF@thesection{\SUF@chapswitch\arabic{section}}
563 \def\SUF@HEAD@thesection{\arabic{section}}
564 \def\SUF@dotsec{.}
565 \def\SUF@SEC@contentslabel{\thecontentslabel}
566 \or
567 \def\SUF@thesection{\SUF@chapswitch\textsc{\roman{section}}}
568 \def\SUF@HEAD@thesection{\textsc{\roman{section}}}
569 \def\SUF@dotsec{.}
570 \def\SUF@SEC@contentslabel{\textsc{\@roman{\thecontentslabel}}}
571 \or
572 \def\SUF@thesection{\SUF@chapswitch\Roman{section}}
573 \def\SUF@HEAD@thesection{\Roman{section}}
574 \def\SUF@dotsec{.}
575 \def\SUF@SEC@contentslabel{\@Roman{\thecontentslabel}}
```

```
576 \fi}
```
# Subsection number style

```
577 \define@choicekey{}{subsecnumstyle}[\suftesi@val\suftesi@nr]
578 {arabic,roman,Roman,dotarabic,dotroman,dotRoman}[arabic]{%
579 \ifcase\suftesi@nr\relax
580 \def\SUF@thesubsection{\SUF@thesection.\arabic{subsection}}
581 \def\SUF@dotsubsec{}
582 \def\SUF@SUBSEC@contentslabel{\thecontentslabel}
583 \or
584 \def\SUF@thesubsection{\SUF@thesection.\textsc{\roman{subsection}}}
585 \def\SUF@dotsubsec{}
586 \def\SUF@SUBSEC@contentslabel{\textsc{\@roman{\thecontentslabel}}}
587 \or
588 \def\SUF@thesubsection{\SUF@thesection.\Roman{subsection}}
589 \def\SUF@dotsubsec{}
590 \def\SUF@SUBSEC@contentslabel{\@Roman{\thecontentslabel}}
591 \text{hr}592 \def\SUF@thesubsection{\SUF@thesection.\arabic{subsection}}
593 \def\SUF@dotsubsec{.}
594 \def\SUF@SUBSEC@contentslabel{\thecontentslabel}
595 \or
596 \def\SUF@thesubsection{\SUF@thesection.\textsc{\roman{subsection}}}
597 \def\SUF@dotsubsec{.}
598 \def\SUF@SUBSEC@contentslabel{\textsc{\@roman{\thecontentslabel}}}
599 \or
600 \def\SUF@thesubsection{\SUF@thesection.\Roman{subsection}}
601 \def\SUF@dotsubsec{.}
602 \def\SUF@SUBSEC@contentslabel{\@Roman{\thecontentslabel}}
603 \fi}
```
# Sub-subsection number style

```
604 \define@choicekey{}{subsubsecnumstyle}[\suftesi@val\suftesi@nr]
605 {arabic,roman,Roman,dotarabic,dotroman,dotRoman}[arabic]{%
606 \ifcase\suftesi@nr\relax
607 \def\SUF@thesubsubsection{\SUF@thesubsection.\arabic{subsubsection}}
608 \def\SUF@dotsubsubsec{}
609 \def\SUF@SUBSUBSEC@contentslabel{\thecontentslabel}
610 \or
611 \def\SUF@thesubsubsection{\SUF@thesubsection.\textsc{\roman{subsubsection}}}
612 \def\SUF@dotsubsubsec{}
613 \def\SUF@SUBSUBSEC@contentslabel{\textsc{\@roman{\thecontentslabel}}}
614 \or
615 \def\SUF@thesubsubsection{\SUF@thesubsection.\Roman{subsubsection}}
616 \def\SUF@dotsubsubsec{}
617 \def\SUF@SUBSUBSEC@contentslabel{\@Roman{\thecontentslabel}}
618 \or
619 \def\SUF@thesubsubsection{\SUF@thesubsection.\arabic{subsubsection}}
620 \def\SUF@dotsubsubsec{.}
621 \def\SUF@SUBSUBSEC@contentslabel{\thecontentslabel}
622 \text{hr}623 \def\SUF@thesubsubsection{\SUF@thesubsection.\textsc{\roman{subsubsection}}}
```

```
624 \def\SUF@dotsubsubsec{.}
625 \def\SUF@SUBSUBSEC@contentslabel{\textsc{\@roman{\thecontentslabel}}}
626 \or
627 \def\SUF@thesubsubsection{\SUF@thesubsection.\Roman{subsubsection}}
628 \def\SUF@dotsubsubsec{.}
629 \def\SUF@SUBSUBSEC@contentslabel{\@Roman{\thecontentslabel}}
630 \fi}
```
## 5.1.7 Table of contents

#### Table of contents style

```
631 \define@choicekey{}{tocstyle}[\suftesi@val\suftesi@nr]
632 {standard,dotted,ragged,leftpage}[standard]{%
633 \ifcase\suftesi@nr\relax
634 \def\SUF@titlerule{\titlerule*{}}
635 \def\SUF@chaptitlerule{\titlerule*{}}
636 \or
637 \suftesi@dottedtoctrue
638 \def\SUF@titlerule{\titlerule*{\footnotesize .\ }}
639 \def\SUF@chaptitlerule{\titlerule*{}}
640 \or
641 \suftesi@raggedtoctrue
642 \def\SUF@titlerule{\hspace{1em}}
643 \def\SUF@chaptitlerule{\hspace{1em}}
644 \or
645 \suftesi@pagelefttoctrue
646 \fi}
647 \define@choicekey{}{compacttoc}[\suftesi@val\suftesi@nr]
648 {sec,subsec,subsubsec,par,subpar}[sec]{%
649 \ifcase\suftesi@nr\relax
650 \suftesi@ctocsectrue
651 \suftesi@ctocsubsectrue
652 \suftesi@ctocsubsubsectrue
653 \suftesi@ctocpartrue
654 \suftesi@ctocsubpartrue
655 \def\SUF@sscorrect{\hskip.5em}
656 \def\SUF@ssscorrect{\hskip.5em}
657 \def\SUF@pcorrect{\hskip.5em}
658 \def\SUF@pcorrect{\hskip.5em}
659 \or
660 \suftesi@ctocsubsectrue
661 \suftesi@ctocsubsubsectrue
662 \suftesi@ctocpartrue
663 \suftesi@ctocsubpartrue
664 \def\SUF@sscorrect{\relax}
665 \def\SUF@ssscorrect{\hskip.5em}
666 \def\SUF@pcorrect{\hskip.5em}
667 \def\SUF@pcorrect{\hskip.5em}
668 \or
669 \suftesi@ctocsubsubsectrue
670 \suftesi@ctocpartrue
```

```
671 \suftesi@ctocsubpartrue
672 \def\SUF@sscorrect{\relax}
673 \def\SUF@ssscorrect{\relax}
674 \def\SUF@pcorrect{\hskip.5em}
675 \def\SUF@pcorrect{\hskip.5em}
676 \or
677 \suftesi@ctocpartrue
678 \suftesi@ctocsubpartrue
679 \def\SUF@sscorrect{\relax}
680 \def\SUF@ssscorrect{\relax}
681 \def\SUF@pcorrect{\relax}
682 \def\SUF@pcorrect{\hskip.5em}
683 \or
684 \suftesi@ctocsubpartrue
685 \def\SUF@sscorrect{\relax}
686 \def\SUF@ssscorrect{\relax}
687 \def\SUF@pcorrect{\relax}
688 \def\SUF@pcorrect{\relax}
689 \fi}
690 \define@choicekey{}{twocolcontents}[\suftesi@val\suftesi@nr]
691 {toc,lof,lot,toclof,toclot,loflot,all}[all]{%
692 \ifcase\suftesi@nr\relax
693 \suftesi@twocolumntoctrue
694 \setkeys{}{tocstyle=ragged}
695 \or
696 \suftesi@twocolumnloftrue
697 \setkeys{}{tocstyle=ragged}
698 \or
699 \suftesi@twocolumnlottrue
700 \setkeys{}{tocstyle=ragged}
701 \or
702 \suftesi@twocolumntoctrue
703 \suftesi@twocolumnloftrue
704 \setkeys{}{tocstyle=ragged}
705 \or
706 \suftesi@twocolumntoctrue
707 \suftesi@twocolumnlottrue
708 \setkeys{}{tocstyle=ragged}
709 \or
710 \suftesi@twocolumnloftrue
711 \suftesi@twocolumnlottrue
712 \setkeys{}{tocstyle=ragged}
713 \or
714 \suftesi@twocolumntoctrue
715 \suftesi@twocolumnloftrue
716 \suftesi@twocolumnlottrue
717 \setkeys{}{tocstyle=ragged}
718 \fi}
```

```
719 \define@boolkey{}[SUF@]{partialtoc}[true]{}
```
## Table of contents font

```
720 \define@choicekey{}{tocpartfont}[\suftesi@val\suftesi@nr]
721 {roman,italic,smallcaps}[roman]{%
722 \ifcase\suftesi@nr\relax
723 \def\SUF@tocPART@font{\relax}
724 \or
725 \def\SUF@tocPART@font{\itshape}
726 \or
727 \def\SUF@tocPART@font{\expandafter\SUF@TOCtitlesmallcaps}
728 \fi}
729 \define@choicekey{}{tocchapfont}[\suftesi@val\suftesi@nr]
730 {roman,italic,smallcaps}[roman]{%
731 \ifcase\suftesi@nr\relax
732 \def\SUF@tocCHAP@font{\relax}
733 \or
734 \def\SUF@tocCHAP@font{\itshape}
735 \or
736 \def\SUF@tocCHAP@font{\expandafter\SUF@TOCtitlesmallcaps}
737 \fi}
738 \define@choicekey{}{tocsecfont}[\suftesi@val\suftesi@nr]
739 {roman,italic,smallcaps}[italic]{%
740 \ifcase\suftesi@nr\relax
741 \def\SUF@tocSEC@font{\relax}
742 \or
743 \def\SUF@tocSEC@font{\itshape}
744 \or
745 \def\SUF@tocSEC@font{\expandafter\SUF@TOCtitlesmallcaps}
746 \fi}
747 \define@choicekey{}{tocsubsecfont}[\suftesi@val\suftesi@nr]
748 {roman,italic,smallcaps}[roman]{%
749 \ifcase\suftesi@nr\relax
750 \def\SUF@tocSUBSEC@font{\relax}
751 \or
752 \def\SUF@tocSUBSEC@font{\itshape}
753 \or
754 \def\SUF@tocSUBSEC@font{\expandafter\SUF@TOCtitlesmallcaps}
755 \fi}
756\define@choicekey{}{tocsubsubsecfont}[\suftesi@val\suftesi@nr]
757 {roman,italic,smallcaps}[roman]{%
758 \ifcase\suftesi@nr\relax
759 \def\SUF@tocSUBSUBSEC@font{\relax}
760 \or
761 \def\SUF@tocSUBSUBSEC@font{\itshape}
762 \or
763 \def\SUF@tocSUBSUBSEC@font{\expandafter\SUF@TOCtitlesmallcaps}
764 \fi}
765 \define@choicekey{}{tocparfont}[\suftesi@val\suftesi@nr]
766 {roman,italic,smallcaps}[roman]{%
767 \ifcase\suftesi@nr\relax
768 \def\SUF@tocPAR@font{\relax}
769 \or
```

```
770 \def\SUF@tocPAR@font{\itshape}
771 \or
772 \def\SUF@tocPAR@font{\expandafter\SUF@TOCtitlesmallcaps}
773 \fi}
774 \define@choicekey{}{tocsubparfont}[\suftesi@val\suftesi@nr]
775 {roman,italic,smallcaps}[roman]{%
776 \ifcase\suftesi@nr\relax
777 \def\SUF@tocSUBPAR@font{\relax}
778 \or
779 \def\SUF@tocSUBPAR@font{\itshape}
780 \or
781 \def\SUF@tocSUBPAR@font{\expandafter\SUF@TOCtitlesmallcaps}
782 \fi}
```
#### 5.1.8 Headers

#### Header style

```
783 \define@choicekey{}{headerstyle}[\suftesi@val\suftesi@nr]
784 {inner,center,plain,authortitleinner,authortitlecenter}[inner]{%
785 \ifcase\suftesi@nr\relax
786 \def\SUF@rightmark{\SUF@Rheadstyle{\rightmark}}
787 \def\SUF@leftmark{\SUF@Lheadstyle{\SUF@leftrightmark}}
788 \or
789 \suftesi@centerheadertrue
790 \def\SUF@rightmark{\SUF@Rheadstyle{\rightmark}}
791 \def\SUF@leftmark{\SUF@Lheadstyle{\SUF@leftrightmark}}
792 \or
793 \suftesi@sufplaintrue
794 \or
795 \suftesi@authortitletrue
796 \def\SUF@rightmark{\let\thanks\@gobble\SUF@Rheadstyle{\@headtitle}}
797 \def\SUF@leftmark{\let\thanks\@gobble\SUF@Lheadstyle{\@author}}
798 \or
799 \suftesi@authortitletrue
800 \def\SUF@rightmark{\let\thanks\@gobble\SUF@Rheadstyle{\@headtitle}}
801 \def\SUF@leftmark{\let\thanks\@gobble\SUF@Lheadstyle{\@author}}
802 \suftesi@centerheadertrue
803 \fi}
```
### Header font

```
804 \define@choicekey{}{headerfont}[\suftesi@val\suftesi@nr]
805 {roman,italic,smallcaps}[roman]{%
806 \ifcase\suftesi@nr\relax
807 \def\SUF@Rheadstyle{}
808 \def\SUF@Lheadstyle{}
809 \def\SUF@thepage{\thepage}
810 \or
811 \def\SUF@Rheadstyle{\itshape}
812 \def\SUF@Lheadstyle{\itshape}
```

```
813 \def\SUF@thepage{\thepage}
814 \or
815 \def\SUF@Rheadstyle{\SUF@headersmallcaps}
816 \def\SUF@Lheadstyle{\SUF@headersmallcaps}
817 \def\SUF@thepage{\SUF@headersmallcaps{\thepage}}
818 \fi}
```
#### 5.1.9 Text elements

#### Lists

```
819 \RequirePackage[inline]{enumitem}
820 \setlist[itemize,1]{label=\color{sufgray}\textbullet}
821 \setlist{itemsep=.5ex,parsep=0pt,listparindent=\parindent}
822 \setlist[description]{font=\normalfont\itshape}
823 \define@choicekey{}{liststyle}[\suftesi@val\suftesi@nr]
824 {bulged,aligned,indented}[bulged]{%
825 \ifcase\suftesi@nr\relax
826 \setlist[enumerate,1]{leftmargin=0pt,label=\arabic*.}
827 \setlist[enumerate,2]{leftmargin= 1.3\parindent,label=\alph*.}
828 \setlist[enumerate,3]{leftmargin= 1.3\parindent,label=\roman*.}
829 \setlist[itemize,1]{leftmargin=0pt}
830 \setlist[itemize,2]{leftmargin=1.3\parindent}
831 \setlist[itemize,3]{leftmargin=1.3\parindent}
832 \or
833 \setlist[enumerate,1]{leftmargin=1\parindent,label=\arabic*.}
834 \setlist[enumerate,2]{leftmargin= 1.5\parindent,label=\alph*.}
835 \setlist[enumerate,3]{leftmargin= 1.5\parindent,label=\roman*.}
836 \setlist[itemize,1]{leftmargin=1\parindent}
837 \setlist[itemize,2]{leftmargin=1.5\parindent}
838 \setlist[itemize,3]{leftmargin=1.5\parindent}
839 \or
840 \setlist[enumerate,1]{leftmargin=2\parindent,label=\arabic*.}
841 \setlist[enumerate,2]{leftmargin= 2.5\parindent,label=\alph*.}
842 \setlist[enumerate,3]{leftmargin= 2.5\parindent,label=\roman*.}
843 \setlist[itemize,1]{leftmargin=2\parindent}
844 \setlist[itemize,2]{leftmargin=2.5\parindent}
845 \setlist[itemize,3]{leftmargin=2.5\parindent}
846 \fi}
```
#### **Quotations**

```
847 \define@choicekey{}{quotestyle}[\suftesi@val\suftesi@nr]
848 {center,right,justify}[center]{%
849 \ifcase\suftesi@nr\relax
850 \def\SUF@quote@style{\leftmargin=\parindent \rightmargin=\parindent}
851 \or
852 \def\SUF@quote@style{\leftmargin=\parindent}
853 \or
854 \def\SUF@quote@style{\leftmargin=0pt}
855 \fi}
```

```
856 \define@key{}{quotesize}[footnotesize]{
857 \def\SUF@quotation@size{\csname #1\endcsname}}
```
#### Footnotes

```
858 \define@choicekey{}{footnotestyle}[\suftesi@val\suftesi@nr]
859 {bulged,hung,dotted,superscript}[bulged]{%
860 \ifcase\suftesi@nr\relax
861 \renewcommand\@makefntext{%
862 \hskip-2.5em\makebox[2em][r]{\@thefnmark}\hskip.5em}
863 \or
864 \renewcommand\@makefntext{%
865 \leftskip=1em\hskip-1.5em%
866 \makebox[1em][r]{\@thefnmark}\hskip.5em}
867 \or
868 \renewcommand\@makefntext{%
869 \@thefnmark.\hskip.5em}
870 \or
871 \renewcommand\@makefntext{%
872 \textsuperscript{\@thefnmark}\hskip.3em}
873 \fi}
874 \define@boolkey{}[SUF@]{fewfootnotes}[true]{}
```
### Captions

```
875 \RequirePackage{caption}
876 \captionsetup{labelsep=period,font=small,textformat=period}
877 \define@choicekey{}{captionstyle}[\suftesi@val\suftesi@nr]
878 {standard,sanserif,italic,smallcaps}[standard]{%
879 \ifcase\suftesi@nr\relax
880 \or
881 \captionsetup{font+=sf}
882 \or
883 \captionsetup{font+=it}
884 \or
885 \captionsetup{labelfont=sc}
886 \fi}
```
### Pre-defined styles

```
887 \define@choicekey{}{style}[\suftesi@val\suftesi@nr]
888 {roman1,roman2,roman3,roman4,roman5,roman6,
889 italic1,italic2,italic3,italic4,italic5,italic6,
890 italic7,italic8,italic9,italic10,italic11,italic12,
891 smallcaps1,smallcaps2,smallcaps3,smallcaps4,smallcaps5,smallcaps6,
892 smallcaps7,smallcaps8,smallcaps9,smallcaps10,smallcaps11,smallcaps12,
893 FSPLa,FSPLb,FSPLc}
894 [roman1]{%
895 \ifcase\suftesi@nr\relax
```
### The 'roman' styles

```
896 \setkeys{}{chapstyle=left}
897 \or
898 \setkeys{}{chapstyle=center}
899 \or
900 \setkeys{}{chapstyle=right}
901 \or
902 \setkeys{}{chapstyle=parleft}
903 \or
904 \setkeys{}{chapstyle=parcenter}
905 \or
906 \setkeys{}{chapstyle=parright}
907 \or
```
### The 'italic' styles

```
908 \setkeys{}{
909 chapstyle=left,
910 chapfont=italic,
911 tocchapfont=italic,
912 headerfont=italic}
913 \text{lor}914 \setkeys{}{
915 chapstyle=center,
916 chapfont=italic,
917 tocchapfont=italic,
918 headerfont=italic}
919 \or
920 \setkeys{}{
921 chapstyle=right,
922 chapfont=italic,
923 tocchapfont=italic,
924 headerfont=italic}
925 \text{lor}926 \setkeys{}{
927 chapstyle=parleft,
928 chapfont=italic,
929 tocchapfont=italic,
930 headerfont=italic}
931 \or
932 \setkeys{}{
933 chapstyle=parcenter,
934 chapfont=italic,
935 tocchapfont=italic,
936 headerfont=italic}
937 \or
938 \setkeys{}{
939 chapstyle=parright,
940 chapfont=italic,
941 tocchapfont=italic,
942 headerfont=italic}
```

```
943 \or
944 \setkeys{}{
945 chapstyle=left,
946 chapfont=italic,
947 tocchapfont=italic,
948 secfont=smallcaps,
949 headerfont=italic}
950 \or
951 \setkeys{}{
952 chapstyle=center,
953 chapfont=italic,
954 tocchapfont=italic,
955 secfont=smallcaps,
956 headerfont=italic}
957 \or
958 \setkeys{}{
959 chapstyle=right,
960 chapfont=italic,
961 tocchapfont=italic,
962 secfont=smallcaps,
963 headerfont=italic}
964 \or
965 \setkeys{}{
966 chapstyle=parleft,
967 chapfont=italic,
968 tocchapfont=italic,
969 secfont=smallcaps,
970 headerfont=italic}
971 \or
972 \setkeys{}{
973 chapstyle=parcenter,
974 chapfont=italic,
975 tocchapfont=italic,
976 secfont=smallcaps,
977 headerfont=italic}
978 \or
979 \setkeys{}{
980 chapstyle=parright,
981 chapfont=italic,
982 tocchapfont=italic,
983 secfont=smallcaps,
984 headerfont=italic}
```

```
985 \or
```
#### The 'smallcaps' styles

```
986 \setkeys{}{
987 chapstyle=left,
988 chapfont=smallcaps,
989 tocchapfont=smallcaps,
990 headerfont=smallcaps}
```

```
991 \or
992 \setkeys{}{
993 chapstyle=center,
994 chapfont=smallcaps,
995 tocchapfont=smallcaps,
996 headerfont=smallcaps}
997 \or
998 \setkeys{}{
999 chapstyle=right,
1000 chapfont=smallcaps,
1001 tocchapfont=smallcaps,
1002 headerfont=smallcaps}
1003 \or
1004 \setkeys{}{
1005 chapstyle=parleft,
1006 chapfont=smallcaps,
1007 tocchapfont=smallcaps,
1008 headerfont=smallcaps}
1009 \or
1010 \setkeys{}{
1011 chapstyle=parcenter,
1012 chapfont=smallcaps,
1013 tocchapfont=smallcaps,
1014 headerfont=smallcaps}
1015 \or
1016 \setkeys{}{
1017 chapstyle=parright,
1018 chapfont=smallcaps,
1019 tocchapfont=smallcaps,
1020 headerfont=smallcaps}
1021 \or
1022 \setkeys{}{
1023 chapstyle=left,
1024 chapfont=smallcaps,
1025 tocchapfont=smallcaps,
1026 secfont=smallcaps,
1027 headerfont=smallcaps}
1028 \or
1029 \setkeys{}{
1030 chapstyle=center,
1031 chapfont=smallcaps,
1032 tocchapfont=smallcaps,
1033 secfont=smallcaps,
1034 headerfont=smallcaps}
1035 \or
1036 \setkeys{}{
1037 chapstyle=right,
1038 chapfont=smallcaps,
1039 tocchapfont=smallcaps,
1040 secfont=smallcaps,
1041 headerfont=smallcaps}
```

```
1042 \or
1043 \setkeys{}{
1044 chapstyle=parleft,
1045 chapfont=smallcaps,
1046 tocchapfont=smallcaps,
1047 secfont=smallcaps,
1048 headerfont=smallcaps}
1049 \or
1050 \setkeys{}{
1051 chapstyle=parcenter,
1052 chapfont=smallcaps,
1053 tocchapfont=smallcaps,
1054 secfont=smallcaps,
1055 headerfont=smallcaps}
1056 \or
1057 \setkeys{}{
1058 chapstyle=parright,
1059 chapfont=smallcaps,
1060 tocchapfont=smallcaps,
1061 secfont=smallcaps,
1062 headerfont=smallcaps}
1063 \or
```
#### The **FSPL** styles

```
1064 \suftesi@periodicalaureotrue
1065 \suftesi@FSPLtrue
1066 \setkeys{}{%
1067 pagelayout=periodicalaureo,
1068 style=roman5,
1069 chapnumstyle=roman,
1070 headerstyle=inner,
1071 footnotestyle=hung,
1072 liststyle=indented,
1073 tocstyle=leftpage}
1074 \disable@keys{}
1075 {structure,documentstructure,pagelayout,partfont,chapfont,secfont,%
1076 subsecfont,subsubsecfont,partstyle,chapstyle,secstyle,%
1077 subsecstyle,subsubsecstyle,partnumstyle,chapnumstyle,%
1078 secnumstyle,tocstyle,headerstyle,headerfont,quotestyle,%
1079 quotesize,footnotestyle,liststyle,captionstyle}
1080 \or
1081 \suftesi@periodicalaureotrue
1082 \suftesi@FSPLtrue
1083 \setkeys{}{%
1084 pagelayout=periodicalaureo,
1085 style=italic5,
1086 chapnumstyle=roman,
1087 headerstyle=inner,
1088 headerfont=italic,
```

```
1089 footnotestyle=hung,
```

```
1090 liststyle=indented,
1091 tocstyle=leftpage}
1092 \disable@keys{}
1093 {structure,documentstructure,pagelayout,partfont,chapfont,secfont,%
1094 subsecfont,subsubsecfont,partstyle,chapstyle,secstyle,%
1095 subsecstyle,subsubsecstyle,partnumstyle,chapnumstyle,%
1096 secnumstyle,tocstyle,headerstyle,headerfont,quotestyle,%
1097 quotesize,footnotestyle,liststyle,captionstyle}
1098 \or
1099 \suftesi@periodicalaureotrue
1100 \suftesi@FSPLtrue
1101 \setkeys{}{%
1102 pagelayout=periodicalaureo,
1103 style=smallcaps5,
1104 chapnumstyle=roman,
1105 headerstyle=inner,
1106 headerfont=smallcaps,
1107 secfont=smallcaps,
1108 footnotestyle=hung,
1109 liststyle=indented,
1110 tocstyle=leftpage}
1111 \disable@keys{}
1112 {structure,documentstructure,pagelayout,partfont,chapfont,secfont,%
1113 subsecfont,subsubsecfont,partstyle,chapstyle,secstyle,%
1114 subsecstyle,subsubsecstyle,partnumstyle,chapnumstyle,%
1115 secnumstyle,tocstyle,headerstyle,headerfont,quotestyle,%
1116 quotesize,footnotestyle,liststyle,captionstyle}
1117 \fi}
```
#### Options for the **collection** document structure

```
1118 \define@choicekey{}{authortitlealign}[\suftesi@val\suftesi@nr]
1119 {left,center,right}[left]{%
1120 \ifcase\suftesi@nr\relax
1121 \def\SUF@authortitle@align{\filright}
1122 \or
1123 \def\SUF@authortitle@align{\filcenter}
1124 \or
1125 \def\SUF@authortitle@align{\filleft}
1126 \fi}
1127 \define@choicekey{}{reverseauthortitle}[\suftesi@val\suftesi@nr]
1128 {true,false}[true]{%
1129 \ifcase\suftesi@nr\relax
1130 \def\SUF@first{\SUF@authorstyle\SUF@authorfont\@author}
1131 \def\SUF@second{\SUF@titlestyle\SUF@titlefont\@title}
1132 \or
1133 \def\SUF@first{\SUF@titlestyle\SUF@titlefont\@title}
1134 \def\SUF@second{\SUF@authorstyle\SUF@authorfont\@author}
1135 \text{Vrelax}1136 \fi}
1137 \define@choicekey{}{maketitlestyle}[\suftesi@val\suftesi@nr]
```

```
1138 {suftesi,standard}[suftesi]{%
1139 \ifcase\suftesi@nr\relax
1140 \def\SUF@titlestyle{\SUF@chaptersize\color{sufred}\sffamily}
1141 \def\SUF@authorstyle{\small}
1142 \def\SUF@datefont{\small}
1143 \or
1144 \def\SUF@titlestyle{\LARGE}
1145 \def\SUF@authorstyle{\large}
1146 \def\SUF@datefont{\small}
1147 \fi }
1148 \define@choicekey{}{titlefont}[\suftesi@val\suftesi@nr]
1149 {roman,italic,smallcaps}[suftesi]{%
1150 \ifcase\suftesi@nr\relax
1151 \def\SUF@titlefont{\relax}
1152 \or
1153 \def\SUF@titlefont{\itshape}
1154 \or
1155 \def\SUF@titlefont{\expandafter\SUF@titlesmallcaps}
1156 \fi}
1157 \define@choicekey{}{authorfont}[\suftesi@val\suftesi@nr]
1158 {roman,italic,smallcaps}[suftesi]{%
1159 \ifcase\suftesi@nr\relax
1160 \def\SUF@authorfont{\relax}
1161 \or
1162 \def\SUF@authorfont{\itshape}
1163 \or
1164 \def\SUF@authorfont{\expandafter\SUF@titlesmallcaps}
1165 \fi}
1166 \define@choicekey{}{datefont}[\suftesi@val\suftesi@nr]
1167 {roman,italic,smallcaps}[roman]{%
1168 \ifcase\suftesi@nr\relax
1169 \def\SUF@datefont{\relax}
1170 \or
1171 \def\SUF@datefont{\itshape}
1172 \or
1173 \def\SUF@datefont{\expandafter\SUF@titlesmallcaps}
1174 \fi}
1175 \define@choicekey{}{toctitlefont}[\suftesi@val\suftesi@nr]
1176 {roman,italic,smallcaps}[italic]{%
1177 \ifcase\suftesi@nr\relax
1178 \def\SUF@tocTIT@font{\relax}
1179 \or
1180 \def\SUF@tocTIT@font{\itshape}
1181 \or
1182 \def\SUF@tocTIT@font{\expandafter\SUF@TOCtitlesmallcaps}
1183 \fi}
1184 \define@choicekey{}{tocauthorfont}[\suftesi@val\suftesi@nr]
1185 {roman,italic,smallcaps}[roman]{%
1186 \ifcase\suftesi@nr\relax
1187 \def\SUF@tocAUT@font{\relax}
1188 \or
```

```
54
```

```
1189 \def\SUF@tocAUT@font{\itshape}
1190 \or
1191 \def\SUF@tocAUT@font{\expandafter\SUF@TOCtitlesmallcaps}
1192 \fi}
```
#### 5.1.10 Deprecated options

```
1193 \define@choicekey{}{documentstructure}[\suftesi@val\suftesi@nr]
1194 {book,article,collection}[book]{%
1195 \ClassWarningNoLine{suftesi}{%
1196 'documentstructure' option is deprecated.\MessageBreak
1197 Use 'structure' option instead}
1198 \ifcase\suftesi@nr\relax
1199 \setkeys{}{structure=book}
1200 \text{lor}1201 \setkeys{}{structure=article}
1202 \or
1203 \setkeys{}{structure=collection}
1204 \fi }
1205 \define@choicekey{}{crop}[\suftesi@val\suftesi@nr]
1206 {true,false}[true]{%
1207 \ClassWarningNoLine{suftesi}{%
1208 'crop' option is deprecated.\MessageBreak
1209 Use 'version' option instead}
1210 \ifcase\suftesi@nr\relax
1211 \setkeys{}{version=draft}
1212 \or
1213 \setkeys{}{version=screen}
1214 \fi}
1215 \define@choicekey{}{papertitlestyle}[\suftesi@val\suftesi@nr]
1216 {left,center,right}[left]{%
1217 \ClassWarningNoLine{suftesi}{%
1218 'papertitlestyle' option is deprecated.\MessageBreak
1219 Use 'authortitlealign' option instead}
1220 \ifcase\suftesi@nr\relax
1221 \def\SUF@authortitle@align{\filright}
1222 \or
1223 \def\SUF@authortitle@align{\filcenter}
1224 \or
1225 \def\SUF@authortitle@align{\filleft}
1226 \fi}
1227 \define@choicekey{}{revauthortitle}[\suftesi@val\suftesi@nr]
1228 {true,false}[true]{%
1229 \ClassWarningNoLine{suftesi}{%
1230 'revauthortitle' option is deprecated.\MessageBreak
1231 Use 'reverseauthortitle' option instead}
1232 \ifcase\suftesi@nr\relax
1233 \def\SUF@first{\SUF@authorstyle\SUF@authorfont\@author}
1234 \def\SUF@second{\SUF@titlestyle\SUF@titlefont\@title}
1235 \or
1236 \def\SUF@first{\SUF@titlestyle\SUF@titlefont\@title}
```

```
1237 \def\SUF@second{\SUF@authorstyle\SUF@authorfont\@author}
1238 \relax
1239 \fi}
```
## 5.1.11 Options processing

```
1240 \ExecuteOptionsX<>{
1241 structure=book,
1242 pagelayout=standard,
1243 headerstyle=inner,
1244 headerfont=roman,
1245 defaultfont=cochineal,
1246 greekfont=none,
1247 mathfont=minimal,
1248 smallcapsstyle=low,
1249 liststyle=bulged,
1250 footnotestyle=bulged,
1251 quotesize=footnotesize,
1252 quotestyle=center,
1253 captionstyle=standard,
1254 marginpar=true,
1255 tocstyle=standard,
1256 partstyle=left,
1257 chapstyle=left,
1258 secstyle=left,
1259 subsecstyle=left,
1260 subsubsecstyle=left,
1261 partnumstyle=Roman,
1262 chapnumstyle=arabic,
1263 secnumstyle=arabic,
1264 subsecnumstyle=arabic,
1265 subsubsecnumstyle=arabic,
1266 partfont=roman,
1267 chapfont=roman,
1268 secfont=italic,
1269 subsecfont=roman,
1270 subsubsecfont=roman,
1271 parfont=italic,
1272 subparfont=roman,
1273 tocpartfont=roman,
1274 tocchapfont=roman,
1275 tocsecfont=roman,
1276 tocsubsecfont=roman,
1277 tocsubsubsecfont=roman,
1278 tocparfont=roman,
1279 tocsubparfont=roman,
1280 maketitlestyle=suftesi,
1281 titlefont=roman,
1282 authorfont=roman,
1283 datefont=roman,
1284 toctitlefont=italic,
1285 tocauthorfont=roman,
```

```
1286 reverseauthortitle=false,
1287 authortitlealign=left}
```
A trick to delete the class options from \XKV@classoptionslist, in order to avoid incompatibility with packages using options defined by suftesi too. Thanks to Enrico Gregorio! (In previous versions this command was placed after the option processing. Move it back if needed.)

```
1288 \def\XKV@classoptionslist{}
1289 \ProcessOptionsX<>\relax
```
# 5.2 Basic packages

```
1290 \RequirePackage{multicol}
1291 \RequirePackage{emptypage}
1292 \RequirePackage{microtype}
1293 \RequirePackage{color}
1294 \definecolor{sufred}{rgb}{0.5,0,0}
1295 \definecolor{sufgray}{rgb}{0.5,0.5,0.5}
1296 \RequirePackage{iftex}
1297 \ifLuaTeX
1298 \RequirePackage{luatex85}
1299 \fi
```
The etoolbox package is required to use \AtEndPreamble (see [62\)](#page-57-0).

\RequirePackage{etoolbox}

The FSPL style requires a verbose colophon which uses specific icons:

```
1301 \ifsuftesi@FSPL
1302 \RequirePackage{cclicenses}
1303 \fi
```
If version=screen or version=cscreen the crop package is not loaded. This can create problems if the \crop command has been used in the document, for example to remove the crop marks from a certain page onwards (with  $\c{c}$ ). For this reason, the  $\c{c}$ command is defined (in practice it is rendered ineffective) so as not to produce errors if it had been used within the document.

```
1304 \ifsuftesi@screen
1305 \newcommand*\crop[1][]{}
1306 \ifsuftesi@screencentered
1307 \geometry{hmarginratio=1:1}
1308 \fi
1309 \else
1310 \RequirePackage[a4,cam,center]{crop}
1311 \fi
```
# <span id="page-57-0"></span>5.3 Fonts

If you use  $\chi$   $\beta$ F<sub>E</sub>X or Lua $\beta$ F<sub>E</sub>X no default font is loaded. Anyway the <code>fontspec</code> package is required because some commands of the class are base on it. If fontspec is not loaded, a class error will be issued.

```
1312 \unless\ifPDFTeX
1313 \AtBeginDocument{%
1314 \@ifpackageloaded{fontspec}
1315 {\relax}
1316 {\ClassError{suftesi}
1317 {***********************************\MessageBreak
1318 * For using suftesi with XeLaTeX\MessageBreak
1319 * load either 'fontspec' or 'mathspec'\MessageBreak
1320 * For using suftesi with LuaLaTeX\MessageBreak
1321 * load 'fontspec' \MessageBreak
1322 ************************************}
1323 {***********************************\MessageBreak
1324 * For using suftesi with XeLaTeX\MessageBreak
1325 * load either 'fontspec' or 'mathspec'\MessageBreak
1326 * For using suftesi with LuaLaTeX\MessageBreak
1327 * load 'fontspec' \MessageBreak
1328 ************************************}}}
1329 \else
1330 \RequirePackage[LGR,T1]{fontenc}
1331 \RequirePackage{substitutefont}
1332 \AtBeginDocument{\fontencoding{T1}\selectfont}
```
Now we load the macros for the defaultfont option. The greek fonts by the Greek Font Society are available only with palatino, libertine and cochineal options. A warning appears if the cbgreek option is unused.

```
1333 \ifsuftesi@nofont
1334 \ifsuftesi@greekfont
1335 \ClassWarningNoLine{suftesi}{%
1336 Unused 'greekfont' option}%
1337 \suftesi@greekfontfalse
1338 \else\suftesi@greekfontfalse\fi
1339 \else
1340 \ifsuftesi@lmodern
1341 \RequirePackage{lmodern}
1342 \ifsuftesi@greekfont
1343 \ClassWarningNoLine{suftesi}{%
1344 Unused 'greekfont' option}%
1345 \suftesi@greekfontfalse
1346 \else\suftesi@greekfontfalse\fi
1347 \else
```
Previous versions of the class were based on Palatino (mathpazo), Iwona and Bera Mono. Now this combination is provided only for backward compatibility.

\ifsuftesi@mathpazo

```
1349 \RequirePackage[osf,sc]{mathpazo}
1350 \RequirePackage[scaled=0.8]{beramono}
1351 \renewcommand{\sfdefault}{iwona}
1352 \ifsuftesi@greekfont
1353 \ifsuftesi@bodoni
1354 \gdef\SUFfntscale{0.96}
1355 \else
1356 \ifsuftesi@artemisia
1357 \gdef\SUFfntscale{0.97}
1358 \else
1359 \ifsuftesi@porson
1360 \gdef\SUFfntscale{1.17}
1361 \else
1362 \ifsuftesi@cbgreek
1363 \def\lmfntscale{1.06}
1364 \else
1365 \fi
1366 \fi
1367 \fi
1368 \fi
1369 \else
1370 \ClassWarningNoLine{suftesi}{\MessageBreak
1371 If you need the Greek font remember\MessageBreak
1372 to set one of the following options:\MessageBreak
1373 greekfont=artemisia,\MessageBreak
1374 greekfont=porson,\MessageBreak
1375 greekfont=cbgreek}
1376 \fi
1377 \else
1378 \ifsuftesi@palatino
1379 \RequirePackage[full]{textcomp}
1380 \RequirePackage{newpxtext}
1381 \RequirePackage[scaled=1.06]{biolinum}
1382 \RequirePackage[varqu,varl]{inconsolata}
1383 \ifsuftesi@mathextended
1384 \RequirePackage{amsthm}
1385 \RequirePackage[bigdelims, vvarbb]{newpxmath}
1386 \RequirePackage[cal=boondoxo]{mathalpha}
1387 \else
1388 \ifsuftesi@mathminimal
1389 \RequirePackage[bigdelims, vvarbb]{newpxmath}
1390 \else
1391 \fi
1392 \fi
1393 \useosf
1394 \useproportional
1395 \ifsuftesi@greekfont
1396 \ifsuftesi@bodoni
1397 \gdef\SUFfntscale{0.96}
1398 \else
1399 \ifsuftesi@artemisia
```

```
1400 \gdef\SUFfntscale{0.97}
1401 \else
1402 \ifsuftesi@porson
1403 \gdef\SUFfntscale{1.17}
1404 \else
1405 \ifsuftesi@cbgreek
1406 \def\lmfntscale{1.06}
1407 \else
1408 \fi
1409 \fi
1410 \fi
1411 \fi
1412 \else
1413 \ClassWarningNoLine{suftesi}{\MessageBreak
1414 If you need the Greek font remember\MessageBreak
1415 to set one of the following options:\MessageBreak
1416 greekfont=artemisia,\MessageBreak
1417 greekfont=porson,\MessageBreak
1418 greekfont=cbgreek}
1419 \fi
1420 \else
1421 \ifsuftesi@libertine
1422 \RequirePackage{textcomp}
1423 \RequirePackage[sb]{libertine}
1424 \RequirePackage[varqu,varl,scaled=0.94]{inconsolata}
1425 \ifsuftesi@mathextended
1426 \RequirePackage{amsthm}
1427 \RequirePackage{libertinust1math}
1428 \RequirePackage[cal=stix,scr=boondoxo,bb=boondox]{mathalpha}
1429 \else
1430 \ifsuftesi@mathminimal
1431 \RequirePackage{libertinust1math}
1432 \else
1433 \fi
1434 \fi
1435 \useosf
1436 \ifsuftesi@bodoni
1437 \gdef\SUFfntscale{0.9}
1438 \else
1439 \ifsuftesi@artemisia
1440 \gdef\SUFfntscale{0.91}
1441 \else
1442 \ifsuftesi@porson
1443 \gdef\SUFfntscale{1.1}
1444 \else
1445 \fi
1446 \fi
1447 \fi
1448 \else
1449 \ifsuftesi@cochineal
1450 \RequirePackage{textcomp}
```

```
1451 \RequirePackage{cochineal}
1452 \RequirePackage[varqu,varl,var0]{inconsolata}
1453 \RequirePackage{biolinum}
1454 \ifsuftesi@mathextended
1455 \RequirePackage{amsthm}
1456 \RequirePackage[cochineal,bigdelims,cmintegrals,vvarbb]{newtxmath}
1457 \RequirePackage[cal=boondoxo]{mathalpha}
1458 \else
1459 \ifsuftesi@mathminimal
1460 \RequirePackage[cochineal,bigdelims,cmintegrals,vvarbb]{newtxmath}
1461 \else
1462 \fi
1463 \fi
1464 \useosf
1465 \useproportional
1466 \ifsuftesi@bodoni
1467 \gdef\SUFfntscale{0.9}
1468 \else
1469 \ifsuftesi@artemisia
1470 \gdef\SUFfntscale{0.905}
1471 \else
1472 \ifsuftesi@porson
1473 \gdef\SUFfntscale{1.1}
1474 \else
1475 \fi
1476 \fi
1477 \fi
1478 \else
1479 \fi
1480 \fi
1481 \fi
1482 \fi
1483 \fi
1484 \fi
1485 \fi
1486 \unless\ifPDFTeX\else
1487 \ifsuftesi@greekfont
1488 \ifsuftesi@artemisia
1489 \def\SUF@greekfamily{artemisia}
1490 \else
1491 \ifsuftesi@porson
1492 \def\SUF@greekfamily{porson}
1493 \else
1494 \ifsuftesi@bodoni
1495 \def\SUF@greekfamily{bodoni}
1496 \else
1497 \ifsuftesi@cbgreek
1498 \def\SUF@greekfamily{lmr}
1499 \else
1500 \quad \text{If}
```

```
1501 \fi
```

```
1502 \fi
1503 \fi
```
The following macro was created by Claudio Beccari. Some time later, Massimiliano Dominici suggested the use of \AtEndPreamble instead of \AtBeginDocument, to make the otherlanguage environment work.

```
1504 \AtEndPreamble{
1505 \substitutefont{LGR}{\rmdefault}{\SUF@greekfamily}
1506 \DeclareRobustCommand{\greektext}{%
1507 \usefont{LGR}{\SUF@greekfamily}{\f@series}{\f@shape}
1508 \def\encodingdefault{LGR}}
1509 \DeclareTextFontCommand{\textgreek}{\greektext}}
1510 \ifsuftesi@cbgreek
1511 \else
```
We redefine the font definitions of the GFS fonts in order to scale the fonts according to the roman default. The first code for the Porson font (suftesi <v.2.4) has been written by Enrico Gregorio. Claudio Beccari successively added the code to improve the scale factor when using this greek font in combination with Palatino.

```
1512 \DeclareFontFamily{LGR}{bodoni}{}
1513 \DeclareFontShape{LGR}{bodoni}{m}{n}{<-> s * [\SUFfntscale] gbodonirg6a}{}
1514 \DeclareFontShape{LGR}{bodoni}{m}{it}{<-> s * [\SUFfntscale] gbodonii6a}{}
1515 \DeclareFontShape{LGR}{bodoni}{b}{n}{<-> s * [\SUFfntscale] gbodonib6a}{}
1516 \DeclareFontShape{LGR}{bodoni}{b}{it}{<-> s * [\SUFfntscale] gbodonibi6a}{}
1517 \DeclareFontShape{LGR}{bodoni}{m}{sl}{<-> s * [\SUFfntscale] gbodonio6a}{}
1518 \DeclareFontShape{LGR}{bodoni}{b}{sl}{<-> s * [\SUFfntscale] gbodonibo6a}{}
1519 \DeclareFontShape{LGR}{bodoni}{m}{sc}{<-> s * [\SUFfntscale] gbodonisc6a}{}
1520 \DeclareFontShape{LGR}{bodoni}{m}{sco}{<-> s * [\SUFfntscale] gbodonisco6a}{}
1521
1522 \DeclareFontShape{LGR}{bodoni}{bx}{n}{<-> s * [\SUFfntscale] gbodonib6a}{}
1523 \DeclareFontShape{LGR}{bodoni}{bx}{it}{<-> s * [\SUFfntscale] gbodonibi6a}{}
1524 \DeclareFontShape{LGR}{bodoni}{bx}{sl}{<-> s * [\SUFfntscale] gbodonibo6a}{}
1525
1526 \DeclareFontFamily{LGR}{artemisia}{}
1527 \DeclareFontShape{LGR}{artemisia}{m}{n}{<-> s * [\SUFfntscale] gartemisiarg6a}{}
1528 \DeclareFontShape{LGR}{artemisia}{m}{it}{<-> s * [\SUFfntscale] gartemisiai6a}{}
1529 \DeclareFontShape{LGR}{artemisia}{b}{n}{<-> s * [\SUFfntscale] gartemisiab6a}{}
1530 \DeclareFontShape{LGR}{artemisia}{b}{it}{<-> s * [\SUFfntscale] gartemisiabi6a}{}
1531 \DeclareFontShape{LGR}{artemisia}{m}{sl}{<-> s * [\SUFfntscale] gartemisiao6a}{}
1532 \DeclareFontShape{LGR}{artemisia}{b}{sl}{<-> s * [\SUFfntscale] gartemisiabo6a}{}
1533 \DeclareFontShape{LGR}{artemisia}{m}{sc}{<-> s * [\SUFfntscale] gartemisiasc6a}{}
1534 \DeclareFontShape{LGR}{artemisia}{m}{sco}{<-> s * [\SUFfntscale] gartemisiasco6a}{}
1535
1536 \DeclareFontShape{LGR}{artemisia}{bx}{n}{<-> s * [\SUFfntscale] gartemisiab6a}{}
1537 \DeclareFontShape{LGR}{artemisia}{bx}{it}{<-> s * [\SUFfntscale] gartemisiabi6a}{}
1538 \DeclareFontShape{LGR}{artemisia}{bx}{sl}{<-> s * [\SUFfntscale] gartemisiabo6a}{}
1539
1540 \DeclareFontFamily{LGR}{porson}{}
1541 \DeclareFontShape{LGR}{porson}{m}{n}{<-> s * [\SUFfntscale] gporsonrg6a}{}
1542 \DeclareFontShape{LGR}{porson}{m}{it}{<-> s * [\SUFfntscale] gporsonrg6a}{}
```

```
1543 \DeclareFontShape{LGR}{porson}{b}{n}{<-> s * [\SUFfntscale] gporsonrg6a}{}
1544 \DeclareFontShape{LGR}{porson}{b}{it}{<-> s * [\SUFfntscale] gporsonrg6a}{}
1545 \DeclareFontShape{LGR}{porson}{m}{sl}{<-> s * [\SUFfntscale] gporsonrg6a}{}
1546 \DeclareFontShape{LGR}{porson}{b}{sl}{<-> s * [\SUFfntscale] gporsonrg6a}{}
1547 \DeclareFontShape{LGR}{porson}{m}{sc}{<-> s * [\SUFfntscale] gporsonrg6a}{}
1548
1549 \DeclareFontShape{LGR}{porson}{bx}{n}{<-> s * [\SUFfntscale] gporsonrg6a}{}
1550 \DeclareFontShape{LGR}{porson}{bx}{it}{<-> s * [\SUFfntscale] gporsonrg6a}{}
1551 \DeclareFontShape{LGR}{porson}{bx}{sl}{<-> s * [\SUFfntscale] gporsonrg6a}{}
1552 \fi
1553 \else
1554 \fi
```

```
1555 \fi
```
# 5.4 Sectioning

```
1556 \RequirePackage[newparttoc]{titlesec}
```

```
1557 \newlength{\sectionsep}
```

```
1558 \setlength{\sectionsep}{\dimexpr(\baselineskip) plus 1pt minus 1pt}
1559 \unless\ifPDFTeX
```

```
1560 \DeclareRobustCommand{\SUF@TOCtitlesmallcaps}[1]{%
```

```
1561 \addfontfeature{LetterSpace=10}\scshape\SUF@TOCMakeLowercase{#1}}
```

```
1562 \DeclareRobustCommand{\SUF@titlesmallcaps}[1]{%
```

```
1563 \addfontfeature{LetterSpace=10}\scshape\SUF@MakeLowercase{#1}}
```

```
1564 \DeclareRobustCommand{\SUF@headersmallcaps}[1]{%
```

```
1565 \addfontfeature{LetterSpace=10}\scshape\SUF@MakeLowercase{#1}}
1566 \else
```

```
1567 \DeclareRobustCommand{\SUF@TOCtitlesmallcaps}[1]{%
```

```
1568 \scshape\SUF@TOCMakeLowercase{\textls*{#1}}}%
```

```
1569 \DeclareRobustCommand{\SUF@titlesmallcaps}[1]{%
```

```
1570 \scshape\SUF@MakeLowercase{\textls*{#1}}}%
```

```
1571 \DeclareRobustCommand{\SUF@headersmallcaps}[1]{%
```

```
1572 \scshape\SUF@MakeLowercase{\textls*{#1}}}%
```

```
1573 \fi
```
# 5.4.1 Default styles

```
1574 \newlength\SUF@chapbeforesep
1575 \def\SUF@default@CHAPTER{
1576 \ifsuftesi@numparchap
1577 \titleformat{\chapter}[display]
1578 {\startchappartialtoc\SUF@chaptersize\SUF@CHAP@align}
1579 {\SUF@thechapter\SUF@dotchap}
1580 {2ex}
1581 {\SUF@CHAP@font}
1582 \else
1583 \titleformat{\chapter}[hang]
1584 {\startchappartialtoc\SUF@chaptersize\SUF@CHAP@align}
1585 {\SUF@thechapter\SUF@dotchap}
1586 {3em}
1587 {\SUF@CHAP@font}
```

```
1588 \fi
```

```
1589 \ifsuftesi@numparchap
1590 \setlength{\SUF@chapbeforesep}{-6ex}
1591 \else
1592 \setlength{\SUF@chapbeforesep}{0pt}
1593 \fi}
1594 \def\SUF@default@SECTIONS{
1595 \ifsuftesi@numparsec
1596 \titleformat{\section}[display]
1597 {\startsecpartialtoc\SUF@sectionsize\SUF@SEC@align}
1598 {\SUF@thesection\SUF@dotsec}
1599 {0ex}
1600 {\SUF@SEC@font}
1601 \titlespacing*{\section}{0em}{\sectionsep}{\sectionsep}[0em]
1602 \else
1603 \titleformat{\section}[hang]
1604 {\startsecpartialtoc\SUF@sectionsize\SUF@SEC@align}
1605 {\SUF@thesection\SUF@dotsec}
1606 {1em}
1607 {\SUF@SEC@font}
1608 \titlespacing*{\section}{0ex}{\sectionsep}{\sectionsep}[0ex]
1609 \fi
1610 \ifsuftesi@numparsubsec
1611 \titleformat{\subsection}[display]
1612 {\SUF@subsectionsize\SUF@SUBSEC@align}
1613 {\textnormal\SUF@thesubsection\SUF@dotsubsec}
1614 {0ex}
1615 {\SUF@SUBSEC@font}
1616 \titlespacing*{\subsection}{0em}{\sectionsep}{\sectionsep}[0em]
1617 \else
1618 \titleformat{\subsection}[hang]
1619 {\SUF@subsectionsize\SUF@SUBSEC@align}
1620 {\textnormal\SUF@thesubsection\SUF@dotsubsec}
1621 {1em}
1622 {\SUF@SUBSEC@font}
1623 \titlespacing*{\subsection}{\parindent}{\sectionsep}{\sectionsep}[0ex]
1624 \fi
1625 \ifsuftesi@numparsubsubsec
1626 \titleformat{\subsubsection}[display]
1627 {\SUF@subsectionsize\SUF@SUBSUBSEC@align}
1628 {\textnormal\SUF@thesubsubsection\SUF@dotsubsubsec}
1629 {0ex}
1630 {\SUF@SUBSUBSEC@font}
1631 \titlespacing*{\subsubsection}{0em}{\sectionsep}{\sectionsep}[0em]
1632 \else
1633 \titleformat{\subsubsection}[hang]
1634 {\SUF@subsectionsize\SUF@SUBSUBSEC@align}
1635 {\textnormal\SUF@thesubsubsection\SUF@dotsubsubsec}
1636 {1em}
1637 {\SUF@SUBSUBSEC@font}
1638 \titlespacing*{\subsubsection}{\parindent}{\sectionsep}{\sectionsep}[0ex]
1639 \fi}
```

```
64
```

```
1640 \SUF@default@CHAPTER
1641 \SUF@default@SECTIONS
```
#### 5.4.2 Sections spacing

```
1642 \ifsuftesi@periodical
1643 \titlespacing*{\chapter}{0em}{\SUF@chapbeforesep}{18ex}
1644 \titlespacing*{name=\chapter,numberless}{0em}{0pt}{18ex}
1645 \else
1646 \ifsuftesi@periodicalaureo
1647 \titlespacing*{\chapter}{0em}{\SUF@chapbeforesep}{18ex}
1648 \titlespacing*{name=\chapter,numberless}{0em}{0pt}{18ex}
1649 \else
1650 \ifsuftesi@compact
1651 \titlespacing*{\chapter}{0em}{\SUF@chapbeforesep}{18ex}
1652 \titlespacing*{name=\chapter,numberless}{0em}{0pt}{18ex}
1653 \else
1654 \ifsuftesi@compactaureo
1655 \titlespacing*{\chapter}{0em}{\SUF@chapbeforesep}{18ex}
1656 \titlespacing*{name=\chapter,numberless}{0em}{0pt}{18ex}
1657 \else
1658 \ifsuftesi@supercompact
1659 \titlespacing*{\chapter}{0em}{\SUF@chapbeforesep}{18ex}
1660 \titlespacing*{name=\chapter,numberless}{0em}{0pt}{18ex}
1661 \else
1662 \ifsuftesi@supercompactaureo
1663 \titlespacing*{\chapter}{0em}{\SUF@chapbeforesep}{18ex}
1664 \titlespacing*{name=\chapter,numberless}{0em}{0pt}{18ex}
1665 \else
1666 \ifsuftesi@pocketa
1667 \titlespacing*{\chapter}{0em}{\SUF@chapbeforesep}{18ex}
1668 \titlespacing*{name=\chapter,numberless}{0em}{0pt}{18ex}
1669 \else
1670 \ifsuftesi@pocketb
1671 \titlespacing*{\chapter}{0em}{\SUF@chapbeforesep}{18ex}
1672 \titlespacing*{name=\chapter,numberless}{0em}{0pt}{18ex}
1673 \else
1674 \ifsuftesi@pocketc
1675 \titlespacing*{\chapter}{0em}{\SUF@chapbeforesep}{18ex}
1676 \titlespacing*{name=\chapter,numberless}{0em}{0pt}{18ex}
1677 \else
1678 \titlespacing*{\chapter}{0em}{%
1679 \dimexpr(6ex+\SUF@chapbeforesep)}{18ex}
1680 \titlespacing*{name=\chapter,numberless}{0em}{6ex}{18ex}
1681 \fi
1682 \fi
1683 \fi
1684 \fi
1685 \fi
1686 \fi
1687 \fi
1688 \fi
```

```
1689 \fi
```
Some redefinitions for article mode:

```
1690 \ifsuftesi@article
1691 \def\chapter#1{\ClassError{suftesi}
1692 {\noexpand\chapter level is undefined
1693 using 'structure=article'}
1694 {\noexpand\chapter level is undefined
1695 using 'structure=article'}}
1696 \setcounter{tocdepth}{3}
1697 \setcounter{secnumdepth}{3}
1698 \renewcommand\thesection{%
1699 \@arabic\c@section}
1700 \renewcommand\thesubsection{%
1701 \thesection.\@arabic\c@subsection}
1702 \renewcommand\thesubsubsection{%
1703 \thesubsection.\@arabic\c@subsubsection}
1704 \renewcommand\theparagraph{%
1705 \thesubsubsection.\@arabic\c@paragraph}
1706 \renewcommand\thesubparagraph{%
1707 \theparagraph.\@arabic\c@subparagraph}
```
# The **\part** command

```
1708 \renewcommand\part{%
1709 \ifSUF@partpage
1710 \if@openright
1711 \cleardoublepage
1712 \else
1713 \clearpage
1714 \fi
1715 \thispagestyle{plain}%
1716 \fi
1717 \if@twocolumn
1718 \onecolumn
1719 \@tempswatrue
1720 \else
1721 \@tempswafalse
1722 \quad \text{If } i1723 \ifSUF@partpage
1724 \null\vfil
1725 \fi
1726 \secdef\@part\@spart}
1727 \fi
1728 \def\@part[#1]#2{%
1729 \ifnum \c@secnumdepth >-2\relax
1730 \refstepcounter{part}%
1731 \addcontentsline{toc}{part}{\normalfont\normalsize
1732 \SUF@tocpartname\hskip.5em{\SUF@tocPARTnum@font\SUF@thepart}%
1733 \SUF@dotpart\hspace{1em}\SUF@tocPART@font#1}%
1734 \else
```

```
1735 \addcontentsline{toc}{part}{\normalfont\normalsize
1736 \SUF@tocPART@font#1}%
1737 \fi
1738 \markboth{}{}%
1739 {\SUF@PART@align\SUF@partsize
1740 \interlinepenalty \@M
1741 \ifnum \c@secnumdepth >-2\relax
1742 \addvspace{4ex}
1743 \noindent\partname\hskip.5em{\SUF@PART@font\SUF@thepart}\SUF@dotpart
1744 \ifsuftesi@numparpart
1745 \par
1746 \vskip2ex
1747 \else
1748 \hspace{1em}
1749 \fi
1750 \noindent\SUF@PART@font#2\par}%
1751 \@endpart }
1752 \def\@spart#1{%
1753 {\SUF@PART@align\SUF@partsize
1754 \interlinepenalty \@M
1755 \addvspace{4ex}
1756 \noindent\SUF@PART@font#1\par}%
1757 \@endpart}
1758 \ifsuftesi@article
1759 \def\@endpart{%
1760 \ifSUF@partpage
1761 \vfil\newpage
1762 \if@twoside
1763 \if@openright
1764 \null
1765 \thispagestyle{empty}%
1766 \newpage
1767 \fi
1768 \fi
1769 \fi
1770 \if@tempswa
1771 \twocolumn
1772 \fi}
1773 \else
1774 \def\@endpart{\vfil\newpage
1775 \if@twoside
1776 \if@openright
1777 \null
1778 \thispagestyle{empty}%
1779 \newpage
1780 \fi
1781 \fi
1782 \if@tempswa
1783 \twocolumn
1784 \fi}
1785 \fi
```

```
67
```
Other sublevels:

```
1786 \titleformat{\paragraph}[runin]
1787 {}
1788 {\theparagraph}
1789 {.5em}
1790 {\SUF@PAR@font}
1791 [{.}\hspace*{1em}]
1792 \titlespacing*{\paragraph}{\parindent}{.5\sectionsep}{.5\sectionsep}
1793 \titleformat{\subparagraph}[runin]
1794 {}
1795 {\thesubparagraph}
1796 {.5em}
1797 {\SUF@SUBPAR@font}
1798 [{.}\hspace*{1em}]
1799 \titlespacing*{\subparagraph}{\parindent}{.5\sectionsep}{.5\sectionsep}
```
The biblatex package uses the book class definitions of bibliography and list of shorthands, so we must redefine them according to the styles of suftesi, which does not use uppercase letters in the headings.

```
1800 \ifsuftesi@article
1801 \AtBeginDocument{%
1802 \@ifpackageloaded{biblatex}{%
1803 \defbibheading{bibliography}[\refname]{%
1804 \section*{#1}%
1805 \@mkboth{#1}{#1}}
1806 \defbibheading{biblist}[\biblistname]{%
1807 \section*{#1}%
1808 \@mkboth{#1}{#1}}
1809 \defbibheading{bibintoc}[\refname]{%
1810 \section*{#1}%
1811 \addcontentsline{toc}{section}{#1}%
1812 \@mkboth{#1}{#1}}
1813 \defbibheading{biblistintoc}[\biblistname]{%
1814 \section*{#1}%
1815 \addcontentsline{toc}{section}{#1}%
1816 \@mkboth{#1}{#1}}
1817 \defbibheading{bibnumbered}[\refname]{%
1818 \section{#1}}
1819 \defbibheading{biblistnumbered}[\biblistname]{%
1820 \section{#1}}
1821 \defbibheading{subbibliography}[\refname]{%
1822 \subsection*{#1}}
1823 \defbibheading{subbibintoc}[\refname]{%
1824 \subsection*{#1}%
1825 \addcontentsline{toc}{subsection}{#1}}
1826 \defbibheading{subbibnumbered}[\refname]{%
1827 \subsection{#1}}}
1828 {\relax}}
1829 \else
1830 \AtBeginDocument{%
```

```
1831 \@ifpackageloaded{biblatex}{%
1832 \defbibheading{bibliography}[\bibname]{%
1833 \chapter*{#1}%
1834 \@mkboth{#1}{#1}}
1835 \defbibheading{biblist}[\biblistname]{%
1836 \chapter*{#1}%
1837 \@mkboth{#1}{#1}}
1838 \defbibheading{bibintoc}[\bibname]{%
1839 \chapter*{#1}%
1840 \addcontentsline{toc}{chapter}{#1}%
1841 \@mkboth{#1}{#1}}
1842 \defbibheading{biblistintoc}[\biblistname]{%
1843 \chapter*{#1}%
1844 \addcontentsline{toc}{chapter}{#1}%
1845 \@mkboth{#1}{#1}}
1846 \defbibheading{bibnumbered}[\bibname]{%
1847 \chapter{#1}}
1848 \defbibheading{biblistnumbered}[\biblistname]{%
1849 \chapter{#1}}
1850 \defbibheading{subbibliography}[\refname]{%
1851 \section*{#1}%
1852 \if@twoside\markright{#1}\fi}
1853 \defbibheading{subbibintoc}[\refname]{%
1854 \section*{#1}%
1855 \addcontentsline{toc}{section}{#1}%
1856 \if@twoside\markright{#1}\fi}
1857 \defbibheading{subbibnumbered}[\refname]{%
1858 \section{#1}}}
1859 {\relax}}
1860 \fi
```
# 5.4.3 Abstract

```
1861 \ifsuftesi@collection
1862 \newenvironment{abstract}{%
1863 \if@twocolumn
1864 \section*{\abstractname}%
1865 \else
1866 \small
1867 \begin{center}%
1868 {\abstractname\vspace{-.5em}\vspace{\z@}}%
1869 \end{center}%
1870 \quotation
1871 \fi}
1872 {\if@twocolumn\else\endquotation\fi\vspace{6ex}}
1873 \else
1874 \ifSUF@titlepage
1875 \newenvironment{abstract}{%
1876 \titlepage
1877 \null\vfil
1878 \@beginparpenalty\@lowpenalty
1879 \begin{center}%
```

```
1880 \abstractname
1881 \@endparpenalty\@M
1882 \end{center}}%
1883 {\par\vfil\null\endtitlepage}
1884 \else
1885 \newenvironment{abstract}{%
1886 \if@twocolumn
1887 \section*{\abstractname}%
1888 \else
1889 \small
1890 \begin{center}%
1891 {\abstractname\vspace{-.5em}\vspace{\z@}}%
1892 \end{center}%
1893 \quotation
1894 \fi}
1895 {\if@twocolumn\else\endquotation\fi}
1896 \fi
1897 \fi
1898 \newcommand\abstractname{Abstract}
```
#### 5.4.4 Appendices

```
1899 \RequirePackage{appendix}
1900 \noappendicestocpagenum
1901 % Bug using defaultfont=none,libertine,standard,compatibility
1902 % \AtBeginEnvironment{appendices}{\appendix\mainmatter}
1903 \def\appendicesname{%
1904 \ClassError{suftesi}%
1905 {Command \noexpand\appendicesname undefined\MessageBreak
1906 Redefine the \noexpand\appendixpagename command instead.
1907 See the 'appendix' package documentation.\MessageBreak
1908 \noexpand\renewcommand{\noexpand\appendixpagename{newname}}}
1909 {Command \noexpand\appendicesname undefined\MessageBreak
1910 Redefine the \noexpand\appendixpagename command instead.
1911 See the 'appendix' package documentation.\MessageBreak
1912 \noexpand\renewcommand{\noexpand\appendixpagename{newname}}}}
1913 \renewcommand{\@chap@pppage}{%
1914 \clear@ppage
1915 \thispagestyle{plain}%
1916 \if@twocolumn\onecolumn\@tempswatrue\else\@tempswafalse\fi
1917 \null\vfil
1918 \markboth{}{}%
1919 {\centering
1920 \interlinepenalty \@M
1921 \normalfont
1922 \SUF@chaptersize
1923 \SUF@CHAP@font\expandafter\appendixpagename\par}%
1924 \if@dotoc@pp
1925 \addappheadtotoc
1926 \fi
1927 \vfil\newpage
1928 \if@twoside
```

```
1929 \if@openright
1930 \null
1931 \thispagestyle{empty}%
1932 \newpage
1933 \fi
1934 \fi
1935 \if@tempswa
1936 \twocolumn
1937 \fi}
1938 \renewcommand{\@sec@pppage}{%
1939 \par
1940 \addvspace{4ex}%
1941 \@afterindentfalse
1942 {\parindent \z@ \raggedright
1943 \interlinepenalty \@M
1944 \normalfont
1945 \SUF@chaptersize
1946 \SUF@CHAP@font\expandafter\appendixpagename%
1947 \markboth{}{}\par}%
1948 \if@dotoc@pp
1949 \addappheadtotoc
1950 \fi
1951 \nobreak
1952 \vskip 3ex
1953 \@afterheading}
```
Within the appendices the chapter and section labels are literal. Using the chapnumstyle=Roman or chapnumstyle=roman options, this label is passed as an argument to \@Roman or \@roman, which however accepts only integers. For this reason we must redefine all the occurrences of \titlecontents in order to have \thecontentslabel in place of \SUF@CHAP@contentslabel or \SUF@SEC@contentslabel.

```
1954 \def\suf@appendixtoc{%
1955 \ifsuftesi@pagelefttoc
1956 \titlecontents{chapter}
1957 [\SUF@tochang@chap]
1958 {\addvspace{2ex}}
1959 {\hskip-\SUF@tochang@chap%
1960 \makebox[1em][l]{\thecontentspage}%
1961 \hskip\SUF@addto@tochang@chap%
1962 \makebox[\SUF@label@chap][l]{%
1963 \thecontentslabel}\hspace*{1em}%
1964 \SUF@tocCHAP@font}
1965 {\hskip-\SUF@tochang@chap%
1966 \makebox[1em][l]{\thecontentspage}%
1967 \hskip\SUF@addto@tochang@chap\SUF@tocCHAP@font}
1968 {}
1969 [\addvspace{1ex}]
1970 \ifsuftesi@ctocsec
1971 \titlecontents*{section}[\SUF@tochang@chap]{}{%
1972 \thecontentslabel\adjtoclabelsep\SUF@tocSEC@font}{\SUF@tocSEC@font}{,
```

```
1973 \thecontentspage.}[][\adjtocpagesep][]
1974 \else
1975 \titlecontents{section}
1976 [\SUF@tochang@sec]
1977 {}
1978 {\hskip-\SUF@tochang@sec%
1979 \makebox[1em][l]{\thecontentspage}\hskip\SUF@addto@tochang@sec%
1980 % \makebox[\SUF@label@sec][l]{%
1981 % \ifsuftesi@article\SUF@toclabelnum%
1982 % \else\fi\thecontentslabel}\hspace*{1em}%
1983 \makebox[\SUF@label@sec][l]{\thecontentslabel}\hspace*{1em}%
1984 \SUF@tocSEC@font}
1985 {\hskip-\SUF@tochang@sec%
1986 \makebox[1em][l]{\thecontentspage}\hskip\SUF@addto@tochang@sec%
1987 \SUF@tocSEC@font }
1988 {}
1989 \fi
1990 \else
1991 \titlecontents{chapter}
1992 [\SUF@tocindent@chap]
1993 {\addvspace{2ex}}
1994 {\hskip-\SUF@tocindent@chap%
1995 \makebox[\SUF@label@chap][l]{\thecontentslabel}%
1996 \hspace*{1em}%
1997 \SUF@tocCHAP@font}
1998 {\hskip-\SUF@tocindent@chap%
1999 \SUF@tocCHAP@font }
2000 {\SUF@chaptitlerule\contentspage}
2001 [\addvspace{1ex}]
2002 \ifsuftesi@ctocsec
2003 \titlecontents*{section}[\SUF@tocindent@chap]{}{%
2004 \thecontentslabel\adjtoclabelsep\SUF@tocSEC@font}{\SUF@tocSEC@font}{,
2005 \thecontentspage.}[][\adjtocpagesep][]
2006 \else
2007 \titlecontents{section}
2008 [\SUF@tocindent@sec]
2009 {}
2010 {\hskip-\dimexpr(\SUF@label@sec+1em)%
2011 % \makebox[\SUF@label@sec][l]{%
2012 % \ifsuftesi@article\SUF@toclabelnum%
2013 % \else\fi\thecontentslabel}\hspace*{1em}%
2014 \makebox[\SUF@label@sec][l]{\thecontentslabel}\hspace*{1em}%
2015 \SUF@tocSEC@font}
2016 {\hskip-\dimexpr(\SUF@label@sec+1em)%
2017 \SUF@tocSEC@font}
2018 {\ifsuftesi@article\SUF@chaptitlerule%
2019 \else\SUF@titlerule\fi\contentspage}
2020 \fi}
2021 \ifsuftesi@article
2022 \renewcommand\appendix{\par
2023 \suf@appendixtoc%
```
```
2024 \setcounter{section}{0}%
2025 \setcounter{subsection}{0}%
2026 \gdef\SUF@thesection{\@Alph\c@section}%
2027 \gdef\SUF@HEAD@thesection{\@Alph\c@section}%
2028 \renewcommand{\thesection}{\@Alph\c@section}}
2029 \else
2030 \renewcommand\appendix{\par
2031 \suf@appendixtoc%
2032 \setcounter{chapter}{0}%
2033 \setcounter{section}{0}%
2034 \gdef\@chapapp{\appendixname}%
2035 \gdef\SUF@thechapter{\@Alph\c@chapter}%
2036 \gdef\SUF@HEAD@thechapter{\@Alph\c@chapter}%
```

```
2037 \renewcommand{\thechapter}{\@Alph\c@chapter}}
```
\fi

#### 5.4.5 Index

```
2039 \renewenvironment{theindex}
2040 {\if@twocolumn
```

```
2041 \@restonecolfalse
2042 \else
2043 \@restonecoltrue
2044 \fi
2045 \ifsuftesi@article
2046 \twocolumn[\section*{\indexname}]%
2047 \else
2048 \twocolumn[\@makeschapterhead{\indexname}]%
2049 \fi
2050 \@mkboth{\indexname}{\indexname}%
2051 \thispagestyle{plain}%
2052 \raggedright%
2053 \parindent\z@
2054 \parskip\z@ \@plus .3\p@\relax
2055 \columnseprule \z@
2056 \columnsep 35\p@
2057 \let\item\@idxitem}
2058 {\if@restonecol\onecolumn\else\clearpage\fi}
```
## 5.5 Contents lists

```
2059 \RequirePackage{titletoc}
```
All the lengths depend on \SUF@label@chap so we define this first. The \toclabelwidth lengtth is provided to adjust the label width in the table of contents.

```
2060 \newlength\SUF@label@chap
2061 \setlength\SUF@label@chap{.5em}
2062 \newcommand*{\toclabelwidth}[2]{%
2063 \AtBeginDocument{
2064 \addtolength{\csname SUF@label@#1\endcsname}{#2}%
2065 \addtolength{\csname SUF@tocindent@#1\endcsname}{#2}}}
```
These commands control the space before and after the label of the sections in the table of contents, using the compactfont option.

```
2066 \newcommand{\adjtoclabelsep}{\hskip.2em plus 1pt minus 1pt}
2067 \newcommand{\adjtocpagesep}{\hskip.5em plus 2pt minus 1pt}
```
A class error if the obsolete \toclabelspace is used:

```
2068 \newcommand{\toclabelspace}{%
```

```
2069 \ClassError{suftesi}
2070 {\MessageBreak
2071 \noexpand\toclabelspace is not more defined\MessageBreak
2072 Use \noexpand\toclabelwidth instead.\MessageBreak
2073 See package documentation for details}
2074 {\MessageBreak
2075 \noexpand\toclabelspace is not more defined\MessageBreak
2076 Use \noexpand\toclabelwidth instead.\MessageBreak
2077 See package documentation for details}}
```
This macro controls the space between page number and chapter label using the toc=pageleft option:

```
2078 \newlength{\SUF@tochang}
2079 \setlength{\SUF@tochang}{3em}
2080 \AtBeginDocument{%
2081 \newlength\SUF@label@part
2082 \newlength\SUF@label@sec
2083 \newlength\SUF@label@subsec
2084 \newlength\SUF@label@subsubsec
2085 \newlength\SUF@label@par
2086 \newlength\SUF@label@subpar
2087 \newlength\SUF@label@fig
2088 \newlength\SUF@label@tab
2089 \setlength\SUF@label@part
2090 {\SUF@label@chap}
2091 \setlength\SUF@label@sec
2092 {\dimexpr(\SUF@label@chap+.5em)}
2093 \setlength\SUF@label@subsec
2094 {\dimexpr(\SUF@label@sec+.5em)}
2095 \setlength\SUF@label@subsubsec
2096 {\dimexpr(\SUF@label@subsec+.5em)}
2097 \setlength\SUF@label@par
2098 {\dimexpr(\SUF@label@subsubsec+.5em)}
2099 \setlength\SUF@label@subpar
2100 {\dimexpr(\SUF@label@par+.5em)}
2101 \setlength\SUF@label@fig
2102 {\SUF@label@sec}
2103 \setlength\SUF@label@tab
2104 {\SUF@label@sec}}
```
Part etry The style of the part ToC entry the same in all ToC types, i.e. aligned to the left and without page indication. The font options act only on the title, which is always printed in Roman shape, and not on the label. As is the case for the other sectioning commands.

```
2105 %\titlecontents{part}
2106 % [0em]
2107% {\addvspace{3ex}}
2108 % {\partname\hspace*{.5em}\makebox[\SUF@label@part][l]{%
2109 % \SUF@PART@contentslabel}\hspace*{1em}\SUF@tocPART@font}
2110 % {\SUF@tocPART@font}
2111 % {}
2112 % [\addvspace{1ex}]
```
The 'left' ToC With this option, page numbers are placed to the left of the respective entry. Therefore we set the space provided for the page number on the right to zero, using the \contentsmargin command. In this way the right margin of the index is correctly aligned.

```
2113 \ifsuftesi@pagelefttoc
2114 \contentsmargin{0pt}
2115 \AtBeginDocument{%
2116 \newlength\SUF@tochang@chap
2117 \newlength\SUF@tochang@sec
2118 \newlength\SUF@tochang@subsec
2119 \newlength\SUF@tochang@subsubsec
2120 \newlength\SUF@tochang@par
2121 \newlength\SUF@tochang@subpar
2122 \newlength\SUF@tochang@fig
2123 \newlength\SUF@tochang@tab
2124 \newlength\SUF@addto@tochang@chap
2125 \newlength\SUF@addto@tochang@sec
2126 \newlength\SUF@addto@tochang@subsec
2127 \newlength\SUF@addto@tochang@subsubsec
2128 \newlength\SUF@addto@tochang@par
2129 \newlength\SUF@addto@tochang@subpar
2130 \newlength\SUF@addto@tochang@fig
2131 \newlength\SUF@addto@tochang@tab
2132 \setlength\SUF@tochang@chap
2133 {\dimexpr(1em+\SUF@tochang+\SUF@label@chap+1em)}
2134 \setlength\SUF@tochang@sec
2135 {\dimexpr(\SUF@tochang@chap+\SUF@label@sec+1em)}
2136 \setlength\SUF@tochang@subsec
2137 {\dimexpr(\SUF@tochang@sec+\SUF@label@subsec+1em)}
2138 \setlength\SUF@tochang@subsubsec
2139 {\dimexpr(\SUF@tochang@subsec+\SUF@label@subsubsec+1em)}
2140 \setlength\SUF@tochang@par
2141 {\dimexpr(\SUF@tochang@subsubsec+\SUF@label@par+1em)}
2142 \setlength\SUF@tochang@subpar
2143 {\dimexpr(\SUF@tochang@par+\SUF@label@subpar+1em)}
2144 \setlength\SUF@tochang@fig
2145 {\SUF@tochang@chap}
2146 \setlength\SUF@tochang@tab
```
{\SUF@tochang@chap}

```
2148 \setlength\SUF@addto@tochang@chap
```
{\SUF@tochang}

```
2150 \setlength\SUF@addto@tochang@sec
```

```
2151 {\dimexpr(\SUF@addto@tochang@chap+\SUF@label@sec+.5em)}
```
\setlength\SUF@addto@tochang@subsec

```
2153 {\dimexpr(\SUF@addto@tochang@sec+\SUF@label@subsec+.5em)}
```
\setlength\SUF@addto@tochang@subsubsec

```
2155 {\dimexpr(\SUF@addto@tochang@subsec+\SUF@label@subsubsec+.5em)}
```
\setlength\SUF@addto@tochang@par

```
2157 {\dimexpr(\SUF@addto@tochang@subsubsec+\SUF@label@par+.5em)}
```
\setlength\SUF@addto@tochang@subpar

```
2159 {\dimexpr(\SUF@addto@tochang@par+\SUF@label@subpar+.5em)}
```
\setlength\SUF@addto@tochang@fig

```
2161 {\dimexpr(\SUF@addto@tochang@chap-\SUF@label@sec+\SUF@label@chap)}
```
\setlength\SUF@addto@tochang@tab

```
2163 {\dimexpr(\SUF@addto@tochang@chap-\SUF@label@sec+\SUF@label@chap)}}
```
# ToC entries

```
2164 \titlecontents{chapter}
2165 [\SUF@tochang@chap]
2166 {\addvspace{2ex}}
2167 {\hskip-\SUF@tochang@chap%
```

```
2168 \makebox[1em][l]{\thecontentspage}%
```

```
2169 \hskip\SUF@addto@tochang@chap%
```

```
2170 \makebox[\SUF@label@chap][l]{%
```
- \SUF@CHAP@contentslabel}\hspace\*{1em}%
- 2172 \SUF@tocCHAP@font }
- {\hskip-\SUF@tochang@chap%
- \makebox[1em][l]{\thecontentspage}%
- 2175 \hskip\SUF@addto@tochang@chap\SUF@tocCHAP@font}
- {}
- [\addvspace{1ex}]
- \ifsuftesi@ctocsec
- \titlecontents\*{section}[\SUF@tochang@chap]{}{%
- \SUF@SEC@contentslabel\adjtoclabelsep\SUF@tocSEC@font}{\SUF@tocSEC@font}{,
- \thecontentspage.}[][\adjtocpagesep][]
- \else
- \titlecontents{section}
- [\SUF@tochang@sec]
- {}
- {\hskip-\SUF@tochang@sec%
- 2187 \makebox[1em][l]{\thecontentspage}\hskip\SUF@addto@tochang@sec%
- % \makebox[\SUF@label@sec][l]{%
- % \ifsuftesi@article\SUF@toclabelnum%
- % \else\fi\thecontentslabel}\hspace\*{1em}%
- \makebox[\SUF@label@sec][l]{\SUF@SEC@contentslabel}\hspace\*{1em}%
- 2192 \SUF@tocSEC@font }
- {\hskip-\SUF@tochang@sec%
- \makebox[1em][l]{\thecontentspage}\hskip\SUF@addto@tochang@sec%

```
2195 \SUF@tocSEC@font }
2196 {}
2197 \fi
2198 \ifsuftesi@ctocsubsec
2199 \titlecontents*{subsection}[\SUF@tochang@sec]{\SUF@sscorrect}{%
2200 \SUF@SUBSEC@contentslabel\adjtoclabelsep\SUF@tocSUBSEC@font}{\SUF@tocSUBSEC@font}{,
2201 \thecontentspage.}[][\adjtocpagesep][]
2202 \else
2203 \titlecontents{subsection}
2204 [\SUF@tochang@subsec]
2205 \quad \{ \}2206 {\hskip-\SUF@tochang@subsec%
2207 \makebox[1em][l]{\thecontentspage}\hskip\SUF@addto@tochang@subsec%
2208 \makebox[\SUF@label@subsec][l]{\SUF@SUBSEC@contentslabel}\hspace*{1em}%
2209 \SUF@tocSUBSEC@font }
2210 {\hskip-\SUF@tochang@subsec%
2211 \makebox[1em][l]{\thecontentspage}\hskip\SUF@addto@tochang@subsec%
2212 \SUF@tocSUBSEC@font }
2213 {}
2214 \fi
2215 \ifsuftesi@ctocsubsubsec
2216 \titlecontents*{subsubsection}[\SUF@tochang@subsec]{\SUF@ssscorrect}{%
2217 \SUF@SUBSUBSEC@contentslabel\adjtoclabelsep%
2218 \SUF@tocSUBSUBSEC@font}{\SUF@tocSUBSUBSEC@font}{,
2219 \thecontentspage.}[][\adjtocpagesep][]
2220 \else
2221 \titlecontents{subsubsection}
2222 [\SUF@tochang@subsubsec]
2223 {}
2224 {\hskip-\SUF@tochang@subsubsec%
2225 \makebox[1em][l]{\thecontentspage}\hskip\SUF@addto@tochang@subsubsec%
2226 \makebox[\SUF@label@subsubsec][l]{\SUF@SUBSUBSEC@contentslabel}\hspace*{1em}%
2227 \SUF@tocSUBSUBSEC@font }
2228 {\hskip-\SUF@tochang@subsubsec%
2229 \makebox[1em][l]{\thecontentspage}\hskip\SUF@addto@tochang@subsubsec%
2230 \SUF@tocSUBSUBSEC@font }
2231 {}
2232 \fi
2233 \ifsuftesi@ctocpar
2234 \titlecontents*{paragraph}[\SUF@tochang@subsubsec]{\SUF@pcorrect}{%
2235 \SUF@PAR@contentslabel\adjtoclabelsep%
2236 \SUF@tocPAR@font}{\SUF@tocPAR@font}{,
2237 \thecontentspage.}[][\adjtocpagesep][]
2238 \else
2239 \titlecontents{paragraph}
2240 [\SUF@tochang@par]
2241 {}
2242 {\hskip-\SUF@tochang@par%
2243 \makebox[1em][l]{\thecontentspage}\hskip\SUF@addto@tochang@par%
2244 \makebox[\SUF@label@par][l]{\thecontentslabel}\hspace*{1em}%
2245 \SUF@tocPAR@font}
```

```
77
```

```
2246 {\hskip-\SUF@tochang@par%
2247 \makebox[1em][l]{\thecontentspage}\hskip\SUF@addto@tochang@par%
2248 \SUF@tocPAR@font}
2249 {}
2250 \text{ } \forall \text{fi}2251 \ifsuftesi@ctocsubpar
2252 \titlecontents*{subparagraph}[\SUF@tochang@par]{\SUF@pcorrect}{%
2253 \SUF@SUBPAR@contentslabel\adjtoclabelsep%
2254 \SUF@tocSUBPAR@font}{\SUF@tocSUBPAR@font}{,
2255 \thecontentspage.}[][\adjtocpagesep][]
2256 \else
2257 \titlecontents{subparagraph}
2258 [\SUF@tochang@subpar]
2259 {}
2260 {\hskip-\SUF@tochang@subpar%
2261 \makebox[1em][l]{\thecontentspage}\hskip\SUF@addto@tochang@subpar%
2262 \makebox[\SUF@label@subpar][l]{\thecontentslabel}\hspace*{1em}%
2263 \SUF@tocSUBPAR@font }
2264 {\hskip-\SUF@tochang@subpar%
2265 \makebox[1em][l]{\thecontentspage}\hskip\SUF@addto@tochang@subpar%
2266 \SUF@tocSUBPAR@font }
2267 {}
2268 \fi
2269 \titlecontents{figure}
2270 [\SUF@tochang@fig]
2271 \quad \{ \}2272 {\hskip-\SUF@tochang@fig%
2273 \makebox[1em][l]{\thecontentspage}\hskip\SUF@addto@tochang@fig%
2274 \makebox[\SUF@label@tab][l]{\thecontentslabel}\hspace*{1em}}
2275 {}
2276 {}
2277 \titlecontents{table}
2278 [\SUF@tochang@tab]
2279 {}
2280 {\hskip-\SUF@tochang@tab%
2281 \makebox[1em][l]{\thecontentspage}\hskip\SUF@addto@tochang@tab%
2282 \makebox[\SUF@label@tab][l]{\thecontentslabel}\hspace*{1em}}
2283 {}
2284 {}
2285 \else
```
## Default ToC

```
2286 \AtBeginDocument{%
2287 \newlength\SUF@tocindent@chap
2288 \newlength\SUF@tocindent@sec
2289 \newlength\SUF@tocindent@subsec
2290 \newlength\SUF@tocindent@subsubsec
2291 \newlength\SUF@tocindent@par
2292 \newlength\SUF@tocindent@subpar
2293 \newlength\SUF@tocindent@fig
```

```
2294 \newlength\SUF@tocindent@tab
2295 \ifsuftesi@article
2296 \setlength\SUF@tocindent@sec
2297 {\dimexpr(\SUF@label@chap+1.5em)}
2298 \setlength\SUF@tocindent@subsec
2299 {\dimexpr(\SUF@tocindent@sec+\SUF@label@subsec+1em)}
2300 \setlength\SUF@tocindent@subsubsec
2301 {\dimexpr(\SUF@tocindent@subsec+\SUF@label@subsubsec+1em)}
2302 \setlength\SUF@tocindent@par
2303 {\dimexpr(\SUF@tocindent@subsubsec+\SUF@label@par+1em)}
2304 \setlength\SUF@tocindent@subpar
2305 {\dimexpr(\SUF@tocindent@par+\SUF@label@subpar+1em)}
2306 \setlength\SUF@tocindent@fig
2307 {\dimexpr(\SUF@label@chap+1.5em)}
2308 \setlength\SUF@tocindent@tab
2309 {\dimexpr(\SUF@label@chap+1.5em)}
2310 \else
2311 \setlength\SUF@tocindent@chap
2312 {\dimexpr(\SUF@label@chap+1em)}
2313 \setlength\SUF@tocindent@sec
2314 {\dimexpr(\SUF@tocindent@chap+\SUF@label@sec+1em)}
2315 \setlength\SUF@tocindent@subsec
2316 {\dimexpr(\SUF@tocindent@sec+\SUF@label@subsec+1em)}
2317 \setlength\SUF@tocindent@subsubsec
2318 {\dimexpr(\SUF@tocindent@subsec+\SUF@label@subsubsec+1em)}
2319 \setlength\SUF@tocindent@par
2320 {\dimexpr(\SUF@tocindent@subsubsec+\SUF@label@par+1em)}
2321 \setlength\SUF@tocindent@subpar
2322 {\dimexpr(\SUF@tocindent@par+\SUF@label@subpar+1em)}
2323 \setlength\SUF@tocindent@fig
2324 {\dimexpr(\SUF@tocindent@chap+\SUF@label@sec-\SUF@label@chap)}
2325 \setlength\SUF@tocindent@tab
2326 {\dimexpr(\SUF@tocindent@chap+\SUF@label@sec-\SUF@label@chap)}
2327 \fi}
```
## ToC entries

```
2328 \titlecontents{chapter}
```
- [\SUF@tocindent@chap]
- $2330 \quad {\addvspace{2ex}}$
- {\hskip-\SUF@tocindent@chap%
- \makebox[\SUF@label@chap][l]{\SUF@CHAP@contentslabel}%
- \hspace\*{1em}%
- 2334 \SUF@tocCHAP@font}
- {\hskip-\SUF@tocindent@chap%
- 2336 \SUF@tocCHAP@font }
- {\SUF@chaptitlerule\contentspage}
- [\addvspace{1ex}]
- \ifsuftesi@ctocsec
- \titlecontents\*{section}[\SUF@tocindent@chap]{}{%
- \SUF@SEC@contentslabel\adjtoclabelsep\SUF@tocSEC@font}

```
2342 {\SUF@tocSEC@font}{, \thecontentspage.}[][\adjtocpagesep][]
2343 \else
2344 \titlecontents{section}
2345 [\SUF@tocindent@sec]
2346 {}
2347 {\hskip-\dimexpr(\SUF@label@sec+1em)%
2348 % \makebox[\SUF@label@sec][l]{%
2349 % \ifsuftesi@article\SUF@toclabelnum%
2350 % \else\fi\thecontentslabel}\hspace*{1em}%
2351 \makebox[\SUF@label@sec][l]{\SUF@SEC@contentslabel}\hspace*{1em}%
2352 \SUF@tocSEC@font }
2353 {\hskip-\dimexpr(\SUF@label@sec+1em)%
2354 \SUF@tocSEC@font}
2355 {\ifsuftesi@article\SUF@chaptitlerule%
2356 \else\SUF@titlerule\fi\contentspage}
2357 \fi
2358 \ifsuftesi@ctocsubsec
2359 \titlecontents*{subsection}[\SUF@tocindent@sec]{\SUF@sscorrect}{%
2360 \SUF@SUBSEC@contentslabel\adjtoclabelsep\SUF@tocSUBSEC@font}
2361 {\SUF@tocSUBSEC@font}{, \thecontentspage.}[][\adjtocpagesep][]
2362 \else
2363 \titlecontents{subsection}
2364 [\SUF@tocindent@subsec]
2365 {}
2366 {\hskip-\dimexpr(\SUF@label@subsec+1em)%
2367 \makebox[\SUF@label@subsec][l]{\SUF@SUBSEC@contentslabel}\hspace*{1em}%
2368 \SUF@tocSUBSEC@font }
2369 {\hskip-\dimexpr(\SUF@label@subsec+1em)%
2370 \SUF@tocSUBSEC@font}
2371 {\SUF@titlerule\contentspage}
2372 \fi
2373 \ifsuftesi@ctocsubsubsec
2374 \titlecontents*{subsubsection}[\SUF@tocindent@subsec]{\SUF@ssscorrect}{%
2375 \SUF@SUBSUBSEC@contentslabel\adjtoclabelsep%
2376 \SUF@tocSUBSUBSEC@font}{\SUF@tocSUBSUBSEC@font}{,
2377 \thecontentspage.}[][\adjtocpagesep][]
2378 \else
2379 \titlecontents{subsubsection}
2380 [\SUF@tocindent@subsubsec]
2381 {}
2382 {\hskip-\dimexpr(\SUF@label@subsubsec+1em)%
2383 \makebox[\SUF@label@subsubsec][l]{\SUF@SUBSUBSEC@contentslabel}\hspace*{1em}%
2384 \SUF@tocSUBSUBSEC@font }
2385 {\hskip-\dimexpr(\SUF@label@subsubsec+1em)%
2386 \SUF@tocSUBSUBSEC@font}
2387 {\SUF@titlerule\contentspage}
2388 \fi
2389 \ifsuftesi@ctocpar
2390 \titlecontents*{paragraph}[\SUF@tocindent@subsubsec]{\SUF@pcorrect}{%
2391 \SUF@PAR@contentslabel\adjtoclabelsep%
2392 \SUF@tocPAR@font}{\SUF@tocPAR@font}{,
```

```
2393 \thecontentspage.}[][\adjtocpagesep][]
2394 \else
2395 \titlecontents{paragraph}
2396 [\SUF@tocindent@par]
2397 {}
2398 {\hskip-\dimexpr(\SUF@label@par+1em)%
2399 \makebox[\SUF@label@par][l]{\thecontentslabel}\hspace*{1em}%
2400 \SUF@tocPAR@font}
2401 {\hskip-\dimexpr(\SUF@label@par+1em)%
2402 \SUF@tocPAR@font}
2403 {\SUF@titlerule\contentspage}
2404 \fi
2405 \ifsuftesi@ctocsubpar
2406 \titlecontents*{subparagraph}[\SUF@tocindent@par]{\SUF@pcorrect}{%
2407 \SUF@SUBPAR@contentslabel\adjtoclabelsep%
2408 \SUF@tocSUBPAR@font}{\SUF@tocSUBPAR@font}{,
2409 \thecontentspage.}[][\adjtocpagesep][]
2410 \else
2411 \titlecontents{subparagraph}
2412 [\SUF@tocindent@subpar]
2413 {}
2414 {\hskip-\dimexpr(\SUF@label@subpar+1em)%
2415 \makebox[\SUF@label@subpar][l]{\thecontentslabel}\hspace*{1em}%
2416 \SUF@tocSUBPAR@font }
2417 {\hskip-\dimexpr(\SUF@label@subpar+1em)%
2418 \SUF@tocSUBPAR@font }
2419 {\SUF@titlerule\contentspage}
2420 \fi
2421 \titlecontents{figure}
2422 [\SUF@tocindent@fig]
2423 {}
2424 {\hskip-\SUF@tocindent@fig%
2425 \makebox[\SUF@label@fig][l]{\thecontentslabel}\hspace*{1em}}
2426 {}
2427 {\SUF@titlerule\contentspage}
2428 \titlecontents{table}
2429 [\SUF@tocindent@tab]
2430 {}
2431 {\hskip-\SUF@tocindent@tab%
2432 \makebox[\SUF@label@tab][l]{\thecontentslabel}\hspace*{1em}}
2433 {}
2434 {\SUF@titlerule\contentspage}
2435 \text{ t}
```
## partial ToC

```
2436 \ifSUF@partialtoc
2437 \titlecontents*{partialtocsection}[0cm]{}{%
2438 \@partialtocseclabel\adjtoclabelsep\@partialtocsecfont}
2439 {\@partialtocsecfont}{, \thecontentspage.}[][\adjtocpagesep][]
2440 \ifsuftesi@article
```

```
2441 \titlecontents*{partialtocsubsection}[0cm]{}{%
2442 \@partialtocsubseclabel\adjtoclabelsep\@partialtocsubsecfont}
2443 {\@partialtocsubsecfont}{, \thecontentspage.}[][\adjtocpagesep][]
2444 \else
2445 \titlecontents*{partialtocsubsection}[0cm]{\hskip.5em}{%
2446 \@partialtocsubseclabel\adjtoclabelsep\@partialtocsubsecfont}
2447 {\@partialtocsubsecfont}{, \thecontentspage.}[][\adjtocpagesep][]
2448 \fi
2449 \titlecontents*{partialtocsubsubsection}[0cm]{\hskip.5em}{%
2450 \@partialtocsubsubseclabel\adjtoclabelsep\@partialtocsubsubsecfont}
2451 {\@partialtocsubsubsecfont}{, \thecontentspage.}[][\adjtocpagesep][]
2452 \titlecontents*{partialtocparagraph}[0cm]{\hskip.5em}{%
2453 \@partialtocparlabelfont\adjtoclabelsep\@partialtocparfont}
2454 {\@partialtocparfont}{, \thecontentspage.}[][\adjtocpagesep][]
2455 \titlecontents*{partialtocsubparagraph}[0cm]{\hskip.5em}{%
2456 \@partialtocsubparlabelfont\adjtoclabelsep\@partialtocsubparfont}
2457 {\@partialtocsubparfont}{, \thecontentspage.}[][\adjtocpagesep][]
2458 \ifsuftesi@article
2459 \let\startsecpartialtoc\startcontents
2460 \let\startchappartialtoc\relax
2461 \else
2462 \let\startchappartialtoc\startcontents
2463 \let\startsecpartialtoc\relax
2464 \fi
2465 \newcommand{\printpartialtoc}{%
2466 \setcounter{tocdepth}{5}
2467 \contentsmargin{0cm}
2468 \@partialtocsize
2469 \@partialtocbeforespace
2470 \@partialtocbeforecode\par
2471 \ifsuftesi@article
2472 \printcontents{partialtoc}{2}{}
2473 \else
2474 \printcontents{partialtoc}{1}{}
2475 \fi
2476 \par\@partialtocaftercode
2477 \@partialtocafterspace
2478 }
2479 \else
2480 \let\startchappartialtoc\relax
2481 \let\startsecpartialtoc\relax
2482 \def\printpartialtoc{%
2483 \ClassWarningNoLine{suftesi}%
2484 {To activate \string\printpartialtoc\MessageBreak
2485 load the 'partialtoc' option}}
```
#### \fi

#### The ToC, LoF and LoT in the **article** structure

```
2487 \ifsuftesi@article
2488 \renewcommand\tableofcontents{%
```

```
2489 \vspace{2ex}%
2490 \section*{\contentsname}%
2491 \@mkboth{\contentsname}{\contentsname}%
2492 \thispagestyle{empty}
2493 \ifsuftesi@twocolumntoc
2494 \begin{multicols}{2}
2495 \\departtoc{toc}%
2496 \end{multicols}
2497 \else
2498 \@starttoc{toc}%
2499 \fi
2500 \vspace{2ex}%
2501 }
2502 \renewcommand\listoffigures{%
2503 \vspace{2ex}%
2504 \section*{\listfigurename}%
2505 \@mkboth{\listfigurename}{\listfigurename}%
2506 \thispagestyle{empty}
2507 \ifsuftesi@twocolumnlof
2508 \begin{multicols}{2}
2509 \@starttoc{lof}%
2510 \end{multicols}
2511 \else
2512 \@starttoc{lof}%
2513 \fi
2514 \vspace{2ex}%
2515 }
2516 \renewcommand\listoftables{%
2517 \vspace{2ex}%
2518 \section*{\listtablename}%
2519 \@mkboth{\listtablename}{\listtablename}%
2520 \thispagestyle{empty}
2521 \ifsuftesi@twocolumnlot
2522 \begin{multicols}{2}
2523 \@starttoc{lot}%
2524 \end{multicols}
2525 \else
2526 \@starttoc{lot}%
2527 \fi
2528 \vspace{2ex}%
2529 }
2530 \else
```
## The ToC, LoF and LoT in the **book** structure

```
2531 \renewcommand\tableofcontents{%
2532 \if@twocolumn
2533 \@restonecoltrue\onecolumn
2534 \else
2535 \@restonecolfalse
2536 \fi
```

```
2537 \chapter*{\contentsname}%
2538 \@mkboth{%
2539 \contentsname}
2540 {\contentsname}%
2541 \thispagestyle{empty}
2542 \ifsuftesi@twocolumntoc
2543 \begin{multicols}{2}
2544 \@starttoc{toc}%
2545 \end{multicols}
2546 \else
2547 \@starttoc{toc}%
2548 \fi
2549 \if@restonecol\twocolumn\fi
2550 }
2551 \renewcommand\listoffigures{%
2552 \if@twocolumn
2553 \@restonecoltrue\onecolumn
2554 \else
2555 \@restonecolfalse
2556 \fi
2557 \chapter*{\listfigurename}%
2558 \@mkboth{\listfigurename}%
2559 {\listfigurename}%
2560 \thispagestyle{empty}
2561 \ifsuftesi@twocolumnlof
2562 \begin{multicols}{2}
2563 \@starttoc{lof}%
2564 \end{multicols}
2565 \else
2566 \@starttoc{lof}%
2567 \fi
2568 \if@restonecol\twocolumn\fi
2569 }
2570 \renewcommand\listoftables{%
2571 \if@twocolumn
2572 \@restonecoltrue\onecolumn
2573 \else
2574 \@restonecolfalse
2575 \fi
2576 \chapter*{\listtablename}%
2577 \@mkboth{%
2578 \listtablename}%
2579 {\listtablename}%
2580 \thispagestyle{empty}
2581 \ifsuftesi@twocolumnlot
2582 \begin{multicols}{2}
2583 \@starttoc{lot}%
2584 \end{multicols}
2585 \else
2586 \@starttoc{lot}%
2587 \fi
```
 \if@restonecol\twocolumn\fi } \fi

## 5.6 Customizing entries

#### 5.6.1 The partial ToC

```
2591 \newcommand{\partialtocsize}[1]{%
2592 \def\@partialtocsize{#1}}
2593 \newcommand{\partialtocsecfont}[1]{%
2594 \def\@partialtocsecfont{#1}}
2595 \newcommand{\partialtocsubsecfont}[1]{%
2596 \def\@partialtocsubsecfont{#1}}
2597 \newcommand{\partialtocsubsubsecfont}[1]{%
2598 \def\@partialtocsubsubsecfont{#1}}
2599 \newcommand{\partialtocparfont}[1]{%
2600 \def\@partialtocparfont{#1}}
2601 \newcommand{\partialtocsubparfont}[1]{%
2602 \def\@partialtocsubparfont{#1}}
2603 \newcommand{\partialtocseclabel}[1]{%
2604 \def\@partialtocseclabel{\begingroup#1\thecontentslabel~\endgroup}}
2605 \newcommand{\partialtocsubseclabel}[1]{%
2606 \def\@partialtocsubseclabel{\begingroup#1\thecontentslabel~\endgroup}}
2607 \newcommand{\partialtocsubsubseclabel}[1]{%
2608 \def\@partialtocsubsubseclabel{\begingroup#1\thecontentslabel~\endgroup}}
2609 \newcommand{\partialtocparlabelfont}[1]{%
2610 \def\@partialtocparlabelfont{\begingroup#1\thecontentslabel~\endgroup}}
2611 \newcommand{\partialtocsubparlabelfont}[1]{%
2612 \def\@partialtocsubparlabelfont{\begingroup#1\thecontentslabel~\endgroup}}
2613 \newcommand{\partialtocbeforespace}[1]{%
2614 \def\@partialtocbeforespace{\vspace*{#1}}}
2615 \newcommand{\partialtocafterspace}[1]{%
2616 \def\@partialtocafterspace{\vspace*{#1}}}
2617 \newcommand{\partialtocbeforecode}[1]{%
2618 \def\@partialtocbeforecode{#1}}
2619 \newcommand{\partialtocaftercode}[1]{%
2620 \def\@partialtocaftercode{#1}}
2621 \partialtocsize{\footnotesize}
2622 \partialtocsecfont{\itshape}
2623 \partialtocsubsecfont{}
2624 \partialtocsubsubsecfont{}
2625 \partialtocparfont{}
2626 \partialtocsubparfont{}
2627 \partialtocseclabel{}
2628 \partialtocsubseclabel{}
2629 \partialtocsubsubseclabel{}
2630 \partialtocparlabelfont{}
2631 \partialtocsubparlabelfont{}
2632 \partialtocbeforespace{0pt}
2633 \partialtocafterspace{2\baselineskip}
2634 \partialtocbeforecode{}
```
\partialtocaftercode{}

## 5.6.2 Sections font

```
2636 \newcommand{\partfont}[1]{\def\SUF@PART@font{#1}}
2637 \newcommand{\chapfont}[1]{\def\SUF@CHAP@font{#1}}
2638 \newcommand{\secfont}[1]{\def\SUF@SEC@font{#1}}
2639 \newcommand{\subsecfont}[1]{\def\SUF@SUBSEC@font{#1}}
2640 \newcommand{\subsubsecfont}[1]{\def\SUF@SUBSUBSEC@font{#1}}
2641 \newcommand{\partnumfont}[1]{\def\SUF@PART@font{#1}}\partnumfont{}
2642 \newcommand{\chapnumfont}[1]{\def\SUF@thechapter{#1}}
2643 \newcommand{\secnumfont}[1]{\def\SUF@thesection{#1}}
2644 \newcommand{\subsecnumfont}[1]{\def\SUF@thesubsection{#1}}
2645 \newcommand{\subsubsecnumfont}[1]{\def\SUF@thesubsubsection{#1}}
2646 \newcommand{\titlefont}[1]{\def\SUF@titlestyle{#1}\let\SUF@titlefont\relax}
2647 \newcommand{\authorfont}[1]{\def\SUF@authorstyle{#1}\let\SUF@authorfont\relax}
2648 \newcommand{\datefont}[1]{\def\SUF@datefont{#1}}
```
## 5.6.3 Sections font in ToC

```
2649 \newcommand{\tocpartname}[1]{\def\SUF@tocpartname{#1}}
2650 \tocpartname{\partname}
2651 \newcommand{\tocpartfont}[1]{\def\SUF@tocPART@font{#1}}
2652 \newcommand{\tocchapfont}[1]{\def\SUF@tocCHAP@font{#1}}
2653 \newcommand{\tocsecfont}[1]{\def\SUF@tocSEC@font{#1}}
2654 \newcommand{\tocsubsecfont}[1]{\def\SUF@tocSUBSEC@font{#1}}
2655 \newcommand{\tocsubsubsecfont}[1]{\def\SUF@tocSUBSUBSEC@font{#1}}
2656 \newcommand{\tocparfont}[1]{\def\SUF@tocPAR@font{#1}}
2657 \newcommand{\tocsubparfont}[1]{\def\SUF@tocSUBPAR@font{#1}}
2658 \newcommand{\tocpartnumfont}[1]{\def\SUF@tocPARTnum@font{#1}}\tocpartnumfont{}
2659 \newcommand{\tocchapnumfont}[1]{%
2660 \def\SUF@CHAP@contentslabel{\begingroup#1\thecontentslabel\endgroup}}
2661 \newcommand{\tocsecnumfont}[1]{%
2662 \def\SUF@SEC@contentslabel{\begingroup#1\thecontentslabel\endgroup}}
2663 \newcommand{\tocsubsecnumfont}[1]{%
2664 \def\SUF@SUBSEC@contentslabel{\begingroup#1\thecontentslabel\endgroup}}
2665 \newcommand{\tocsubsubsecnumfont}[1]{%
2666 \def\SUF@SUBSUBSEC@contentslabel{\begingroup#1\thecontentslabel\endgroup}}
2667 \newcommand{\tocparnumfont}[1]{%
2668 \def\SUF@PAR@contentslabel{\begingroup#1\thecontentslabel\endgroup}}
2669 \newcommand{\tocsubparnumfont}[1]{%
2670 \def\SUF@SUBPAR@contentslabel{\begingroup#1\thecontentslabel\endgroup}}
2671 \tocparnumfont{}
```
## \tocsubparnumfont{}

## 5.6.4 Breaking titles

Two commands for manual breaks active, respectively, only in the table of contents and in the body text. The solution was initially made available by Enrico Gregorio many years ago in one of the first versions of the class (at that time the commands were called \headbreak and \xheadbreak). Later, while I was working on version 3.0, I noticed an alignment problem in the chapter titles when using the chapstyle=left option. So I added the \breakinbodyleft command and updated the command names to make them more recognizable. Old names are in any case available for backwards compatibility.

```
2673 \newif\ifbreakintoc\breakintocfalse
2674 \newif\ifbreakinbody\breakinbodytrue
2675 \DeclareRobustCommand{\breakintoc}
2676 {\ifbreakintoc\\\else\fi}
2677 \DeclareRobustCommand{\breakinbody}
2678 {\ifbreakinbody\\\else\fi}
2679 \DeclareRobustCommand{\breakinbodyleft}
2680 {\ifbreakinbody\newline\else\fi}
2681 \let\origtableofcontents\tableofcontents
2682 \renewcommand{\tableofcontents}{%
2683 \begingroup
2684 \breakintoctrue\breakinbodyfalse%
2685 \origtableofcontents
2686 \endgroup}
2687 \DeclareRobustCommand{\headbreak}
2688 {\ifbreakintoc\\\else\fi}
2689 \DeclareRobustCommand{\xheadbreak}
2690 {\ifbreakinbody\\\else\fi}
2691 \DeclareRobustCommand{\yheadbreak}
2692 {\ifbreakinbody\newline\else\fi}
```
# 5.7 Headers and footers

```
2693 \RequirePackage{fancyhdr}
2694 \newcommand{\versionstring}[1]{\def\version@string{#1}}
2695 \versionstring{Version of}
2696 \ifSUF@draftdate
2697 \def\SUF@versionof{\footnotesize\texttt{\version@string{} \today}}
2698 \else
2699 \let\SUF@versionof\relax
2700 \fi
2701 \AtBeginDocument{%
2702 \pagestyle{fancy}
2703 \renewcommand{\headrulewidth}{0pt}
2704 \renewcommand{\footnoterule}{}}
```
The **default** headers In previous versions \SUF@HEAD@thechapter and \SUF@HEAD@thesection were preceded by \protect. This caused an error in the headers. Removing \protect may cause other bugs. To be tested.

```
2705 \renewcommand{\chaptermark}[1]{%
2706 \markboth{\chaptertitlename\ \SUF@HEAD@thechapter}{#1}}
2707 \ifsuftesi@article
2708 \renewcommand{\sectionmark}[1]{\markright{\SUF@HEAD@thesection.\ #1}}
2709 \else
2710 \renewcommand{\sectionmark}[1]{}
2711 \quad \text{Vfi}
```
## Page styles

```
2712 \fancypagestyle{plain}{\fancyhf{}\fancyfoot[RE,LO]{\SUF@versionof}}
2713 \fancypagestyle{empty}{\fancyhf{}\fancyfoot[RE,LO]{\SUF@versionof}}
2714 \fancypagestyle{sufplain}{%
2715 \fancyhf{}%
2716 \fancyfoot[RE,LO]{\SUF@versionof}
2717 \fancyfoot[C]{\footnotesize\SUF@thepage}}
2718 \fancypagestyle{centerheader}{%
2719 \fancyhf{}%
2720 \fancyfoot[RE,LO]{\SUF@versionof}
2721 \fancyhead[CO]{\footnotesize\breakinbodyfalse\SUF@rightmark}
2722 \fancyhead[CE]{\footnotesize\breakinbodyfalse\SUF@mark}
2723 \fancyfoot[C]{\footnotesize\SUF@thepage}}
2724 \fancypagestyle{sufdefault}{%
2725 \fancyhf{}%
2726 \fancyfoot[RE,LO]{\SUF@versionof}
2727 \fancyhead[LE,RO]{\footnotesize\SUF@thepage}
2728 \fancyhead[LO]{\footnotesize\breakinbodyfalse\SUF@rightmark}
2729 \fancyhead[RE]{\footnotesize\breakinbodyfalse\SUF@mark}}
2730 \ifsuftesi@article
2731 \ifsuftesi@authortitle
2732 \def\SUF@mark{\SUF@leftmark}
2733 \else
2734 \def\SUF@mark{\SUF@rightmark}
2735 \fi
2736 \else
2737 \def\SUF@mark{\SUF@leftmark}
2738 \fi
2739 \def\SUF@leftrightmark{%
2740 \if@mainmatter\leftmark\else\rightmark\fi}
2741 \pagestyle{sufdefault}
2742 \ifsuftesi@centerheader\pagestyle{centerheader}\else\fi
2743 \ifsuftesi@sufplain\pagestyle{sufplain}\else\fi
```
# 5.8 Notes and quotations

Block Quotations New environments for block quotations according to a popular Italian style. The font size is the same of the footnotes and the margins are set to \parindent.

```
2744 \renewenvironment{quotation}
2745 {\list{}{\listparindent\parindent%
2746 \itemindent \listparindent
2747 \SUF@quote@style
2748 \parsep \z@ \@plus\p@}%
2749 \item\relax%
2750 \SUF@quotation@size%
2751 \noindent\ignorespaces}
2752 {\endlist}
2753 \renewenvironment{quote}
2754 {\list{}{%
2755 \SUF@quote@style}%
```

```
2756 \item\relax%
2757 \SUF@quotation@size}% \ignorespaces?
2758 {\endlist}
2759 \renewenvironment{verse}
2760 {\let\\\@centercr
2761 \list{}{\itemsep \z@
2762 \quad \text{itemindent} \quad -1.5 \text{em%}2763 \listparindent\itemindent
2764 \rightmargin \leftmargin
2765 \advance\leftmargin 1.5em}%
2766 \item\relax
2767 \SUF@quotation@size}
2768 {\endlist}
```
The **fewfootnotes** option Enable only with three footnotes per page maximum.

```
2769 \ifSUF@fewfootnotes
2770 \RequirePackage[perpage]{zref}
2771 \zmakeperpage{footnote}
2772 \AtBeginDocument{%
2773 \def\@fnsymbol#1{%
2774 \ifcase#1\or \TextOrMath\textasteriskcentered *\or
2775 \TextOrMath {\textasteriskcentered\textasteriskcentered}{**}\or
2776 \TextOrMath {\textasteriskcentered%
2777 \textasteriskcentered\textasteriskcentered}{***}\or
2778 \protect\ClassWarningNoLine{suftesi}%
2779 {Too many footnotes per page. Compile again or\MessageBreak
2780 remove the class option 'fewfootnote'}
2781 \fi
2782 }%
2783 }
2784 \def\thefootnote{\@fnsymbol\c@footnote}%
2785 \fi
```
The **\xfootnote** command Prints a footnote with discretionary symbol give in the first argument.

```
2786 \newcommand*\xfootnote[1][*]{%
2787 \xdef\@thefnmark{#1}%
2788 \@footnotemark\@footnotetext}
```
Marginal notes The \marginpar command is redefined according to the look of *Classic Thesis* by André [Miede](#page-102-0) [\(2011\)](#page-102-0).

```
2789 \let\oldmarginpar\marginpar
2790 \ifSUF@marginpar
2791 \def\SUF@mpsetup{%
2792 \itshape
2793 \footnotesize%
2794 \parindent=0pt \lineskip=0pt \lineskiplimit=0pt%
2795 \tolerance=2000 \hyphenpenalty=300 \exhyphenpenalty=300%
```

```
2796 \doublehyphendemerits=100000%
2797 \finalhyphendemerits=\doublehyphendemerits}
2798 \renewcommand{\marginpar}[1]{\oldmarginpar%
2799 [\SUF@mpsetup\raggedleft\hspace{0pt}{#1}]%
2800 {\SUF@mpsetup\raggedright\hspace{0pt}{#1}}}
2801 \else
2802 \renewcommand\marginpar[2][]{}
2803 \fi
```
Redefine an internal command of the todonotes package in order to use the classspecific marginal notes when this package is loaded. This redefinition simply substitute \oldmarginpar to \marginpar:

```
2804 \AtBeginDocument{%
2805 \@ifpackageloaded{todonotes}{%
2806 \renewcommand{\@todonotes@drawMarginNoteWithLine}{%
2807 \begin{tikzpicture}[remember picture, overlay, baseline=-0.75ex]%
2808 \node [coordinate] (inText) {};%
2809 \end{tikzpicture}%
2810 \oldmarginpar[{% Draw note in left margin
2811 \@todonotes@drawMarginNote%
2812 \@todonotes@drawLineToLeftMargin%
2813 }]{% Draw note in right margin
2814 \@todonotes@drawMarginNote%
2815 \@todonotes@drawLineToRightMargin%
2816 }
2817 }
2818 }
2819 {\relax}}
```
## 5.9 The **collection** structure

```
2820 \ifsuftesi@collection
2821 \newcounter{journalnumber}
2822 \newcounter{journalvolume}
2823 \newcounter{issue}
2824 \newcounter{title}
2825 \setcounter{title}{1}
2826 \newcounter{article}
2827 \setcounter{article}{0}
2828 \setcounter{journalnumber}{0}
2829 \setcounter{tocdepth}{0}
2830 \def\journalname#1{\gdef\@journalname{#1}}
2831 \def\@journalname{\@latex@warning@no@line{%
2832 No \noexpand\journalname given}}
2833 \def\journalvolume#1{\gdef\@journalvolume{#1}}
2834 \def\@journalvolume{\@latex@warning@no@line{%
2835 No \noexpand\journalvolume given}}
2836 \def\journalnumber#1{\gdef\@journalnumber{#1}}
2837 \def\@journalnumber{\@latex@warning@no@line{%
2838 No \noexpand\journalnumber given}}
```

```
2839 \def\issue#1{\gdef\@issue{#1}}
2840 \def\@issue{\@latex@warning@no@line{%
2841 No \noexpand\issue given}}
2842 \def\journalyear#1{\gdef\@journalyear{#1}}
2843 \def\@journalyear{\@latex@warning@no@line{%
2844 No \noexpand\journalyear given}}
2845\def\journalwebsite#1{\gdef\@journalwebsite{\url{#1}}}
2846 \def\@journalwebsite{\@latex@warning@no@line{%
2847 No \noexpand\journalwebsite given}}
2848 \def\thanks#1{\footnotemark\ \protected@xdef\@thanks{%
2849 \@thanks\protect\footnotetext[\the\c@footnote]{#1}}}
2850 \def\fulljournal{\emph{\@journalname} \@journalnumber, %
2851 \@issue{} \@journalyear}
2852 \def\issuename#1{\gdef\@issuename{#1}}
2853 \def\collectiontitle#1{\gdef\@collectiontitle{#1}}
2854 \def\@collectiontitle{\@latex@warning@no@line{%
2855 No \noexpand\collectiontitle given}}
2856 \def\collectioneditor#1{\gdef\@collectioneditor{#1}}
2857 \def\@collectioneditor{\@latex@warning@no@line{%
2858 No \noexpand\collectioneditor given}}
2859 \renewcommand*{\title}[2][]{%
2860 \gdef\@headtitle{#1}\gdef\@title{#2}\markright{#1}}
2861 \edef\title{\noexpand\@dblarg
2862 \expandafter\noexpand\csname\string\title\endcsname}
2863 \def\@headtitle{--missing title--%
2864 \protect\ClassWarningNoLine{suftesi}{%
2865 No \string\title\space given \MessageBreak%
2866 See the class documentation for explanation}}
2867 \def\@title{--missing title--%
2868 \protect\ClassWarningNoLine{suftesi}{%
2869 No \string\title\space given\MessageBreak%
2870 See the class documentation for explanation}}
2871 \def\@author{--missing author--%
2872 \protect\ClassWarningNoLine{suftesi}{%
2873 No \string\author\space given\MessageBreak%
2874 See the class documentation for explanation}}
2875 \newcommand*\l@title[2]{%
2876 \ifnum \c@tocdepth >\m@ne
2877 \addpenalty{-\@highpenalty}%
2878 \vskip 1.0ex \@plus\p@
2879 \begingroup
2880 \parindent \z@ \rightskip \@pnumwidth
2881 \parfillskip -\@pnumwidth
2882 \advance\leftskip1em
2883 \hskip -\leftskip
2884 #1\nobreak%
2885 \ifsuftesi@dottedtoc\dotfill%
2886 \nobreak\hb@xt@\@pnumwidth{\hss #2}\par
2887 \else
2888 \ifsuftesi@raggedtoc%
2889 \nobreak\hskip1em #2 \hfill\null\par
```

```
2890 \else
2891 \ifsuftesi@pagelefttoc
2892 \ClassError{suftesi}
2893 {\MessageBreak
2894 You can not use tocstyle=leftpage\MessageBreak
2895 with structure=collection}
2896 {You can not use tocstyle=leftpage\MessageBreak
2897 with structure=collection}
2898 \else
2899 \nobreak\hfill #2\par
2900 \fi
2901 \fi
2902 \fi
2903 \penalty\@highpenalty
2904 \endgroup
2905 \fi}
2906 % \newenvironment{article}
2907 % {\begingroup
2908 % \global\let\@thanks\@empty
2909 % \setcounter{footnote}{0}
2910 % \refstepcounter{article}
2911 % \label{begin:\thearticle}
2912 %}
2913 % {\label{end:\thearticle}\endgroup
2914 % }
2915 \newenvironment{article}
2916 {\begingroup
2917 \setcounter{section}{0}
2918 \setcounter{footnote}{0}
2919 \setcounter{figure}{0}
2920 \setcounter{table}{0}}
2921 {\label{end:\thearticle}
2922 \cleardoublepage
2923 \global\let\@thanks\@empty
2924 \endgroup}
2925 \newcommand{\collectiontitlepage}{%
2926 \thispagestyle{empty}%
2927 \begingroup
2928 \centering
2929 \vspace*{\stretch{1}}
2930
2931 {\SUF@chaptersize\@collectiontitle\par}
2932 \vskip5ex
2933
2934 \@collectioneditor
2935 \vspace*{\stretch{3}}
2936
2937 \endgroup
2938 \clearpage}
2939 \def\frontispiece{\collectiontitlepage}
```
In the collection document structure the articles are treated as chapters but you would not need to print in the table of contents all the sections of every article. So first of all we include in the table of contents only the author and the title of each paper. Anyway the sections inside each paper are numbered as in standard articles:

```
2940 \setcounter{tocdepth}{0}
2941 \renewcommand\thesection{%
2942 \@arabic\c@section}
2943 \renewcommand\thesubsection{%
2944 \thesection.\@arabic\c@subsection}
2945 \renewcommand\thesubsubsection{%
2946 \thesubsection.\@arabic\c@subsubsection}
2947 \renewcommand\theparagraph{%
2948 \thesubsubsection.\@arabic\c@paragraph}
2949 \renewcommand\thesubparagraph{%
2950 \theparagraph.\@arabic\c@subparagraph}
2951 \else
2952 \fi
```
# 5.10 Title page

The new \title command has an optional argument which can be used in the headers.

```
2953 \def\isbn#1{\gdef\@isbn{#1}}
2954 \def\@issn{\@latex@warning@no@line{%
2955 No \noexpand\isbn given}}
2956 \def\doi#1{\gdef\@doi{#1}}
2957 \def\@doi{\@latex@warning@no@line{%
2958 No \noexpand\doi given}}
2959 \def\isbn#1{\gdef\@issn{#1}}
2960 \def\@issn{\@latex@warning@no@line{%
2961 No \noexpand\isbn given}}
2962 \renewcommand*{\title}[2][]{\gdef\@headtitle{#1}\gdef\@title{#2}}
2963 \edef\title{\noexpand\@dblarg
2964 \expandafter\noexpand\csname\string\title\endcsname}
2965 \def\@headtitle{--missing title--%
2966 \protect\ClassWarningNoLine{suftesi}{%
2967 No \string\title\space given \MessageBreak%
2968 See the class documentation for explanation}}
2969 \def\@title{--missing title--%
2970 \protect\ClassWarningNoLine{suftesi}{%
2971 No \string\title\space given\MessageBreak%
2972 See the class documentation for explanation}}
2973 \def\@author{--missing author--%
2974 \protect\ClassWarningNoLine{suftesi}{%
2975 No \string\author\space given\MessageBreak%
2976 See the class documentation for explanation}}
2977 \ifsuftesi@collection
2978 \renewcommand\maketitle{\par
2979 \begingroup
2980 \renewcommand\thefootnote{\@fnsymbol\c@footnote}%
2981 \def\@makefnmark{\rlap{\@textsuperscript{\normalfont\@thefnmark}}}%
```

```
2982 \long\def\@makefntext##1{\parindent 1em\noindent
2983 \hb@xt@1.8em{%
2984 \hss\@textsuperscript{\normalfont\@thefnmark}}##1}%
2985 \if@twocolumn
2986 \ifnum \col@number=\@ne
2987 \@maketitle
2988 \else
2989 \twocolumn[\@maketitle]%
2990 \t\t \text{Vfi}2991 \else
2992 \newpage
2993 \global\@topnum\z@ % Prevents figures from going at top of page.
2994 \@maketitle
2995 \fi
2996 \thispagestyle{plain}\@thanks%
2997 \endgroup
2998 \setcounter{section}{0}%
2999 % \setcounter{footnote}{0}%
3000 % \global\let\thanks\relax
3001 % \global\let\maketitle\relax
3002 % \global\let\@maketitle\relax
3003 % \global\let\@thanks\@empty
3004 % \global\let\@author\@empty
3005 % \global\let\@date\@empty
3006 % \global\let\@title\@empty
3007 % \global\let\title\relax
3008 % \global\let\author\relax
3009 % \global\let\date\relax
3010 \global\let\and\relax
3011 \let\thanks\@gobble}
3012 \AtBeginDocument{\def\@maketitle{%
3013 \refstepcounter{article}
3014 \SUF@chaptersize
3015 \SUF@authortitle@align
3016 \let\footnote\thanks
3017 \parindent=0pt
3018 {\SUF@second\par}%
3019 \label{begin:\thearticle}
```
Check if you don't use hyperrref provided by Enrico Gregorio ([https://tex.stackexchan](https://tex.stackexchange.com/a/427203/231952)ge. [com/a/427203/231952](https://tex.stackexchange.com/a/427203/231952)):

```
3020 \@ifundefined{Hy@raisedlink}{\let\texorpdfstring\@firstoftwo}{%
3021 \xdef\@currentHref{title.\thearticle}%
3022 \Hy@raisedlink{\hyper@anchorstart{\@currentHref}\hyper@anchorend}%
3023 }%
3024 \csname toc@entry@\endcsname
3025 \begingroup%
3026 \let\thanks\@gobble
3027 \addcontentsline{toc}{title}{%
3028 {\SUF@tocAUT@font{\@author}}\texorpdfstring{\newline}{, }%
```

```
3029 {\SUF@tocTIT@font{\@headtitle}}}
3030 \endgroup%
3031 \par\nobreak\vspace{2ex}
3032 {\SUF@first\par%
3033 \vskip1.5cm}}%
3034 }
3035 \else
3036 \ifSUF@titlepage
3037 \renewcommand\maketitle{%
3038 \begin{titlepage}
3039 \let\footnotesize\small
3040 \let\footnoterule\relax
3041 \let \footnote \thanks
3042 \renewcommand\thefootnote{\@fnsymbol\c@footnote}%
3043 \null\vfil
3044 \vskip 60\p@
3045 \begin{center}%
3046 {\SUF@first\par}%
3047 \vskip 3em%
3048 {\lineskip .75em%
3049 \SUF@second\par}%
3050 \vskip 1.5em%
3051 {\SUF@datefont\@date\par}%
3052 \end{center}\par
3053 \@thanks
3054 \vfil\null
3055 \end{titlepage}%
3056 \setcounter{footnote}{0}%
3057 \global\let\thanks\relax
3058 \global\let\maketitle\relax
3059 \global\let\@thanks\@empty
3060 \global\let\@date\@empty
3061 \global\let\date\relax
3062 \global\let\and\relax}
3063 \else
3064 \renewcommand\maketitle{\par
3065 \begingroup
3066 \renewcommand\thefootnote{\@fnsymbol\c@footnote}%
3067 \def\@makefnmark{\rlap{\@textsuperscript{\normalfont\@thefnmark}}}%
3068 \long\def\@makefntext##1{\parindent 1em\noindent
3069 \hb@xt@1.8em{%
3070 \hss\@textsuperscript{\normalfont\@thefnmark}}##1}%
3071 \if@twocolumn
3072 \ifnum \col@number=\@ne
3073 \@maketitle
3074 \else
3075 \twocolumn[\@maketitle]%
3076 \fi
3077 \else
3078 \newpage
3079 \global\@topnum\z@% Prevents figures from going at top of page.
```

```
3080 \@maketitle
3081 \fi
3082 \thispagestyle{plain}\@thanks
3083 \endgroup
3084 \setcounter{footnote}{0}%
3085 \global\let\thanks\relax
3086 \global\let\maketitle\relax
3087 \global\let\@maketitle\relax
3088 \global\let\@thanks\@empty
3089 \global\let\@date\@empty
3090 \global\let\date\relax
3091 \global\let\and\relax}
3092 \def\@maketitle{%
3093 \newpage
3094 \null
3095 \vskip 2em%
3096 \begin{center}%
3097 \let \footnote \thanks
3098 {\SUF@first\par}%
3099 \vskip 1.5em%
3100 {\lineskip .5em%
3101 \SUF@second\par}%
3102 \vskip 1em%
3103 {\SUF@datefont\@date\par}%
3104 \end{center}%
3105 \par
3106 \vskip 1.5em}
3107 \fi
3108 \fi
```
## 5.11 Cover page

```
3109 \newcommand{\Ctitle}[1]{\def\@Ctitle{#1}}
3110 \newcommand{\Csubtitle}[1]{\def\@Csubtitle{#1}}
3111 \newcommand{\Cauthor}[1]{\def\@Cauthor{#1}}
3112 \newcommand{\Ceditor}[1]{\def\@Ceditor{#1}}
3113 \newcommand{\Cfoot}[1]{\def\@Cfoot{#1}}
3114 \newcommand{\Cpagecolor}[1]{\def\@Cpagecolor{#1}}
3115 \newcommand{\Ccirclecolor}[1]{\def\@Ccirclecolor{#1}}
3116 \newcommand{\Ctextcolor}[1]{\def\@Ctextcolor{#1}}
3117 \newcommand{\Cfootcolor}[1]{\def\@Cfootcolor{#1}}
3118 \Cauthor{}
3119 \Ctitle{}
3120 \Csubtitle{}
3121 \Ceditor{}
3122 \Cfoot{}
3123 \Cpagecolor{gray!30}
3124 \Ctextcolor{white}
3125 \Cfootcolor{black}
3126 \AtBeginDocument{
3127 \@ifpackageloaded{tikz}{%
```

```
3128 \newcommand\makecover[1][]{%
3129 \begin{titlepage}
3130 \begin{tikzpicture}[overlay,remember picture]
3131 \draw[draw=none,fill=\@Cpagecolor]
3132 (current page.north west) rectangle (current page.south east);
3133 \node[anchor=center,yshift=.22\paperwidth] at (current page.center) (c) {};
3134 \draw[draw=none,fill=gray,#1]
3135 (c) circle (.38\paperwidth) ;
3136 \node[anchor=center] at (c) (author) {%
3137 \parbox{.7\paperwidth}{%
3138 \centering
3139 \ifx\@Cauthor\@empty
3140 \else
3141 {\scshape\color{\@Ctextcolor}\@Cauthor\\}
3142 \vspace*{\baselineskip}
3143 \fi
3144
3145 \ifx\@Ctitle\@empty
3146 \else
3147 {\Huge\bfseries\color{\@Ctextcolor}\@Ctitle\\[1ex]}
3148 \fi
3149
3150 \ifx\@Csubtitle\@empty
3151 \else
3152 {\smallskip\Large\color{\@Ctextcolor}\@Csubtitle\\}
3153 \fi
3154
3155 \ifx\@Ceditor\@empty
3156 \else
3157 {\vspace*{2\baselineskip}\color{\@Ctextcolor}\@Ceditor\\}
3158 \fi}
3159 };
3160 \ifx\@Cfoot\@empty\else
3161 \node[xshift=.5\paperwidth,yshift=1cm,
3162 align=center,text=\@Cfootcolor,anchor=south]
3163 at (current page.south west) {\@Cfoot};
3164 \fi
3165 \end{tikzpicture}
3166 \end{titlepage}
3167 }
3168 }
3169 {\def\makecover{\ClassError{suftesi}{\MessageBreak%
3170 ***********************************\MessageBreak
3171 * To use the \noexpand\makecover command\MessageBreak
3172 * load the 'tikz' package.\MessageBreak
3173 ************************************}{\MessageBreak%
3174 ***********************************\MessageBreak
3175 * To use the \noexpand\makecover command\MessageBreak
3176 * load the 'tikz' package.\MessageBreak
3177 ************************************}}}
3178 }
```
## 5.12 Frontispiece

```
3179 \AtBeginDocument{%
3180 \@ifpackagewith{frontespizio}{suftesi}{%
3181 \ifsuftesi@periodical
3182 \Margini {5.5cm}{7cm}{4.5cm}{0cm}
3183 \else
3184 \ifsuftesi@periodicalaureo
3185 \Margini {5.5cm}{7cm}{4.5cm}{0cm}
3186 \else
3187 \ifsuftesi@compact
3188 \Margini {4.5cm}{7cm}{4.5cm}{0cm}
3189 \else
3190 \ifsuftesi@compactaureo
3191 \Margini {4.5cm}{7cm}{4.5cm}{0cm}
3192 \else
3193 \ifsuftesi@supercompact
3194 \Margini {4.5cm}{10cm}{6cm}{1cm}
3195 \else
3196 \ifsuftesi@supercompactaureo
3197 \Margini {4.5cm}{10cm}{6cm}{1cm}
3198 \else
3199 \ifsuftesi@pocketa
3200 \Margini {4.5cm}{10cm}{6cm}{1cm}
3201 \else
3202 \ifsuftesi@pocketb
3203 \Margini {4.5cm}{10cm}{6cm}{1cm}
3204 \else
3205 \ifsuftesi@pocketc
3206 \Margini {4.5cm}{10cm}{6cm}{1cm}
3207 \else
3208 \fi\fi\fi\fi\fi\fi\fi\fi\fi}
3209 {\@ifpackageloaded{frontespizio}{%
3210 \ifsuftesi@periodical
3211 \Margini {1cm}{7cm}{5cm}{1cm}
3212 \Rientro{1cm}
3213 \else
3214 \ifsuftesi@periodicalaureo
3215 \Margini {1cm}{7cm}{5cm}{1cm}
3216 \Rientro{1cm}
3217 \else
3218 \ifsuftesi@compact
3219 \Margini {1cm}{7cm}{6cm}{1cm}
3220 \Rientro{1cm}
3221 \else
3222 \ifsuftesi@compactaureo
3223 \Margini {1cm}{7cm}{6cm}{1cm}
3224 \Rientro{1cm}
3225 \else
3226 \ifsuftesi@supercompact
3227 \Margini {1cm}{10cm}{8cm}{1cm}
3228 \Rientro{1cm}
```

```
3229 \else
3230 \ifsuftesi@supercompactaureo
3231 \Margini {1cm}{10cm}{8cm}{1cm}
3232 \Rientro{1cm}
3233 \else
3234 \ifsuftesi@pocketa
3235 \Margini {1cm}{10cm}{8cm}{1cm}
3236 \Rientro{1cm}
3237 \else
3238 \ifsuftesi@pocketb
3239 \Margini {1cm}{10cm}{8cm}{1cm}
3240 \Rientro{1cm}
3241 \else
3242 \ifsuftesi@pocketc
3243 \Margini {1cm}{10cm}{8cm}{1cm}
3244 \Rientro{1cm}
3245 \else
3246 \fi\fi\fi\fi\fi\fi\fi\fi\fi}
3247 {\relax}}}
```
## 5.13 Colophon

```
3248 \newcommand{\colophon}[3][]{%
3249 \thispagestyle{empty}
3250 \null
3251 \vfill
3252 \def\next{#2}
3253 \ifx\next\@empty\else
3254 \noindent Copyright \copyright{} \the\year~#2\\[1ex]
3255 Tutti i diritti riservati
3256 \fi
3257 \vfill
3258 {\small\noindent Questo lavoro \'e stato composto con \LaTeX{}%
3259 \def\next{#1}
3260 \ifx\next\@empty\else su #1
3261 \fi usando la classe \textsf{suftesi} di
3262 Ivan Valbusa\index{Valbusa, Ivan}. #3\par}
3263 \cleardoublepage}
3264 \newcommand{\bookcolophon}[2]{%
3265 \thispagestyle{empty}
3266 \null
3267 \vfill
3268 \noindent #1
3269 \vfill
3270 {\small\noindent #2\par}
3271 \cleardoublepage }
3272 \newcommand{\artcolophon}[1]{%
3273 \thispagestyle{empty}
3274 \null
3275 \vfill
3276 {\small\noindent #1\par}}
3277 \newcommand{\finalcolophon}[1]{%
```

```
3278 \thispagestyle{empty}
3279 \null\vspace*{\stretch{1}}
3280 \begin{center}
3281 \begin{minipage}{.5\textwidth}
3282 \centering\small #1
3283 \end{minipage}
3284 \end{center}
3285 \vspace*{\stretch{6}}}
```
The **\FSPL** colophon This command is defined only for the style=FSPL\* options.

```
3286 \ifsuftesi@FSPL
3287 \newcommand{\FSPLcolophon}[1][\the\year]{%
3288 \begingroup
3289 \thispagestyle{empty}
3290 \null\vspace{\stretch{1}}
3291 \noindent \hskip-.5em\cc #1 \@author%
3292 \vskip1ex
3293
3294 \small\noindent This work is licensed under the Creative Commons
3295 Attribution-NonCommercial-NoDerivs 3.0 Unported License.
3296 To view a copy of this license,
3297 visit http://creativecom mons.org/licenses/by-nc-nd/3.0/.
3298
3299 \endgroup
3300
3301 \begingroup
3302 \footnotesize
3303
3304 \null\vspace{\stretch{1}}
3305
3306 \noindent Typeset with \LaTeX{} in collaboration with the Joint Project
3307 \emph{Formal Style for PhD Theses with \LaTeX} (University of Verona,
3308 Italy) using the \textsf{suftesi} class by Ivan Valbusa. The text face
3309 is Palatino, designed by Hermann Zapf. The sans serif font is Iwona by
3310 Janusz M.~Nowacki.
3311
3312 \endgroup
3313
3314 \clearpage}
3315 \else
3316 \def\FSPLcolophon{%
3317 \ClassError{suftesi}
3318 {\noexpand\FSPLcolophon is defined\MessageBreak
3319 only for the FSPL styles}
3320 {\noexpand\FSPLcolophon is defined\MessageBreak
3321 only for the FSPL styles}}
3322 \fi
```
## 5.14 Backward compatibility

Two environments to manually typeset the bibliography and the list of shorthands. As the class was initially designed primarily for Italian-speaking users, these two environments have an Italian name. Particularly the list of shorthands relies on \losname which defaults to "Sigle" (that means "shorthands"). They are not documented and are made available only for backward compatibility.

```
3323 \newenvironment{bibliografia}{%
3324 \ifsuftesi@article
3325 \section*{\refname}
3326 \addcontentsline{toc}{section}{\refname}
3327 \else
3328 \chapter{\bibname}%
3329 \fi
3330 \normalfont \list{}{%
3331 \setlength{\itemindent}{-\parindent}
3332 \setlength{\leftmargin}{\parindent}
3333 \setlength{\labelwidth}{0pt}
3334 \setlength{\parsep}{\parskip}
3335 \let\makelabel}}
3336 {\endlist}
3337 \newcommand{\losname}{Sigle}
3338 \newcommand{\itlabel}[1]{\itshape\hbox to 6em{#1}}
3339 \newenvironment{sigle}{%
3340 \chapter{\losname}
3341 \normalfont \list{}{%
3342 \setlength{\labelsep}{0.5em}
3343 \setlength{\itemindent}{0pt}
3344 \setlength{\leftmargin}{6em}
3345 \setlength{\labelwidth}{\leftmargin}
3346 \setlength{\listparindent}{\parindent}
3347 \setlength{\parsep}{\parskip}
3348 \let\makelabel\itlabel}}
3349 {\endlist}
```
A command to print an unnumbered introduction at the beginning of the chapter. The \chapterintroname defaults to "Introduzione" because the class was initially designed primarily for Italian-speaking users.

```
3350 \ifsuftesi@article
3351 \def\chapterintro{%
3352 \ClassError{suftesi}
3353 {Command \noexpand\chapterintro is undefined\MessageBreak
3354 using 'structure=article'}
3355 {Command \noexpand\chapterintro is undefined\MessageBreak
3356 using 'structure=article'}}
3357 \else
3358 \def\chapterintro{\@ifstar{%
3359 \@tempswafalse\@chapterintro}{\@tempswatrue\@chapterintro}}
3360 \def\@chapterintro{\phantomsection
3361 \if@tempswa\section*{\SUF@fchapterintroname}\fi
```

```
3362 \addcontentsline{toc}{section}{\SUF@fchapterintroname}}
3363 \newcommand{\chapterintroname}[1]{\def\SUF@fchapterintroname{#1}}
3364 \chapterintroname{Introduzione}
3365 \fi
```
# 5.15 Final settings

```
3366 \ifsuftesi@article
3367 \renewcommand\frontmatter{\ClassError{suftesi}
3368 {Command \noexpand\frontmatter is undefined\MessageBreak
3369 using 'structure=article'}
3370 {Command \noexpand\frontmatter is undefined\MessageBreak
3371 using 'structure=article'}}
3372 \renewcommand\mainmatter{\ClassError{suftesi}
3373 {Command \noexpand\mainmatter is undefined\MessageBreak
3374 using 'structure=article'}
3375 {Command \noexpand\mainmatter is undefined\MessageBreak
3376 using 'structure=article'}}
3377\renewcommand\backmatter{\ClassError{suftesi}
3378 {Command \noexpand\backmatter is undefined\MessageBreak
3379 using 'structure=article'}
3380 {Command \noexpand\backmatter is undefined\MessageBreak
3381 using 'structure=article'}}
3382 \else
```
Nowadays there is no longer any sense in having a different numbering for the frontmatter pages. For this reason we redefine the \frontmatter command in order to obtain Arabic numerals.

```
3383 \renewcommand\frontmatter{\cleardoublepage\@mainmatterfalse}
3384 \renewcommand\mainmatter{\cleardoublepage\@mainmattertrue}
3385 \fi
```
In a previous version the \hemph command was provided to fix a bug in the hyphenation of some italian expressions like "dell'*encyclopaedia*". Now the bug has been fixed by the fixltxhyph package by Claudio Beccari. The \hemph command is provided only for backward compatibility. Note that the fixltxhyph package must be loaded after babel or polyglossia.

```
3386 \@ifpackageloaded{babel}
3387 {\AtBeginDocument{\RequirePackage{fixltxhyph}}}{}
3388 \@ifpackageloaded{polyglossia}
3389 {\AtBeginDocument{\RequirePackage{fixltxhyph}}}{}
3390 \let\hemph\emph
```
The first line of all sections is indented by default using  $X_{\exists}$ EX with Italian as the main language. I think that this is incongruous with the LATEX default. For this reason:

```
3391 \unless\ifPDFTeX% if xetex or luatex
3392 \let\@afterindenttrue\@afterindentfalse
3393 \fi
```
Now we switch off extra space after punctuation, in accordance with the habits of European typography, especially the Italian one. The user can restore standard behavior with the \nonfrenchspacing command.

3394 \frenchspacing

# References

This bibliography has been typeset with the biblatex-philosophy package, created by the same author of this class.

- Adriaens, Hendri (2014), *The* xkeyval *package. Extension of the keyval package*, version 2.7a, <http://www.ctan.org/pkg/xkeyval> (visited on 05/24/2020).
- Beccari, Claudio (2011), *The* fixltxhyph *package. Allow hyphenation of partially-emphasised substrings*, version 0.4, <http://www.ctan.org/pkg/fixltxhyph> (visited on 05/24/2020).
- Bezos López, Javier (2019a), *The* enumitem *package. Control layout of itemize, enumerate, description*, version 3.9, [http : / / www . texnia . com / enumitem . html](http://www.texnia.com/enumitem.html) (visited on 05/24/2020).
- (2019b), *The* titlesec *package. Select alternative section titles*, version 2.13, [http://www.](http://www.ctan.org/pkg/titlesec) [ctan.org/pkg/titlesec](http://www.ctan.org/pkg/titlesec) (visited on 05/24/2020).
- (2019c), *The* titletoc *package. Alternative headings for toc/lof/lot*, version 2.13, [http://www.](http://www.ctan.org/pkg/titletoc) [ctan.org/pkg/titletoc](http://www.ctan.org/pkg/titletoc) (visited on 05/24/2020).
- Bringhurst, Robert (1992), *The Elements of Typographic Style*, 4th ed. (version 4.0), Hurtley & Marks Publisher, Vancouver, trans. *Gli elementi dello stile tipografico*, 5th ed., Sylvestre Bonnard, Milano 2009.
- Carlisle, David and The *EIFX* Team (2019), *The color package. Colour control for EIFX documents*, version 1.2a, <http://www.ctan.org/pkg/color> (visited on 05/24/2020).
- Carlisle, David and Hideo Umeki (2020), *The* geometry *package. Flexible and complete interface to document dimensions*, version 5.9, <http://www.ctan.org/pkg/geometry> (visited on 05/24/2020).
- Franz, Melchior (2020), *The* crop *package. Support for cropmarks*, version 1.10.2, [http :](http://www.ctan.org/pkg/crop) [//www.ctan.org/pkg/crop](http://www.ctan.org/pkg/crop) (visited on 05/24/2020).
- Gregorio, Enrico (2009), *Il pacchetto* frontespizio, version 1.1, [http://www.guit.sssup.](http://www.guit.sssup.it/phpbb/index.php) [it/phpbb/index.php](http://www.guit.sssup.it/phpbb/index.php).
- Jackowski, B. and J.M. Nowacki (2009), *The* lm *package. Latin modern fonts in outline formats*, version 2.004, <http://www.ctan.org/pkg/lmodern> (visited on 05/24/2020).
- Khalighi, Vafa and The L<sup>H</sup>EX Team (2020), *The iftex package. Am I running under pdfTEX, XeTEX or LuaTEX?*, version 1.0d, <http://www.ctan.org/pkg/iftex> (visited on 05/24/2020).
- Lehman, Philipp and Joseph Wright (2020), *The* etoolbox *package. An e-TEXToolbox for Class and Package Authors*, version v2.5k, <http://www.ctan.org/pkg/etoolbox> (visited on 06/06/2021).
- Levien, Raph, Karl Berry, and Michael Sharpe (2019), *The* inconsolata *package. A monospaced font, with support files for use with TEX*, version 1.121, [http : / / levien . com / type /](http://levien.com/type/myfonts/inconsolata.html) [myfonts/inconsolata.html](http://levien.com/type/myfonts/inconsolata.html) (visited on 05/24/2020).
- <span id="page-102-0"></span>Miede, André (2011), *A Classic Thesis style*, [http://mirrors.ctan.org/macros/latex/](http://mirrors.ctan.org/macros/latex/contrib/classicthesis/ClassicThesis.pdf) [contrib/classicthesis/ClassicThesis.pdf](http://mirrors.ctan.org/macros/latex/contrib/classicthesis/ClassicThesis.pdf).
- Milde, Günter (2013), *The* substitutefont *package. Easy font substitution*, version 0.1.4, [http:](http://www.ctan.org/pkg/substitutefont) [//www.ctan.org/pkg/substitutefont](http://www.ctan.org/pkg/substitutefont) (visited on 05/24/2020).
- Mittelbach, Frank and The LATEX Team (2019), *The* multicol *package. Intermix single and multiple columns*, version 1.8y, [http : / / www . ctan . org / pkg / multicol](http://www.ctan.org/pkg/multicol) (visited on 05/24/2020).
- Morison, Stanley (1936), *First Principles of Typography*, Cambridge University Press, Cambridge; trans. *I principi fondamentali della tipografia*, Fabrizio Serra editore, Pisa-Roma 2008.
- Munari, Bruno (1966), *Arte come mestiere*, Laterza, Roma-Bari.
- Oberdiek, Heiko (2020), *The* zref *package*, version v2.32, [http://www.ctan.org/pkg/](http://www.ctan.org/pkg/zref) [zref](http://www.ctan.org/pkg/zref) (visited on 05/23/2021).

Pignalberi, Gianluca (2005), *The* cclicenses *package. Typeset Creative Commons licence logos*, version v0.4, <http://www.ctan.org/pkg/cclicenses> (visited on 05/24/2020).

- Puga, Diego (2002), *The* mathpazo *package. Fonts to typeset mathematics to match Palatino*, version 1.003, <http://www.ctan.org/pkg/mathpazo> (visited on 05/24/2020).
- Rahtz, Sebastian (1995), *The* textcomp *package. LATEX support for the Text Companion fonts*, <http://www.ctan.org/pkg/textcomp> (visited on 05/24/2020).
- Robertson, Will and Peter R. Wilson (2020), *The* appendix *package. Extra control of appendices*, version 1.2c, <http://www.ctan.org/pkg/appendix> (visited on 05/24/2020).
- Schlicht, Robert (2019), *The* microtype *package. Subliminal refinements towards typographical perfection*, version 2.7d, [http : / / www . ctan . org / pkg / microtype](http://www.ctan.org/pkg/microtype) (visited on 05/24/2020).
- Schmidt, Walter (2004), *The* bera *package. Bera fonts*, <http://www.ctan.org/pkg/bera> (visited on 05/24/2020).
- Sharpe, Michael (2018), *The libertinust1math package. A Type 1 font and ETEX support for Libertinus Math*, version 1.1.9, <http://www.ctan.org/pkg/libertinust1math> (visited on 05/24/2020).
- (2019), *The* mathalpha *package. General package for loading maths alphabets in LATEX*, version 1.13, <http://www.ctan.org/pkg/mathalpha> (visited on 05/24/2020).
- (2020a), *The* cochineal *package. Cochineal fonts with LATEX support*, version 1.061, [http:](http://www.ctan.org/pkg/cochineal) [//www.ctan.org/pkg/cochineal](http://www.ctan.org/pkg/cochineal) (visited on 05/24/2020).
- (2020b), *The* newpx *package. Alternative uses of the PX fonts, with improved metrics*, version 1.411, <http://www.ctan.org/pkg/newpxmath> (visited on 05/24/2020).
- (2020c), *The* newtx *package. Alternative uses of the TX fonts, with improved metrics*, version 1.627, <http://www.ctan.org/pkg/newtxmath> (visited on 05/24/2020).
- Sommerfeldt, Axel (2020), *The* caption *package. Customising captions in floating environments*, <http://www.ctan.org/pkg/caption> (visited on 05/24/2020).
- Tennent, Bob (2012), *The* biolinum-type1 *package. (pdf)LATEX support for the Biolinum family of fonts*, version 5.3.0, [https : / / www . ctan . org / pkg / biolinum - type1](https://www.ctan.org/pkg/biolinum-type1) (visited on 05/24/2020).
- (2020), *The* libertine *package. Use of Linux Libertine and Biolinum fonts with LATEX*, version 5.3.0, <http://www.ctan.org/pkg/libertine> (visited on 05/24/2020).
- The American Mathematical Society (2020), *The* amsthm *package. Typesetting theorems (AMS style)*, version 2.20.6, [http : / / www . ams . org / tex / amslatex . html](http://www.ams.org/tex/amslatex.html) (visited on 05/24/2020).
- The LATEX Team, David Carlisle, and Joseph Wright (2016), *The* luatex85 *package. pdfTeX aliases for LuaTEX*, version 1.4, [http : / / www . ctan . org / pkg / luatex85](http://www.ctan.org/pkg/luatex85) (visited on 05/24/2020).
- Tómács, Tibor (2018), *The* bookcover *class. Class for book covers and dust jackets*, version v2.3, <http://www.ctan.org/pkg/bookcover> (visited on 06/29/2020).
- Tschichold, Jan (1975), *Ausgewählte Aufsätze über Fragen der Gestalt des Buches und der Typographie*, Birkhäuser Verlag, Basel; trans. *La forma del libro*, Sylvestre Bonnard, Milano 2003.
- Valbusa, Ivan (2012), "La forma del testo umanistico. La classe suftesi", *ArsTEXnica*, 14 (Oct. 2012), pp. 15-30, [http : / / www . guitex . org / home / images / ArsTeXnica / AT014 /](http://www.guitex.org/home/images/ArsTeXnica/AT014/valbusa.pdf) [valbusa.pdf](http://www.guitex.org/home/images/ArsTeXnica/AT014/valbusa.pdf).
- (2020), *The* fontsize *package. A small package to set arbitrary sizes for the main font of the document*, version 0.1, <http://www.ctan.org/pkg/fontsize> (visited on 05/24/2020).

Van Oostrum, Piet (2019), *The* fancyhdr *package. Extensive control of page headers and footers in*  $E/F_X^X 2_\varepsilon$ , version 3.10, <http://www.ctan.org/pkg/fancyhdr> (visited on 05/24/2020).

Wette, Karl (2010), *The* emptypage *package. Make empty pages really empty*, version 1.2, <http://www.ctan.org/pkg/emptypage> (visited on 05/24/2020).

# Change History

#### v0.5

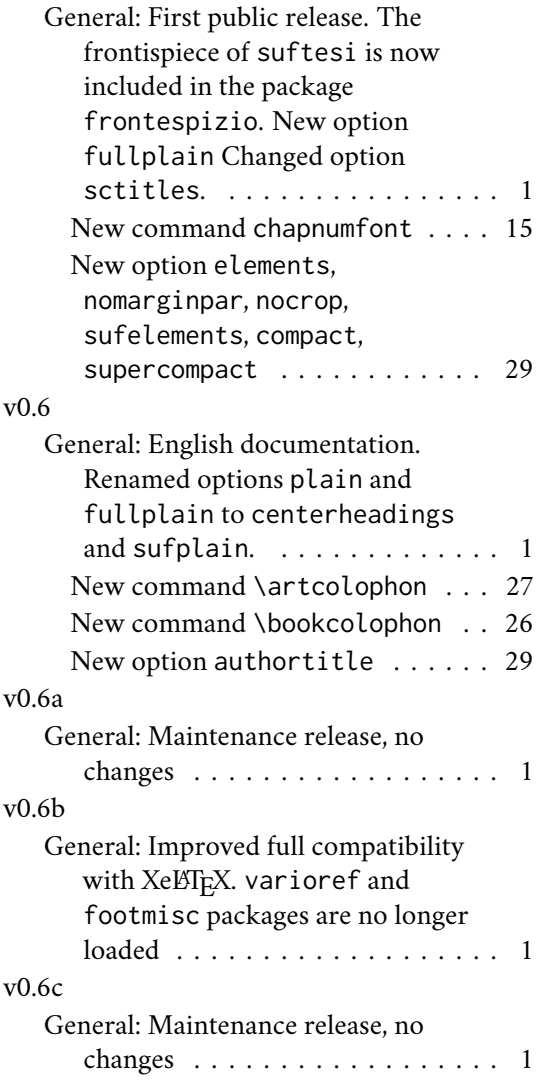

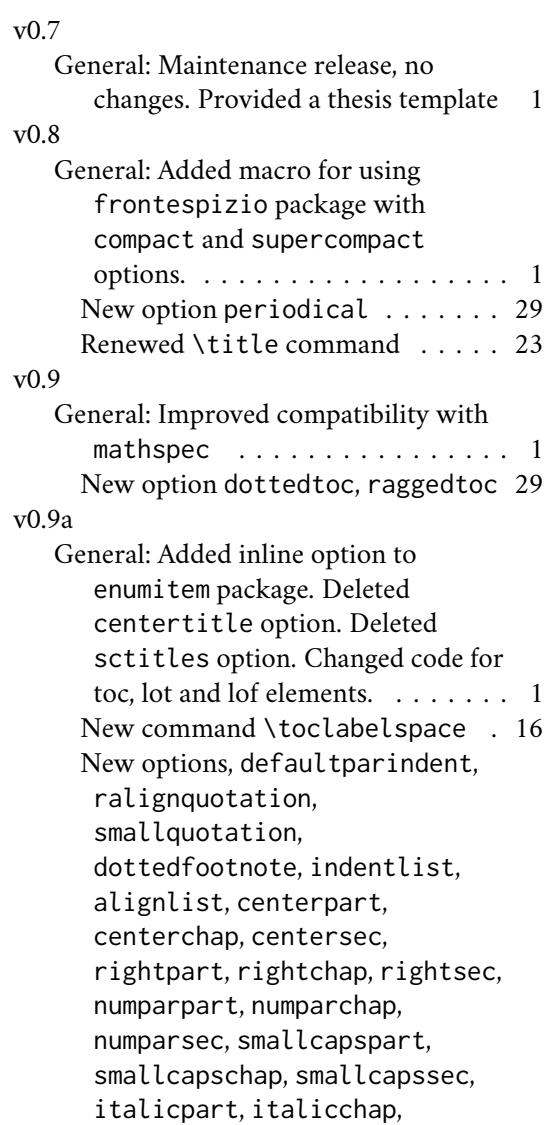

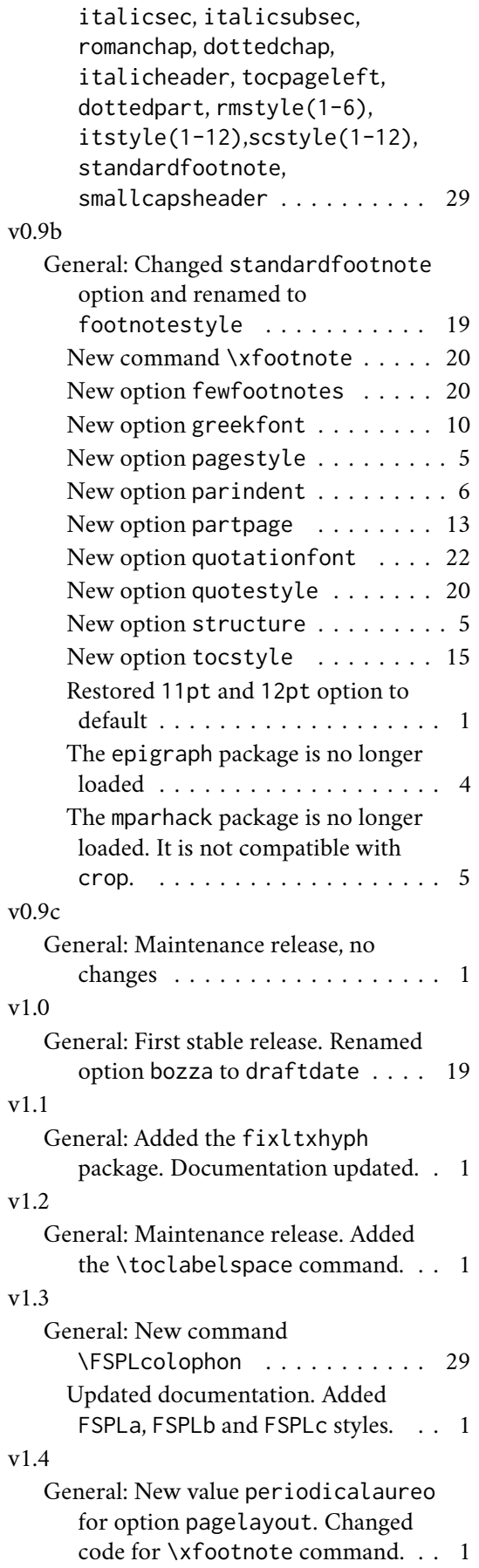

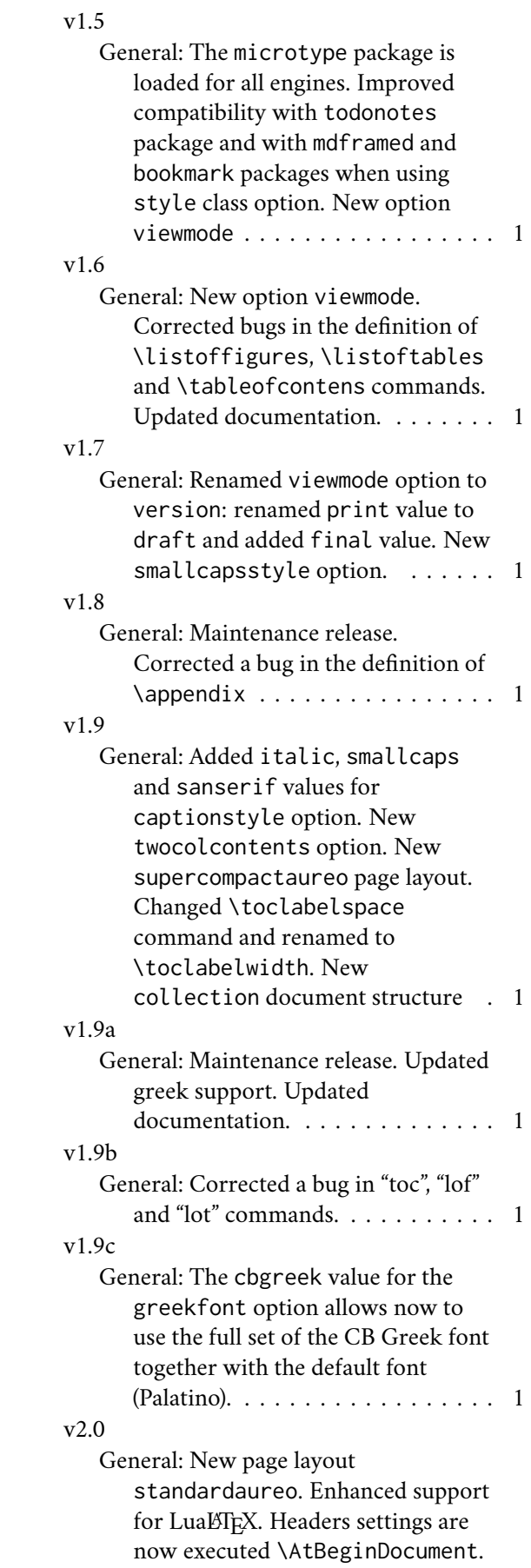

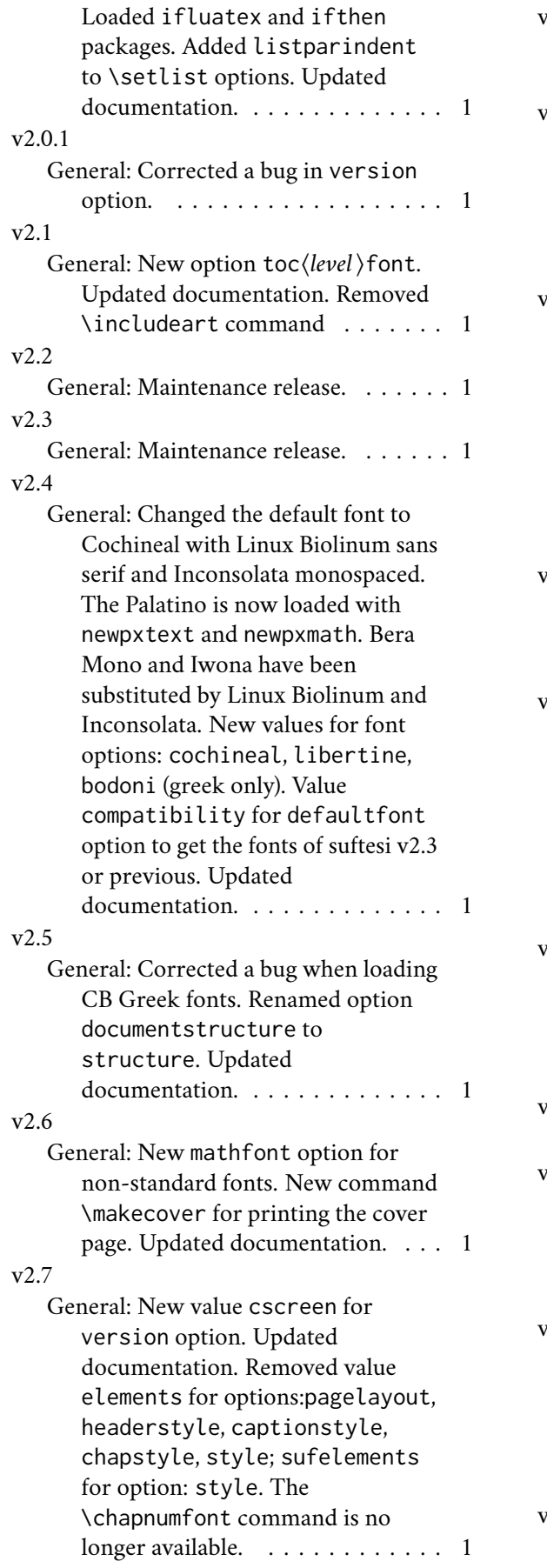

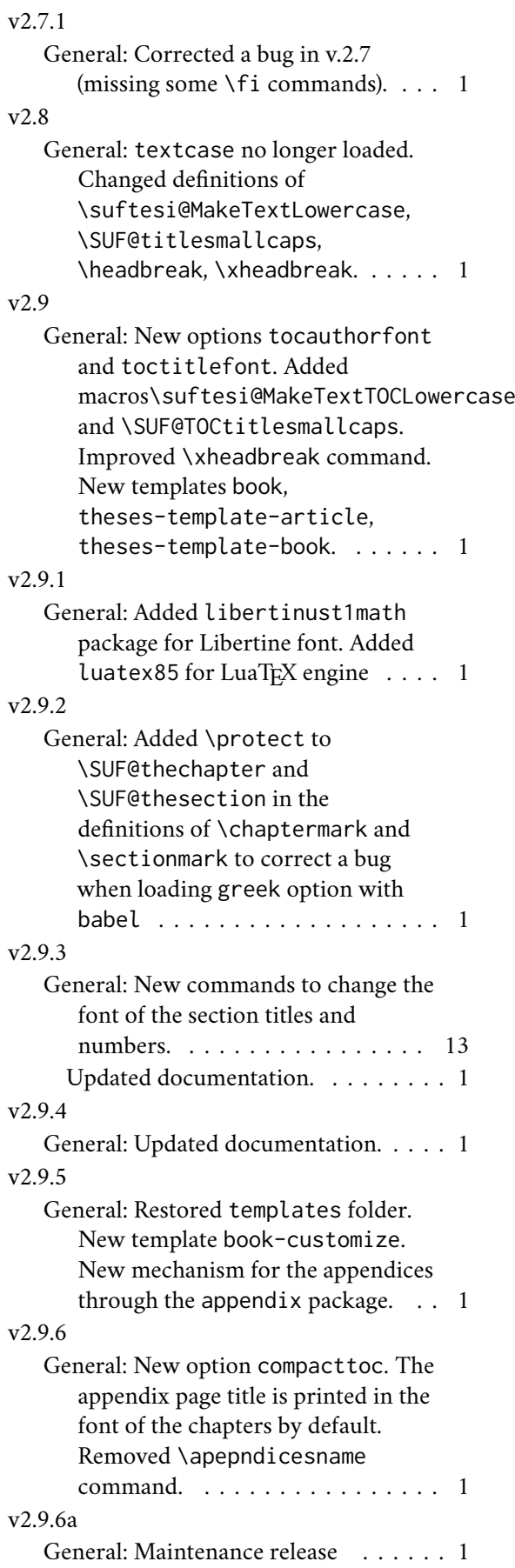

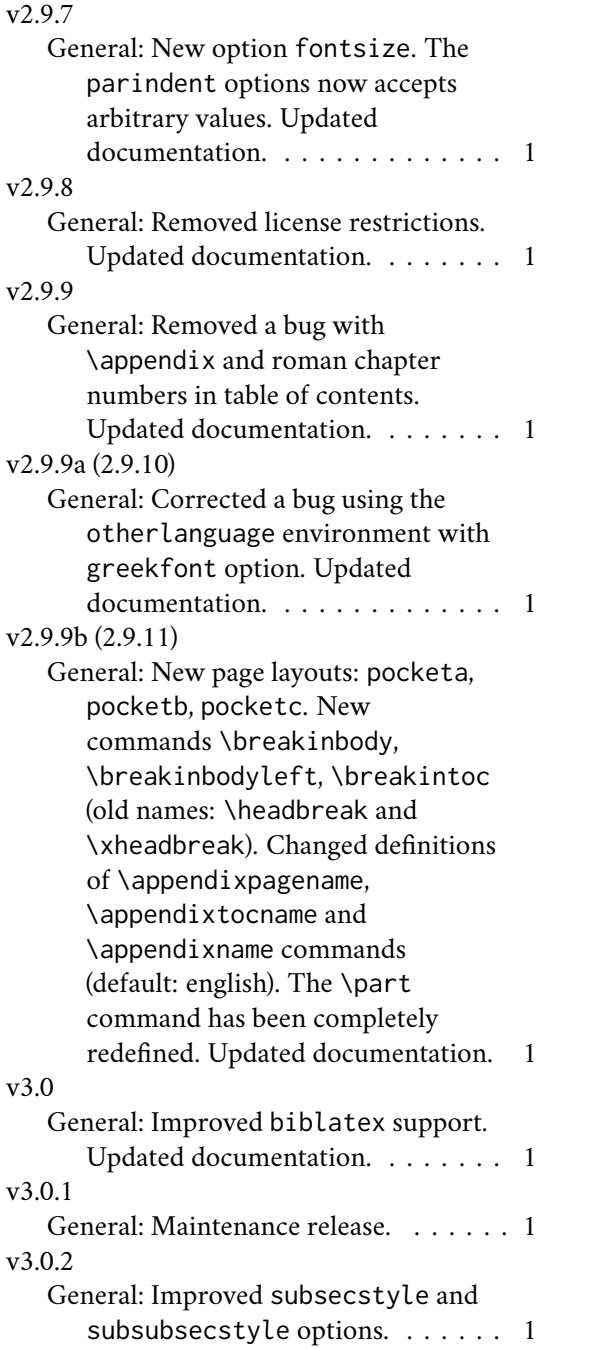

## v3.1.0

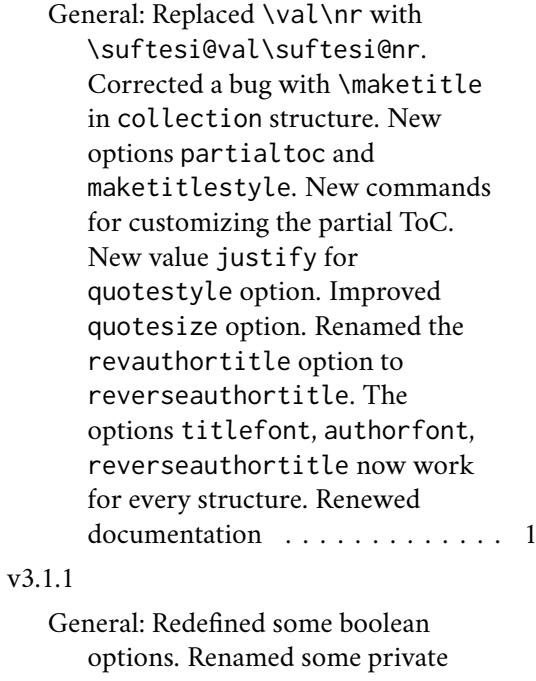

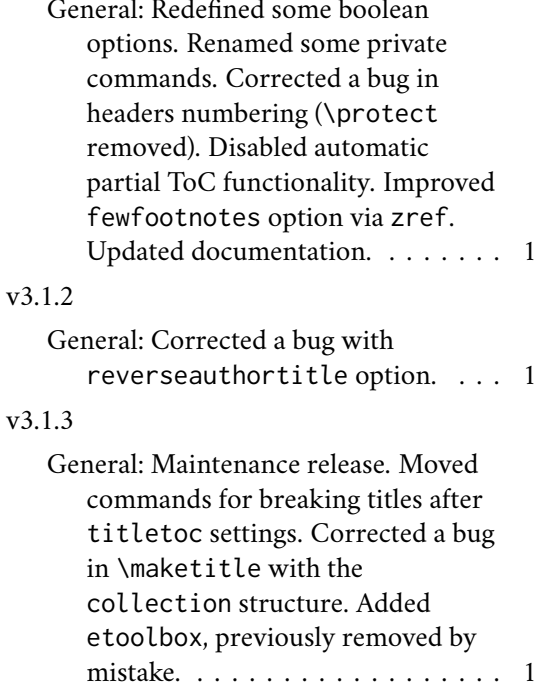

# Index

Numbers written in italic refer to the page where the corresponding entry is described; numbers underlined refer to the code line of the definition; numbers in roman refer to the code lines where the entry is used.

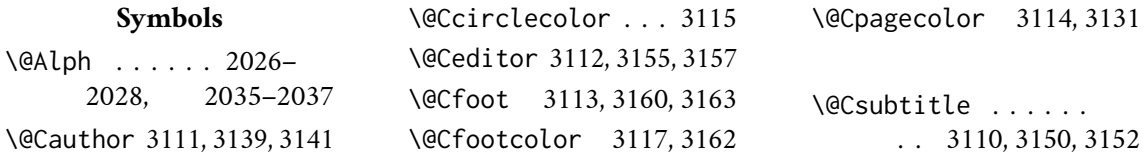
\@Ctextcolor . . . . . . . . . 3116, 3141, 3147, 3152, 3157 \@Ctitle 3109, 3145, 3147 \@M . . . . . 1740, 1754, 1881, 1920, 1943 \@Roman . . . . . . . . . 527, 542, 560, 575, 590, 602, 617, 629 \@afterheading . . . 1953 \@afterindentfalse . . . . . . 1941, 3392 \@afterindenttrue 3392 \@arabic . . . . . 1699, 1701, 1703, 1705, 1707, 2942, 2944, 2946, 2948, 2950 \@author . . . 797, 801, 1130, 1134, 1233, 1237, 2871, 2973, 3004, 3028, 3291 \@beginparpenalty 1878 \@centercr . . . . . . 2760 \@chap@pppage . . . 1913 \@chapapp . . . . . . . 2034 \@chapterintro . . . . . . . . . . 3359, 3360 \@collectioneditor . . 2856, 2857, 2934 \@collectiontitle . . . 2853, 2854, 2931 \@currentHref 3021, 3022 \@date . . 3005, 3051, 3060, 3089, 3103 \@dblarg . . . . 2861, 2963 \@doi . . . . . . 2956, 2957 \@endparpenalty . . 1881 \@endpart . . . . 1751, 1757, 1759, 1774 \@firstoftwo . . . . 3020 \@fnsymbol 2773, 2784, 2980, 3042, 3066 \@footnotemark . . . 2788 \@footnotetext . . . 2788 \@headtitle . . . 796, 800, 2860, 2863, 2962, 2965, 3029 \@highpenalty 2877, 2903 \@idxitem . . . . . . . 2057 \@ifpackageloaded . . . . . 1314, 1802,

1831, 2805, 3127, 3209, 3386, 3388 \@ifpackagewith . . 3180 \@ifstar . . . . . . . . 3358 \@ifundefined . . . 3020 \@isbn . . . . . . . . . 2953 \@issn . 2954, 2959, 2960 \@issue 2839, 2840, 2851 \@issuename . . . . . 2852 \@journalname . . . . . . 2830, 2831, 2850 \@journalnumber . . . . . 2836, 2837, 2850 \@journalvolume . . . . . . . . . 2833, 2834 \@journalwebsite . . . . . . . . 2845, 2846 \@journalyear . . . . . . 2842, 2843, 2851 \@latex@warning@no@line . . . . 2831, 2834, 2837, 2840, 2843, 2846, 2854, 2857, 2954, 2957, 2960 \@lowpenalty . . . . 1878 \@mainmatterfalse 3383 \@mainmattertrue . 3384 \@makefnmark 2981, 3067 \@makefntext 861, 864, 868, 871, 2982, 3068 \@makeschapterhead 2048 \@maketitle . . 2987, 2989, 2994, 3002, 3012, 3073, 3075, 3080, 3087, 3092 \@mkboth . . . . . . . . . 1805, 1808, 1812, 1816, 1834, 1837, 1841, 1845, 2050, 2491, 2505, 2519, 2538, 2558, 2577 \@part . . . . . 1726, 1728 \@partialtocaftercode  $\ldots \ldots 2476, 2620$ \@partialtocafterspace . . . . . . 2477, 2616 \@partialtocbeforecode  $\ldots$  . . . 2470, 2618 \@partialtocbeforespace . . . . . . 2469, 2614

\@partialtocparfont  $\ldots$  2453, 2454, 2600 \@partialtocparlabelfont . . . . . . 2453, 2610 \@partialtocsecfont . . 2438, 2439, 2594 \@partialtocseclabel . . . . . . 2438, 2604 \@partialtocsize . . . . . . . . 2468, 2592 \@partialtocsubparfont  $\ldots$  2456, 2457, 2602 \@partialtocsubparlabelfont . . . . . . 2456, 2612 \@partialtocsubsecfont . . . . 2442, 2443, 2446, 2447, 2596 \@partialtocsubseclabel . . 2442, 2446, 2606 \@partialtocsubsubsecfont  $\ldots$  2450, 2451, 2598 \@partialtocsubsubseclabel . . . . . . 2450, 2608 \@plus . 2054, 2748, 2878 \@pnumwidth . . . . . . . . 2880, 2881, 2886 \@restonecolfalse . . . . . . . . . 2041, 2535, 2555, 2574 \@restonecoltrue . . . . . . . . . . 2043, 2533, 2553, 2572 \@roman . . . . . . . . . 522, 537, 555, 570, 586, 598, 613, 625 \@sec@pppage . . . . 1938 \@spart . . . . 1726, 1752 \@starttoc . . . . . . . 2495, 2498, 2509, 2512, 2523, 2526, 2544, 2547, 2563, 2566, 2583, 2586 \@tempswafalse . . . . . . 1721, 1916, 3359 \@tempswatrue . . . . . . 1719, 1916, 3359 \@textsuperscript . . . . . . . . . 2981, 2984, 3067, 3070 \@thanks . . . . . 2848, 2849, 2908, 2923,

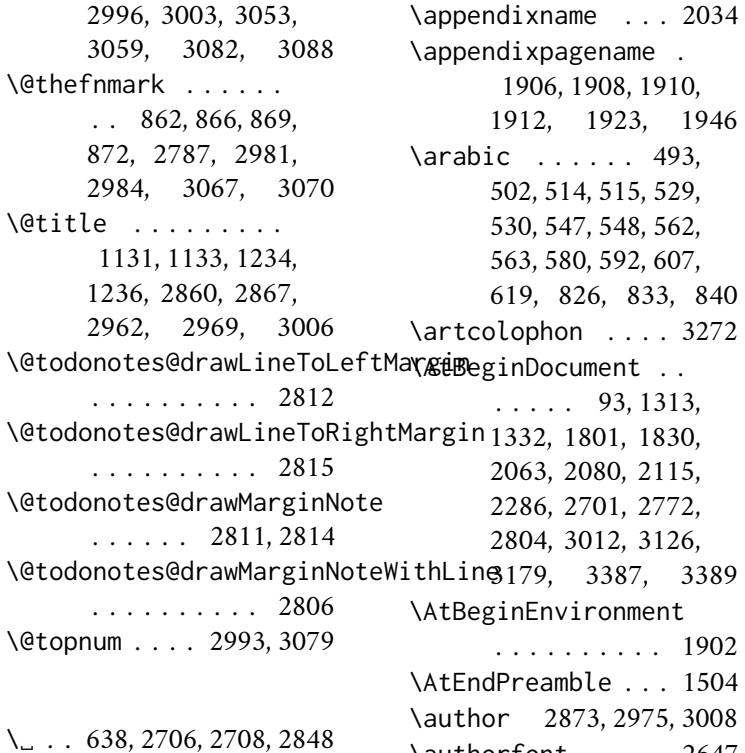

#### **A**

\abstractname . . . . 1864, 1868, 1880, 1887, 1891, 1898 \addappheadtotoc . . . . . . . . 1925, 1949 \addfontfeature . . . . . 1561, 1563, 1565 \addpenalty . . . . . 2877 \addtolength 2064, 2065 \adjtoclabelsep 1972, 2004, 2066, 2180, 2200, 2217, 2235, 2253, 2341, 2360, 2375, 2391, 2407, 2438, 2442, 2446, 2450, 2453, 2456 \adjtocpagesep 1973, 2005, 2067, 2181, 2201, 2219, 2237, 2255, 2342, 2361, 2377, 2393, 2409, 2439, 2443, 2447, 2451, 2454, 2457 \alph . . . . 827, 834, 841 \and . . . 3010, 3062, 3091 \appendicesname . . . . . 1903, 1905, 1909 \appendix 1902, 2022, 2030

## \backmatter . . . . . . . . 3377, 3378, 3380 \baselineskip . . . .  $\ldots$  . 66, 1558, 2633, 3142, 3157 \biblistname . . . . . 1806, 1813, 1819, 1835, 1842, 1848 \bibname . . . . . 1832, 1838, 1846, 3328 \bookcolophon . . . 3264 \breakinbody . . . . 2677 \breakinbodyfalse . . . . . 2684, 2721, 2722, 2728, 2729 \breakinbodyleft . 2679 \breakinbodytrue . 2674 \breakintoc . . . . . 2675 \breakintocfalse . 2673 \breakintoctrue . . 2684

\authorfont . . . . . 2647

**B**

**C**

\c@chapter . . 2035–2037 \c@footnote . . . . . . . . . . 2784, 2849, 2980, 3042, 3066 \c@paragraph 1705, 2948

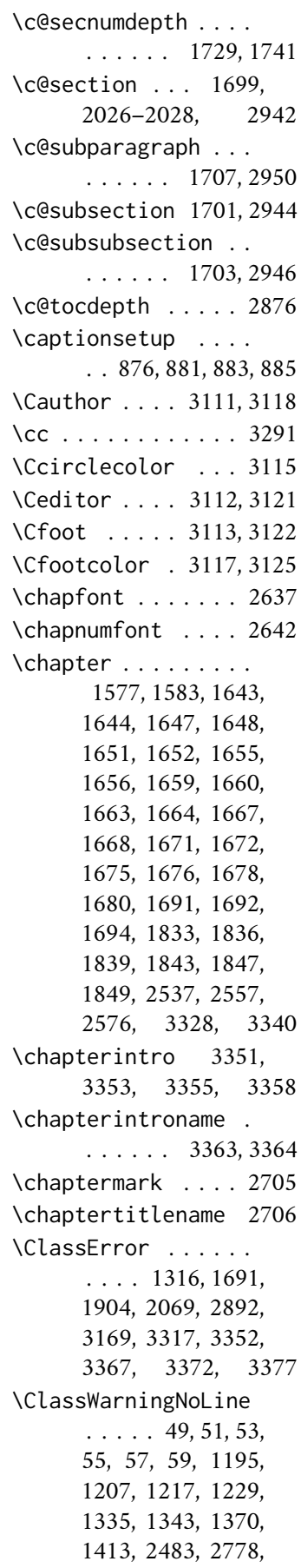

2864, 2868, 2872, 2966, 2970, 2974 \clear@ppage . . . . 1914 \cleardoublepage . . 1711, 2922, 3263, 3271, 3383, 3384 \clearpage . . . 1713, 2058, 2938, 3314 \col@number . 2986, 3072 \collectioneditor . . . . . . . 2856, 2858 \collectiontitle . . . . . . . . 2853, 2855 \collectiontitlepage . . . . . . 2925, 2939 \colophon . . . . . . . 3248 \columnsep . . . . . . 2056 \columnseprule . . . 2055 \contentsmargin . . . . . . . . . 2114, 2467 \contentsname . . . .  $\ldots$  . 2490, 2491, 2537, 2539, 2540 \contentspage 2000, 2019, 2337, 2356, 2371, 2387, 2403, 2419, 2427, 2434 \copyright . . . . . . 3254 \Cpagecolor . 3114, 3123 \crop . . . . . . . 93, 1305 \csname 857, 2064, 2065, 2862, 2964, 3024 \Csubtitle . . 3110, 3120 \Ctextcolor . 3116, 3124 \Ctitle . . . . 3109, 3119

#### **D**

\date . . 3009, 3061, 3090 \datefont . . . . . . 2648 \DeclareFontFamily . . 1512, 1526, 1540 \DeclareFontShape . 1513–1520, 1522– 1524, 1527–1534, 1536–1538, 1541– 1547, 1549–1551 \DeclareOptionX . . . 65 \DeclareRobustCommand  $\ldots$  . 151–155, 166–170, 182–186, 199–203, 216–220, 233–237, 250–254,

267–271, 284– 288, 302–306, 320–324, 1506, 1560, 1562, 1564, 1567, 1569, 1571, 2675, 2677, 2679, 2687, 2689, 2691 \DeclareTextFontCommand . . . . . . . . . . 1509 \defbibheading . . . . 1803, 1806, 1809, 1813, 1817, 1819, 1821, 1823, 1826, 1832, 1835, 1838, 1842, 1846, 1848, 1850, 1853, 1857 \define@boolkey . . . . . . 95–98, 719, 874 \define@choicekey 68, 83, 99, 114, 124, 137, 147, 337, 355, 373, 391, 409, 427, 436, 445, 454, 463, 472, 481, 490, 511, 544, 577, 604, 631, 647, 690, 720, 729, 738, 747, 756, 765, 774, 783, 804, 823, 847, 858, 877, 887, 1118, 1127, 1137, 1148, 1157, 1166, 1175, 1184, 1193, 1205, 1215, 1227 \definecolor 1294, 1295 \disable@keys . . . . 71, 1074, 1092, 1111 \doi . . . . . . . 2956, 2958 \dotfill . . . . . . . 2885 \doublehyphendemerits . . . . . . 2796, 2797 \draw . . . . . . 3131, 3134

# **E**

\emph . . 2850, 3307, 3390 \encodingdefault . 1508 \endcsname . . . . . . . . 857, 2064, 2065, 2862, 2964, 3024 \endlist . 2752, 2758, 2768, 3336, 3349 \endquotation 1872, 1895 \ExecuteOptionsX . . . . . . . . . . 66, 1240 \exhyphenpenalty . 2795

### **F**

\f@series . . . . . . . 1507 \f@shape . . . . . . . . 1507 \fancyfoot . . . 2712, 2713, 2716, 2717, 2720, 2723, 2726 \fancyhead . . . 2721, 2722, 2727–2729 \fancyhf . 2712, 2713, 2715, 2719, 2725 \fancypagestyle . . . . . . . . . . 2712– 2714, 2718, 2724 \finalcolophon . . . 3277 \finalhyphendemerits . . . . . . . . . . 2797 \fontencoding . . . 1332 \footnote 3016, 3041, 3097 \footnotemark . . . 2848 \footnoterule 2704, 3040 \footnotesize . . . . . . . . . 638, 2621, 2697, 2717, 2721– 2723, 2727–2729, 2793, 3039, 3302 \footnotetext . . . 2849 \frenchspacing . . . 3394 \frontispiece . . . 2939 \frontmatter . 3367, 3368, 3370, 3383 \FSPLcolophon 3287, 3316, 3318, 3320 \fulljournal . . . . 2850

## **G**

\gdef 1354, 1357, 1360, 1397, 1400, 1403, 1437, 1440, 1443, 1467, 1470, 1473, 2026, 2027, 2034– 2036, 2830, 2833, 2836, 2839, 2842, 2845, 2852, 2853, 2856, 2860, 2953, 2956, 2959, 2962 \global . . . . 2908. 2923, 2993, 3000–

3010, 3057–3062, 3079, 3085–3091 \greektext . . 1506, 1509

#### **H**

\hb@xt@ 2886, 2983, 3069 \headbreak . . . . . . 2687 \headrulewidth . . . 2703 \hemph . . . . . . . . . 3390 \hfill . . . . . 2889, 2899 \hss . . . 2886, 2984, 3070 \Huge . . . . . . . . . . 3147 \Hy@raisedlink . . . 3022 \hyper@anchorend . 3022 \hyper@anchorstart 3022 \hyphenpenalty . . . 2795

#### **I**

\if@dotoc@pp 1924, 1948 \if@mainmatter . . . 2740 \if@openright 1710, 1763, 1776, 1929 \if@restonecol 2058, 2549, 2568, 2588 \if@tempswa . . 1770, 1782, 1935, 3361 \if@twocolumn . . . . 1717, 1863, 1872, 1886, 1895, 1916, 2040, 2532, 2552, 2571, 2985, 3071 \ifbreakinbody . . . .  $\ldots$  . 2674, 2678, 2680, 2690, 2692 \ifbreakintoc ....  $\ldots$  2673, 2676, 2688 \ifLuaTeX . . . . . . . 1297 \ifPDFTeX . . . . 1312, 1486, 1559, 3391 \ifSUF@draftdate . 2696 \ifSUF@fewfootnotes . . . . . . . . . . 2769 \ifSUF@marginpar . 2790 \ifSUF@partialtoc 2436 \ifSUF@partpage . . . . . 1709, 1723, 1760 \ifSUF@titlepage . . . . . . . . 1874, 3036 \ifsuftesi@artemisia . 12, 1356, 1399, 1439, 1469, 1488

\ifsuftesi@article 2, 1690, 1758, 1800, 1981, 2012, 2018, 2021, 2045, 2189, 2295, 2349, 2355, 2440, 2458, 2471, 2487, 2707, 2730, 3324, 3350, 3366 \ifsuftesi@authortitle  $\ldots \ldots 30, 2731$ \ifsuftesi@bodoni . . 13, 1353, 1396, 1436, 1466, 1494 \ifsuftesi@cbgreek  $\ldots$  . 14, 1362, 1405, 1497, 1510 \ifsuftesi@centerheader . . . . . . . . 29, 2742 \ifsuftesi@cochineal . . . . . . . . . 5, 1449 \ifsuftesi@collection . 3, 1861, 2820, 2977 \ifsuftesi@compact 19, 1650, 3187, 3218 \ifsuftesi@compactaureo 20, 1654, 3190, 3222 \ifsuftesi@ctocpar . . . . 45, 2233, 2389 \ifsuftesi@ctocsec  $\ldots$  . 42, 1970, 2002, 2178, 2339 \ifsuftesi@ctocsubpar  $\ldots$  46, 2251, 2405 \ifsuftesi@ctocsubsec . . . . 43, 2198, 2358 \ifsuftesi@ctocsubsubsec . . . . 44, 2215, 2373 \ifsuftesi@dottedtoc . . . . . . . . 36, 2885 \ifsuftesi@FSPL . . . . . . . 47, 1301, 3286 \ifsuftesi@greekfont . 10, 1334, 1342, 1352, 1395, 1487 \ifsuftesi@libertine . . . . . . . . . 6, 1421 \ifsuftesi@lmodern . . . . . . . . . 4, 1340 \ifsuftesi@mathextended 16, 1383, 1425, 1454

\ifsuftesi@mathminimal 15, 1388, 1430, 1459 \ifsuftesi@mathpazo . . . . . . . . . 8, 1348 \ifsuftesi@nofont . . . . . . . . . . 9, 1333 \ifsuftesi@numparchap . . . . 32, 1576, 1589 \ifsuftesi@numparpart . . . . . . . . 31, 1744 \ifsuftesi@numparsec . . . . . . . . 33, 1595 \ifsuftesi@numparsubsec . . . . . . . . 34, 1610 \ifsuftesi@numparsubsubsec . . . . . . . . 35, 1625 \ifsuftesi@pagelefttoc 38, 1955, 2113, 2891 \ifsuftesi@palatino . . . . . . . . . 7, 1378 \ifsuftesi@periodical 17, 1642, 3181, 3210 \ifsuftesi@periodicalaureo 18, 1646, 3184, 3214 \ifsuftesi@pocketa 23, 1666, 3199, 3234 \ifsuftesi@pocketb 24, 1670, 3202, 3238 \ifsuftesi@pocketc 25, 1674, 3205, 3242 \ifsuftesi@porson . . 11, 1359, 1402, 1442, 1472, 1491 \ifsuftesi@raggedtoc . . . . . . . . 37, 2888 \ifsuftesi@screen . . . . . . . . . 26, 1304 \ifsuftesi@screencentered . . . . . . . . 28, 1306 \ifsuftesi@sufplain . . . . . . . . 27, 2743 \ifsuftesi@supercompact 21, 1658, 3193, 3226 \ifsuftesi@supercompactaureo 22, 1662, 3196, 3230 \ifsuftesi@twocolumnlof  $\ldots$  . 40, 2507, 2561 \ifsuftesi@twocolumnlot  $\ldots$  . 41, 2521, 2581 \ifsuftesi@twocolumntoc . . . . 39, 2493, 2542

\ignorespaces 2751, 2757 \index . . . . . . . . . 3262 \indexname . . . . . . . . . 2046, 2048, 2050 \interlinepenalty . . . . . . . . . 1740, 1754, 1920, 1943 \isbn . . . . . . 2953, 2955, 2959, 2961 \issue . . . . . 2839, 2841 \issuename . . . . . . 2852 \item . . . . . . 2057, 2749, 2756, 2766 \itemindent . . . . . .  $\ldots$  2746, 2762, 2763, 3331, 3343 \itemsep . . . . . . . . 2761 \itlabel . . . . 3338, 3348 \itshape . . . . . 432, 441, 450, 459, 468, 477, 486, 725, 734, 743, 752, 761, 770, 779, 811, 812, 822, 1153, 1162, 1171, 1180, 1189, 2622, 2792, 3338

#### **J**

\journalname 2830, 2832 \journalnumber . . . . . . . . . . 2836, 2838 \journalvolume . . . . . . . . . . 2833, 2835 \journalwebsite . . . . . . . . . 2845, 2847 \journalyear 2842, 2844

#### **L**

\l@title . . . . . . . . 2875 \label . . . . . . 2911, 2913, 2921, 3019 \labelsep . . . . . . . 3342 \labelwidth . 3333, 3345 \LARGE . . . . . . . . . 1144 \Large . . . . . . . 151, 152, 166, 167, 3152 \LaTeX . 3258, 3306, 3307 \leftmargin 850, 852, 854, 2764, 2765, 3332, 3344, 3345 \leftmark . . . . . . . 2740 \leftskip 865, 2882, 2883

\lineskip 2794, 3048, 3100 \lineskiplimit . . . 2794 \list ... 2745, 2754, 2761, 3330, 3341 \listfigurename 2504, 2505, 2557–2559 \listoffigures . . . . . . . . . . 2502, 2551 \listoftables 2516, 2570 \listparindent 2745, 2746, 2763, 3346 \listtablename . . . . . . . . 2518, 2519, 2576, 2578, 2579 \lmfntscale . 1363, 1406 \LoadClass . . . . . . . 63 \losname . . . . 3337, 3340 \lowercase . . . . . . . 141

#### **M**

\mainmatter . . . . . . . . . . 1902, 3372, 3373, 3375, 3384 \makecover . . . 3128, 3169, 3171, 3175 \makelabel . . 3335, 3348 \MakeLowercase . . . 140 \maketitle . . . . . . . 2978, 3001, 3037, 3058, 3064, 3086 \Margini . . . . . . . . . 3182, 3185, 3188, 3191, 3194, 3197, 3200, 3203, 3206, 3211, 3215, 3219, 3223, 3227, 3231, 3235, 3239, 3243 \marginpar . . . . . . . . . 2789, 2798, 2802 \markboth . . . . 1738, 1918, 1947, 2706 \markright . . . 1852, 1856, 2708, 2860 Miede, André . . . . . . [89](#page-88-0)

## **N**

\newcounter . . . . . . . . 2821–2824, 2826 \newlength . . . 1557, 1574, 2060, 2078, 2081–2088, 2116– 2131, 2287–2294 \newline 2680, 2692, 3028 \noappendicestocpagenum . . . . . . . . . . 1900 \nobreak . . . . . . . . . 1951, 2884, 2886, 2889, 2899, 3031 \node . . . . . . . 2808, 3133, 3136, 3161 \noindent 1743, 1750, 1756, 2751, 2982, 3068, 3254, 3258, 3268, 3270, 3276, 3291, 3294, 3306

### **O**

\oldmarginpar . . . . . . 2789, 2798, 2810 \onecolumn . . . . . . . 1718, 1916, 2058, 2533, 2553, 2572 \origtableofcontents . . . . . . 2681, 2685

## **P**

\p@ . . . . . 2054, 2056, 2748, 2878, 3044 \pagestyle ....... . . 2702, 2741–2743 \paragraph . . 1786, 1792 \parfillskip . . . . 2881 \parsep 2748, 3334, 3347 \parskip 2054, 3334, 3347 \part . . . . . . . . . . 1708 \partfont . . . . . . . 2636 \partialtocaftercode . . . . . . 2619, 2635 \partialtocafterspace . . . . . . 2615, 2633 \partialtocbeforecode . . . . . . 2617, 2634 \partialtocbeforespace . . . . . . 2613, 2632 \partialtocparfont . . . . . . 2599, 2625 \partialtocparlabelfont . . . . . . 2609, 2630 \partialtocsecfont . . . . . . 2593, 2622 \partialtocseclabel  $\ldots$  . . . 2603, 2627 \partialtocsize . . . . . . . . . 2591, 2621

\partialtocsubparfont . . . . . . 2601, 2626 \partialtocsubparlabelfont . . . . . . 2611, 2631 \partialtocsubsecfont . . . . . . 2595, 2623 \partialtocsubseclabel . . . . . . 2605, 2628 \partialtocsubsubsecfont . . . . . . 2597, 2624 \partialtocsubsubseclabel . . . . . . 2607, 2629 \partname 1743, 2108, 2650 \partnumfont . . . . 2641 \PassOptionsToClass 60 \penalty . . . . . . . . 2903 \phantomsection . . 3360 Poll, Philipp H. . . . . . . [8](#page-7-0) \printcontents . . . . . . . . . . 2472, 2474 \printpartialtoc . . . . 2465, 2482, 2484 \ProcessOptionsX . . . . . . . . . . 67, 1289 \protect . 2778, 2849, 2864, 2868, 2872, 2966, 2970, 2974 \protected@xdef . . 2848 **Q** \quotation . . 1870, 1893

#### **R**

\raggedleft . . . . . 2799 \raggedright . . . . . . . 1942, 2052, 2800 \refname . 1803, 1809, 1817, 1821, 1823, 1826, 1850, 1853, 1857, 3325, 3326 \refstepcounter . . . . . 1730, 2910, 3013 \renewenvironment . . . . . . . . . 2039, 2744, 2753, 2759 \Rientro . . . . . . . . . 3212, 3216, 3220, 3224, 3228, 3232, 3236, 3240, 3244 \rightmargin . 850, 2764 \rightmark 786, 790, 2740 \rightskip . . . . . . 2880

\rlap . . . . . . 2981, 3067 \rmdefault . . . . . . 1505 \Roman . . . . 499, 508, 524, 525, 539, 540, 557, 558, 572, 573, 588, 600, 615, 627 \roman . . . . . . . 496, 505, 519, 520, 534, 535, 552, 553, 567, 568, 584, 596, 611, 623, 828, 835, 842

### **S**

\secdef . . . . . . . . 1726 \secfont . . . . . . . . 2638 \secnumfont . . . . . 2643 \section . . . . . . . . . 1596, 1601, 1603, 1608, 1804, 1807, 1810, 1814, 1818, 1820, 1851, 1854, 1858, 1864, 1887, 2046, 2490, 2504, 2518, 3325, 3361 \sectionmark 2708, 2710 \sectionsep . . 1557, 1558, 1601, 1608, 1616, 1623, 1631, 1638, 1792, 1799 \setlength . . . . . 65, 1558, 1590, 1592, 2061, 2079, 2089, 2091, 2093, 2095, 2097, 2099, 2101, 2103, 2132, 2134, 2136, 2138, 2140, 2142, 2144, 2146, 2148, 2150, 2152, 2154, 2156, 2158, 2160, 2162, 2296, 2298, 2300, 2302, 2304, 2306, 2308, 2311, 2313, 2315, 2317, 2319, 2321, 2323, 2325, 3331– 3334, 3342–3347 \setlist . . . . . . 820– 822, 826–831, 833–838, 840–845 \sfdefault . . . . . . 1351 \small .. 1141, 1142, 1146, 1866, 1889,

3039, 3258, 3270, 3276, 3282, 3294 \smallskip . . . . . . 3152 \startchappartialtoc . . . . 1578, 1584, 2460, 2462, 2480 \startcontents . . . . . . . . . . 2459, 2462 \startsecpartialtoc  $\ldots$  . 1597, 1604, 2459, 2463, 2481 \subparagraph 1793, 1799 \subsecfont . . . . . 2639 \subsecnumfont . . . 2644 \subsection . . 1611, 1616, 1618, 1623, 1822, 1824, 1827 \substitutefont . . 1505 \subsubsecfont . . . 2640 \subsubsecnumfont 2645 \subsubsection 1626, 1631, 1633, 1638 \SUF@addto@tochang@chap 1961, 1967, 2124, 2148, 2151, 2161, 2163, 2169, 2175 \SUF@addto@tochang@fig . . 2130, 2160, 2273 \SUF@addto@tochang@par . . . . 2128, 2156, 2159, 2243, 2247 \SUF@addto@tochang@sec . . . . . . . . 1979, 1986, 2125, 2150, 2153, 2187, 2194 \SUF@addto@tochang@subpar . . . . . . . . 2129, 2158, 2261, 2265 \SUF@addto@tochang@subsec  $\ldots$  2126, 2152, 2155, 2207, 2211 \SUF@addto@tochang@subsubsec  $\ldots$  2127, 2154, 2157, 2225, 2229 \SUF@addto@tochang@tab . . 2131, 2162, 2281 \suf@appendixtoc . . . . 1954, 2023, 2031 \SUF@authorfont . . . . . . . 1130, 1134,

1160, 1162, 1164, 1233, 1237, 2647 \SUF@authorstyle . . . . . . . . . . 1130, 1134, 1141, 1145, 1233, 1237, 2647 \SUF@authortitle@align . . . . . . . . 1121, 1123, 1125, 1221, 1223, 1225, 3015 \SUF@CHAP@align . . . 358, 360, 362, 364, 367, 370, 1578, 1584 \SUF@CHAP@contentslabel . . . . . . . . 517, 522, 527, 532, 537, 542, 2171, 2332, 2660 \SUF@CHAP@font . . . . . . . . . 439, 441, 443, 1581, 1587, 1923, 1946, 2637 \SUF@chapbeforesep . . . . . . . . 1574, 1590, 1592, 1643, 1647, 1651, 1655, 1659, 1663, 1667, 1671, 1675, 1679 \SUF@chapswitch . 73, 77, 81, 547, 552, 557, 562, 567, 572 \SUF@chaptersize 152, 167, 183, 200, 217, 234, 251, 268, 285, 303, 321, 1140, 1578, 1584, 1922, 1945, 2931, 3014 \SUF@chaptitlerule . . . . . . . . 635, 639, 643, 2000, 2018, 2337, 2355 \SUF@datefont . . . .  $\ldots$  . 1142, 1146, 1169, 1171, 1173, 2648, 3051, 3103 \SUF@default@CHAPTER . . . . . . 1575, 1640 \SUF@default@SECTIONS . . . . . . 1594, 1641 \SUF@dotchap . . . . . 516, 521, 526, 531, 536, 541, 1579, 1585

\SUF@dotpart . . . . . 494, 497, 500, 503, 506, 509, 1733, 1743 \SUF@dotsec . . . . . . 549, 554, 559, 564, 569, 574, 1598, 1605 \SUF@dotsubsec . . . . 581, 585, 589, 593, 597, 601, 1613, 1620 \SUF@dotsubsubsec . 608, 612, 616, 620, 624, 628, 1628, 1635 \SUF@fchapterintroname . . . . . . 3361–3363 \SUF@first . . . 1130, 1133, 1233, 1236, 3032, 3046, 3098 \SUF@greekfamily . . 1489, 1492, 1495, 1498, 1505, 1507 \SUF@HEAD@thechapter 515, 520, 525, 530, 535, 540, 2036, 2706 \SUF@HEAD@thesection 548, 553, 558, 563, 568, 573, 2027, 2708 \SUF@headersmallcaps 815–817, 1564, 1571 \SUF@label@chap . . .  $\ldots$  . 1962, 1995, 2060, 2061, 2090, 2092, 2133, 2161, 2163, 2170, 2297, 2307, 2309, 2312, 2324, 2326, 2332 \SUF@label@fig . . . . . . 2087, 2101, 2425 \SUF@label@par . . . .  $\ldots$  . 2085, 2097, 2100, 2141, 2157, 2244, 2303, 2320, 2398, 2399, 2401 \SUF@label@part . . . . . 2081, 2089, 2108 \SUF@label@sec . . . . 1980, 1983, 2010, 2011, 2014, 2016, 2082, 2091, 2094, 2102, 2104, 2135, 2151, 2161, 2163, 2188, 2191, 2314,

2324, 2326, 2347, 2348, 2351, 2353 \SUF@label@subpar . . . . . . . . . 2086, 2099, 2143, 2159, 2262, 2305, 2322, 2414, 2415, 2417 \SUF@label@subsec .  $\ldots$  . 2083, 2093, 2096, 2137, 2153, 2208, 2299, 2316, 2366, 2367, 2369 \SUF@label@subsubsec  $\ldots$  . 2084, 2095, 2098, 2139, 2155, 2226, 2301, 2318, 2382, 2383, 2385 \SUF@label@tab . . . .  $\ldots$  2088, 2103, 2274, 2282, 2432 \SUF@leftmark . . . . . . . . . 787, 791, 797, 801, 2732, 2737 \SUF@leftrightmark . . . . 787, 791, 2739 \SUF@Lheadstyle . . . . . 787, 791, 797, 801, 808, 812, 816 \SUF@MakeLowercase . 140, 143, 1563, 1565, 1570, 1572 \SUF@mark 2722, 2729, 2732, 2734, 2737 \SUF@mpsetup . . . . . . . 2791, 2799, 2800 \SUF@PAR@contentslabel . . 2235, 2391, 2668 \SUF@PAR@font . . . . . 475, 477, 479, 1790 \SUF@PART@align . . . 340, 342, 344, 346, 349, 352, 1739, 1753 \SUF@PART@contentslabel . . . . . . . . . . 2109 \SUF@PART@font . . . .  $\ldots$  . 430, 432, 434, 1743, 1750, 1756, 2636, 2641 \SUF@partsize . 151, 166, 182, 199, 216,

233, 250, 267, 284, 302, 320, 1739, 1753 \SUF@pcorrect . 657, 658, 666, 667, 674, 675, 681, 682, 687, 688, 2234, 2252, 2390, 2406 \SUF@quotation@size 857, 2750, 2757, 2767 \SUF@quote@style 850, 852, 854, 2747, 2755 \SUF@Rheadstyle . . . . . 786, 790, 796, 800, 807, 811, 815 \SUF@rightmark . . . . . . 786, 790, 796, 800, 2721, 2728, 2734 \SUF@SEC@align . . . . 376, 378, 380, 382, 385, 388, 1597, 1604 \SUF@SEC@contentslabel . . . . . . . . 550, 555, 560, 565, 570, 575, 2180, 2191, 2341, 2351, 2662 \SUF@SEC@font . . . .  $\ldots$  . 448, 450, 452, 1600, 1607, 2638 \SUF@second . . 1131, 1134, 1234, 1237, 3018, 3049, 3101 \SUF@sectionsize 153, 168, 184, 201, 218, 235, 252, 269, 286, 304, 322, 1597, 1604 \SUF@sscorrect . . . .  $\ldots$  655, 664, 672, 679, 685, 2199, 2359 \SUF@ssscorrect . . . . . 656, 665, 673, 680, 686, 2216, 2374 \SUF@SUBPAR@contentslabel . . 2253, 2407, 2670 \SUF@SUBPAR@font . . . 484, 486, 488, 1797 \SUF@SUBSEC@align . 394, 396, 398, 400, 403, 406, 1612, 1619 \SUF@SUBSEC@contentslabel . . . . . . . . 582, 586, 590, 594, 598,

602, 2200, 2208, 2360, 2367, 2664 \SUF@SUBSEC@font . .  $\ldots$  . 457, 459, 461, 1615, 1622, 2639 \SUF@subsectionsize . . . . . . . . 154, 169, 185, 202, 219, 236, 253, 270, 287, 305, 323, 1612, 1619, 1627, 1634 \SUF@SUBSUBSEC@align 412, 414, 416, 418, 421, 424, 1627, 1634 \SUF@SUBSUBSEC@contentslabel . . . . . . . . 609, 613, 617, 621, 625, 629, 2217, 2226, 2375, 2383, 2666 \SUF@SUBSUBSEC@font  $\ldots$  . 466, 468, 470, 1630, 1637, 2640 \SUF@subsubsectionsize . . 155, 170, 186, 203, 220, 237, 254, 271, 288, 306, 324 \SUF@thechapter 514, 519, 524, 529, 534, 539, 1579, 1585, 2035, 2642 \SUF@thepage 809, 813, 817, 2717, 2723, 2727 \SUF@thepart . . . . . 493, 496, 499, 502, 505, 508, 1732, 1743 \SUF@thesection 547, 552, 557, 562, 567, 572, 580, 584, 588, 592, 596, 600, 1598, 1605, 2026, 2643 \SUF@thesubsection . . 580, 584, 588, 592, 596, 600, 607, 611, 615, 619, 623, 627, 1613, 1620, 2644 \SUF@thesubsubsection . . . . . . . . 607, 611, 615, 619, 623, 627, 1628, 1635, 2645

\SUF@titlefont . . . . . . . . 1131, 1133, 1151, 1153, 1155, 1234, 1236, 2646 \SUF@titlepagefalse 76 \SUF@titlepagetrue 72 \SUF@titlerule . . . .  $\ldots$  . 634, 638, 642, 2019, 2356, 2371, 2387, 2403, 2419, 2427, 2434 \SUF@titlesmallcaps  $\ldots$  . 434, 443, 452, 461, 470, 479, 488, 1155, 1164, 1173, 1562, 1569 \SUF@titlestyle 1131, 1133, 1140, 1144, 1234, 1236, 2646 \SUF@tocAUT@font . . . . . . . . . . 1187, 1189, 1191, 3028 \SUF@tocCHAP@font . . . 732, 734, 736, 1964, 1967, 1997, 1999, 2172, 2175, 2334, 2336, 2652 \SUF@tochang . 2078, 2079, 2133, 2149 \SUF@tochang@chap . . . . . . . . . 1957, 1959, 1965, 1971, 2116, 2132, 2135, 2145, 2147, 2165, 2167, 2173, 2179 \SUF@tochang@fig . . . . . . . . . . 2122, 2144, 2270, 2272 \SUF@tochang@par . . . . . . . . . . 2120, 2140, 2143, 2240, 2242, 2246, 2252 \SUF@tochang@sec . . . . . . . . . . 1976, 1978, 1985, 2117, 2134, 2137, 2184, 2186, 2193, 2199 \SUF@tochang@subpar . . . . 2121, 2142, 2258, 2260, 2264 \SUF@tochang@subsec . . . . . . . . 2118, 2136, 2139, 2204, 2206, 2210, 2216 \SUF@tochang@subsubsec . . . . . . . . 2119, 2138, 2141, 2222, 2224, 2228, 2234 \SUF@tochang@tab . . . . . . . . . . 2123, 2146, 2278, 2280 \SUF@tocindent@chap . . . . . . . . 1992, 1994, 1998, 2003, 2287, 2311, 2314, 2324, 2326, 2329, 2331, 2335, 2340 \SUF@tocindent@fig  $\ldots$  . 2293, 2306, 2323, 2422, 2424 \SUF@tocindent@par . . . . . . . . 2291, 2302, 2305, 2319, 2322, 2396, 2406 \SUF@tocindent@sec  $\ldots$  . 2008, 2288, 2296, 2299, 2313, 2316, 2345, 2359 \SUF@tocindent@subpar . . . . . . . . 2292, 2304, 2321, 2412 \SUF@tocindent@subsec . . . . . . . . 2289, 2298, 2301, 2315, 2318, 2364, 2374 \SUF@tocindent@subsubsec . . . . . . . . 2290, 2300, 2303, 2317, 2320, 2380, 2390 \SUF@tocindent@tab  $\ldots$  . 2294, 2308, 2325, 2429, 2431 \SUF@toclabelnum . . . . . . . . . . 1981, 2012, 2189, 2349 \SUF@TOCMakeLowercase 141, 144, 1561, 1568 \SUF@tocPAR@font 768, 770, 772, 2236, 2245, 2248, 2392, 2400, 2402, 2656

\SUF@tocPART@font .  $\ldots$  . 723, 725, 727, 1733, 1736, 2109, 2110, 2651 \SUF@tocpartname . . . . . . . . 1732, 2649 \SUF@tocPARTnum@font  $\ldots$  . . . 1732, 2658 \SUF@tocSEC@font . .  $\ldots$  . 741, 743, 745, 1972, 1984, 1987, 2004, 2015, 2017, 2180, 2192, 2195, 2341, 2342, 2352, 2354, 2653 \SUF@tocSUBPAR@font . . . . . . . . 777, 779, 781, 2254, 2263, 2266, 2408, 2416, 2418, 2657 \SUF@tocSUBSEC@font  $\ldots$  . 750, 752, 754, 2200, 2209, 2212, 2360, 2361, 2368, 2370, 2654 \SUF@tocSUBSUBSEC@font . . . . . . . . 759, 761, 763, 2218, 2227, 2230, 2376, 2384, 2386, 2655 \SUF@tocTIT@font . . . . . . . . . . 1178, 1180, 1182, 3029 \SUF@TOCtitlesmallcaps . . . . . . . . 727, 736, 745, 754, 763, 772, 781, 1182, 1191, 1560, 1567 \SUF@versionof 2697, 2699, 2712, 2713, 2716, 2720, 2726 \SUFfntscale . . . . . 1354, 1357, 1360, 1397, 1400, 1403, 1437, 1440, 1443, 1467, 1470, 1473, 1513–1520, 1522– 1524, 1527–1534, 1536–1538, 1541– 1547, 1549–1551 \suftesi@artemisiatrue . . . . . . . . . . . 129 \suftesi@articletrue . . . . . . . . . . . . 75 \suftesi@authortitletrue . . . . . . . . 795, 799 \suftesi@bodonitrue 133 \suftesi@cbgreektrue . . . . . . . . . . . 135 \suftesi@centerheadertrue . . . . . . . . 789, 802 \suftesi@cochinealtrue . . . . . . . . . . . 104 \suftesi@collectiontrue . . . . . . . . . . . . 79 \suftesi@compactaureotrue . . . . . . . . . . . 232 \suftesi@compacttrue . . . . . . . . . . . 215 \suftesi@ctocpartrue . . 653, 662, 670, 677 \suftesi@ctocsectrue . . . . . . . . . . . 650 \suftesi@ctocsubpartrue . . . . . . . . 654, 663, 671, 678, 684 \suftesi@ctocsubsectrue . . . . . . . . 651, 660 \suftesi@ctocsubsubsectrue  $\ldots$  . . 652, 661, 669 \suftesi@dottedtoctrue . . . . . . . . . . . 637 \suftesi@FSPLtrue . . . 1065, 1082, 1100 \suftesi@greekfontfalse . . . . . 127, 1337, 1338, 1345, 1346 \suftesi@greekfonttrue . . 129, 131, 133, 135 \suftesi@libertinetrue . . . . . . . . . . . 106 \suftesi@lmoderntrue . . . . . . . . . . . 110 \suftesi@mathextendedfalse . . . . . . . . . . . 118 \suftesi@mathextendedtrue . . . . . . . . . . . 122 \suftesi@mathminimalfalse . . . . . . . . . . . 117 \suftesi@mathminimaltrue . . . . . . . . . . . 120

\suftesi@mathpazotrue . . . . . . . . . . . 112 \suftesi@nofonttrue 102 \suftesi@nr . . . . 68, 70, 83, 85, 99, 101, 114, 116, 124, 126, 137, 139, 147, 150, 337, 339, 355, 357, 373, 375, 391, 393, 409, 411, 427, 429, 436, 438, 445, 447, 454, 456, 463, 465, 472, 474, 481, 483, 490, 492, 511, 513, 544, 546, 577, 579, 604, 606, 631, 633, 647, 649, 690, 692, 720, 722, 729, 731, 738, 740, 747, 749, 756, 758, 765, 767, 774, 776, 783, 785, 804, 806, 823, 825, 847, 849, 858, 860, 877, 879, 887, 895, 1118, 1120, 1127, 1129, 1137, 1139, 1148, 1150, 1157, 1159, 1166, 1168, 1175, 1177, 1184, 1186, 1193, 1198, 1205, 1210, 1215, 1220, 1227, 1232 \suftesi@numparchaptrue  $\ldots$  . 365, 368, 371 \suftesi@numparparttrue . . . . . 347, 350, 353 \suftesi@numparsectrue . . . . . 383, 386, 389 \suftesi@numparsubsectrue  $\ldots$  . 401, 404, 407 \suftesi@numparsubsubsectrue  $\ldots$  . 419, 422, 425 \suftesi@pagelefttoctrue . . . . . . . . . . . 645 \suftesi@palatinotrue . . . . . . . . . . . 108 \suftesi@periodicalaureotrue \suftesi@pocketatrue . . . . . . . . . . . 283 \suftesi@pocketbtrue . . . . . . . . . . . 301 \suftesi@pocketctrue . . . . . . . . . . . 319 \suftesi@porsontrue 131 \suftesi@raggedtoctrue . . . . . . . . . . . 641 . . . . . . . . . . . . 89 \suftesi@screentrue . . . . . . . . . 86, 88 \suftesi@sufplaintrue . . . . . . . . . . . 793 \suftesi@supercompactaureotrue . . . . . . . . . . . 266 \suftesi@supercompacttrue . . . . . . . . . . . 249 \suftesi@twocolumnloftrue . . 696, 703, 710, 715 \suftesi@twocolumnlottrue . . 699, 707, 711, 716 \suftesi@twocolumntoctrue . . 693, 702, 706, 714 \suftesi@val . . . 68, 83, 99, 114, 124, 137, 147, 337, 355, 373, 391, 409, 427, 436, 445, 454, 463, 472, 481, 490, 511, 544, 577, 604, 631, 647, 690, 720, 729, 738, 747, 756, 765, 774, 783, 804, 823, 847, 858, 877, 887, 1118, 1127, 1137, 1148, 1157, 1166, 1175, 1184, 1193, 1205, 1215, 1227 \tableofcontents . . . . . . . . . . 2488, 2531, 2681, 2682 \texorpdfstring . . . . . . . . . 3020, 3028 \textasteriskcentered . . . . . . 2774–2777

198, 1064, 1081, 1099

. . . . . . . . . . . 181

\suftesi@periodicaltrue

\suftesi@screencenteredtrue \textsf . . . . 3261, 3308 \textnormal . . 1613, 1620, 1628, 1635 \TextOrMath . 2774–2776 \textsc . . . 496, 505, 519, 520, 522, 534, 535, 537, 552, 553, 555, 567, 568, 570, 584, 586, 596, 598, 611, 613, 623, 625 \textsuperscript . 872 \texttt . . . . . . . 2697 \thanks . . . . . . 796, 797, 800, 801, 2848, 3000, 3011, 3016, 3026, 3041, 3057, 3085, 3097 \thearticle . . . . . .  $\ldots$  . 2911, 2913, 2921, 3019, 3021 \thechapter . . 73, 2037 \thecontentslabel .  $\ldots$  517, 522, 527, 532, 537, 542, 550, 555, 560, 565, 570, 575, 582, 586, 590, 594, 598, 602, 609, 613, 617, 621, 625, 629, 1963, 1972, 1982, 1983, 1995, 2004, 2013, 2014, 2190, 2244, 2262, 2274, 2282, 2350, 2399, 2415, 2425, 2432, 2604, 2606, 2608, 2610, 2612, 2660, 2662, 2664, 2666, 2668, 2670 \thecontentspage . . 1960, 1966, 1973, 1979, 1986, 2005, 2168, 2174, 2181, 2187, 2194, 2201, 2207, 2211, 2219, 2225, 2229, 2237, 2243, 2247, 2255, 2261, 2265, 2273, 2281, 2342, 2361, 2377, 2393, 2409, 2439, 2443, 2447, 2451, 2454, 2457

\textbullet ..... 820 \textgreek . . . . . . 1509 \textls 1568, 1570, 1572

**T**

\thefootnote . 2784, 2980, 3042, 3066 \thepage . . 809, 813, 817 \theparagraph . . . .  $\ldots$  . 1704, 1707, 1788, 2947, 2950 \thesection . . . . . . . . . . 1698, 1701, 2028, 2941, 2944 \thesubparagraph . . . . 1706, 1795, 2949 \thesubsection 1700, 1703, 2943, 2946 \thesubsubsection . . . . . . . . . 1702, 1705, 2945, 2948 \title . . . . . . 2859, 2861, 2862, 2865, 2869, 2962–2964, 2967, 2971, 3007 \titlecontents . . . . 1956, 1971, 1975, 1991, 2003, 2007, 2105, 2164, 2179, 2183, 2199, 2203, 2216, 2221, 2234, 2239, 2252, 2257, 2269, 2277, 2328, 2340, 2344, 2359, 2363, 2374, 2379, 2390, 2395, 2406, 2411, 2421, 2428, 2437, 2441, 2445, 2449, 2452, 2455 \titlefont . . . . . . 2646

\titleformat . 1577, 1583, 1596, 1603, 1611, 1618, 1626, 1633, 1786, 1793 \titlerule . . . . . . . . . 634, 635, 638, 639 \titlespacing 1601, 1608, 1616, 1623, 1631, 1638, 1643, 1644, 1647, 1648, 1651, 1652, 1655, 1656, 1659, 1660, 1663, 1664, 1667, 1668, 1671, 1672, 1675, 1676, 1678, 1680, 1792, 1799 \tocchapfont . . . . 2652 \tocchapnumfont . . 2659 \toclabelspace . . . . . . 2068, 2071, 2075 \toclabelwidth . . . . . . 2062, 2072, 2076 \tocparfont . . . . . 2656 \tocparnumfont . . . .  $\ldots$  . . . 2667, 2671 \tocpartfont . . . . 2651 \tocpartname 2649, 2650 \tocpartnumfont . . 2658 \tocsecfont . . . . . 2653 \tocsecnumfont . . . 2661 \tocsubparfont . . . 2657 \tocsubparnumfont . . . . . . . 2669, 2672 \tocsubsecfont . . . 2654 \tocsubsecnumfont 2663 \tocsubsubsecfont 2655 \tocsubsubsecnumfont . . . . . . . . . . 2665 \today . . . . . . . . . 2697 \tolerance . . . . . . 2795 \twocolumn . . . 1771, 1783, 1936, 2046, 2048, 2549, 2568, 2588, 2989, 3075 **U**

\url . . . . . . . . . . . 2845 \usefont . . . . . . . . 1507 \useosf 1393, 1435, 1464 \useproportional . . . . . . . . 1394, 1465

#### **V**

\version@string . . . . . . . . . 2694, 2697 \versionstring . . . .  $\ldots$  . . . 2694, 2695

### **X**

\xfootnote ...... 2786 \xheadbreak . . . . . 2689 \XKV@classoptionslist . . . . . . . . . . 1288

### **Y**

\year . . . . . . 3254, 3287 \yheadbreak . . . . . 2691

### **Z**

\zmakeperpage . . . 2771